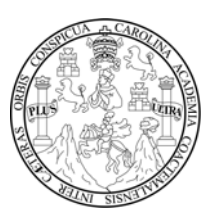

**Universidad de San Carlos de Guatemala Facultad de Ingeniería Escuela de Ingeniería Civil** 

# **DISEÑO DE SISTEMA DE ABASTECIMIENTO DE AGUA POTABLE POR BOMBEO DEL CASERÍO OJO DE AGUA EL SABINO Y SALÓN DE USOS MÚLTIPLES PARA LA ALDEA LA NUEVA ESPERANZA, MUNICIPIO DE LA DEMOCRACIA, DEPARTAMENTO DE HUEHUETENANGO**

### **Walter Antulio López Alva**

Asesorado por el Ing. Silvio José Rodríguez Serrano

Guatemala, agosto de 2007

UNIVERSIDAD DE SAN CARLOS DE GUATEMALA

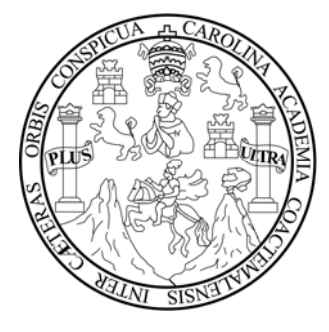

FACULTAD DE INGENIERÍA

# **DISEÑO DE SISTEMA DE ABASTECIMIENTO DE AGUA POTABLE POR BOMBEO DEL CASERÍO OJO DE AGUA EL SABINO Y SALÓN DE USOS MÚLTIPLES PARA LA ALDEA LA NUEVA ESPERANZA, MUNICIPIO DE LA DEMOCRACIA, DEPARTAMENTO DE HUEHUETENANGO**

TRABAJO DE GRADUACIÓN

PRESENTADO A LA JUNTA DIRECTIVA DE LA FACULTAD DE INGENIERÍA POR

**WALTER ANTULIO LÓPEZ ALVA** ASESORADO POR EL ING. SILVIO JOSÉ RODRÍGUEZ SERRANO

> AL CONFERÍRSELE EL TÍTULO DE **INGENIERO CIVIL**

GUATEMALA, AGOSTO DE 2007

## UNIVERSIDAD DE SAN CARLOS DE GUATEMALA FACULTAD DE INGENIERÍA

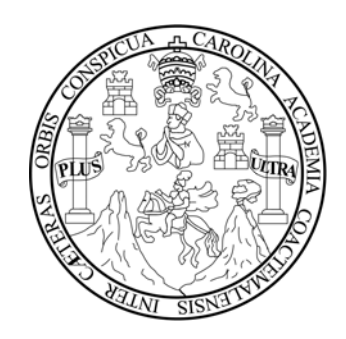

### **NÓMINA DE JUNTA DIRECTIVA**

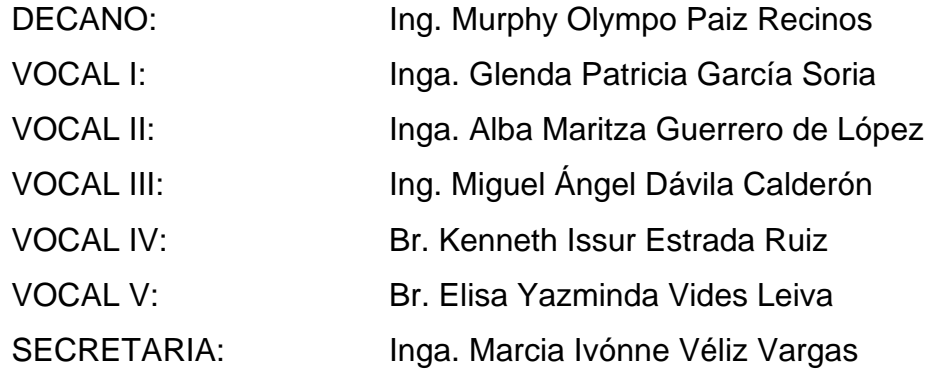

### **TRIBUNAL QUE PRACTICÓ EL EXAMEN GENERAL PRIVADO**

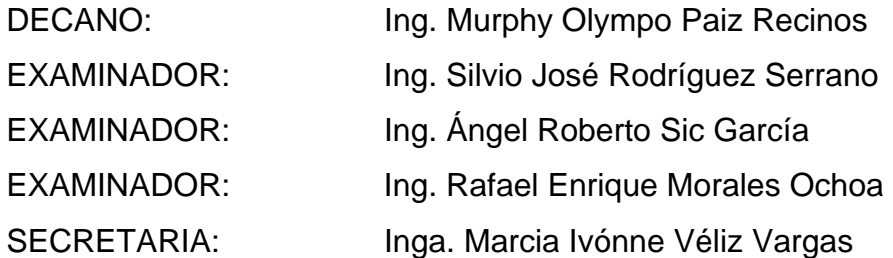

### **HONORABLE TRIBUNAL EXAMINADOR**

Cumpliendo con los preceptos que establece la ley de la Universidad de San Carlos de Guatemala, presento a su consideración mi trabajo de graduación titulado:

# **DISEÑO DE SISTEMA DE ABASTECIMIENTO DE AGUA POTABLE POR BOMBEO DEL CASERÍO OJO DE AGUA EL SABINO Y SALÓN DE USOS MÚLTIPLES PARA LA ALDEA LA NUEVA ESPERANZA, MUNICIPIO DE LA DEMOCRACIA, DEPARTAMENTO DE HUEHUETENANGO,**

tema que me fuera asignado por la Dirección de la Escuela de Ingeniería Civil, el 29 de enero de 2007.

**Walter Antulio López Alva** 

## **ACTO QUE DEDICO A:**

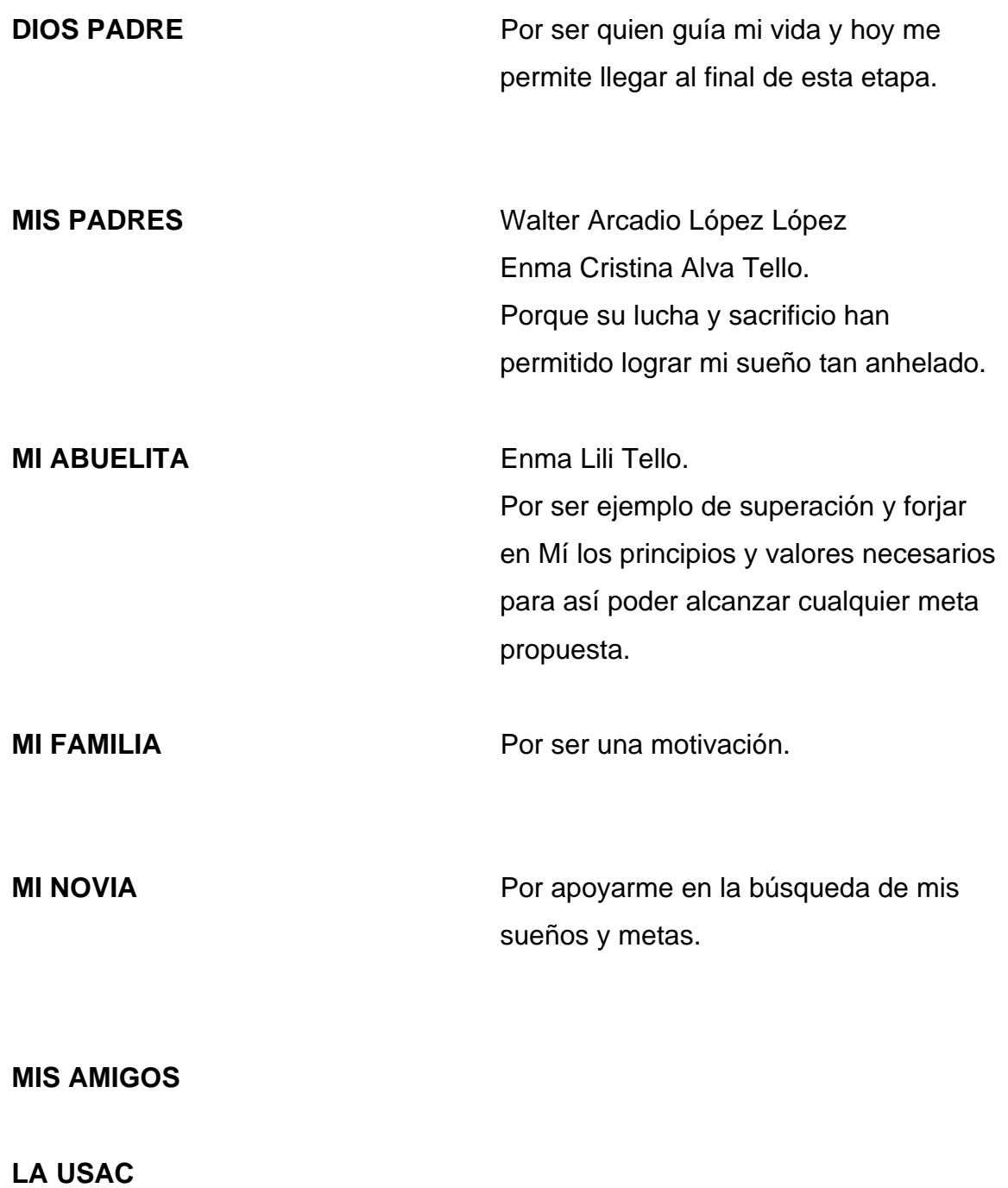

#### **AGRADECIMIENTOS A:**

**Alfonso Mendoza y Fernando López, OMP La Democracia,** por haberme brindado la ayuda y el apoyo necesario en mi Ejercicio Profesional Supervisado.

**Integrantes de las comunidades Ojo de Agua el Sabino y La Nueva Esperanza, municipio de La Democracia,** por haberme brindado su amistad y confianza para la realización de este trabajo.

**Ingeniero Civil Silvio José Rodríguez Serrano,** por sus consejos y por compartir sus conocimientos y experiencia, en la elaboración del presente trabajo.

**Facultad de Ingeniería.** 

# **ÍNDICE GENERAL**

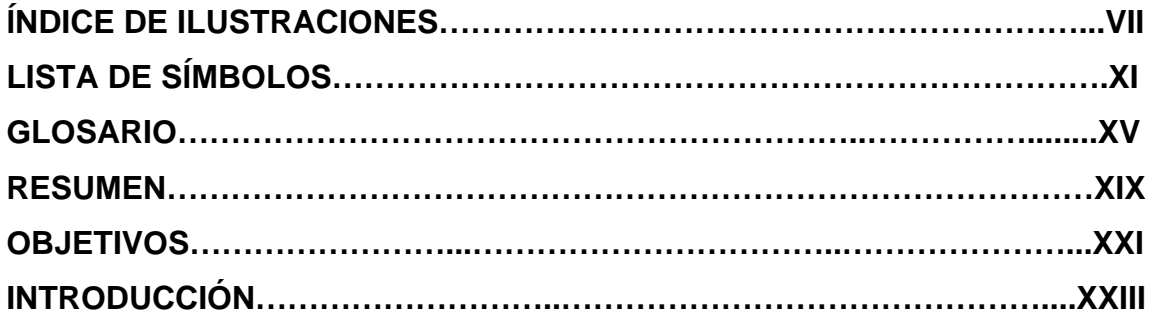

# **1. MONOGRAFÍA DEL CASERÍO OJO DE AGUA EL SABINO Y LA ALDEA LA NUEVA ESPERANZA.**

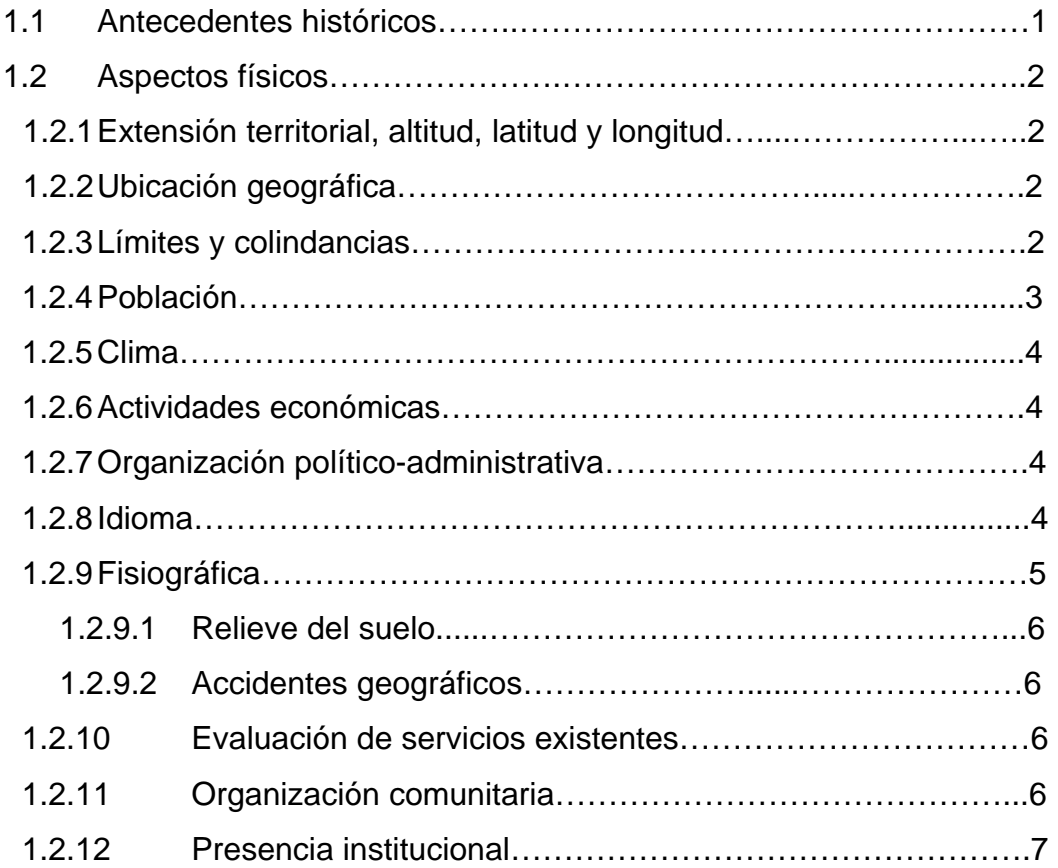

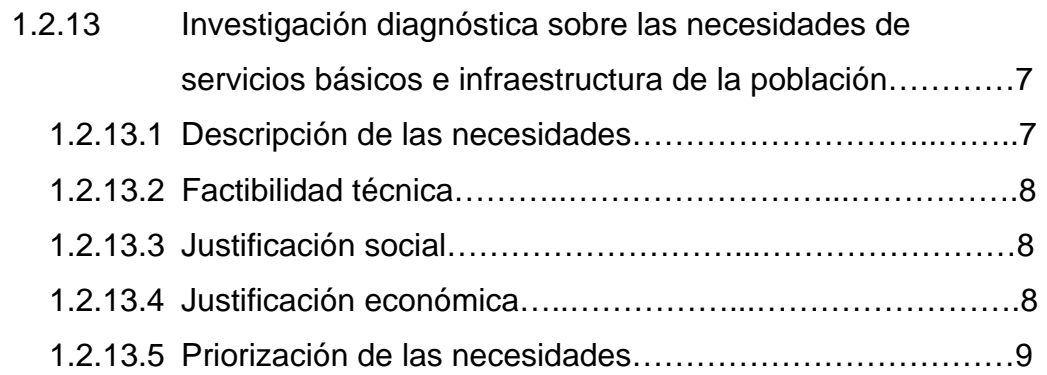

## **2. SISTEMA DE ABASTECIMIENTO DE AGUA POTABLE POR BOMBEO PARA EL CASERÌO OJO DE AGUA EL SABINO**

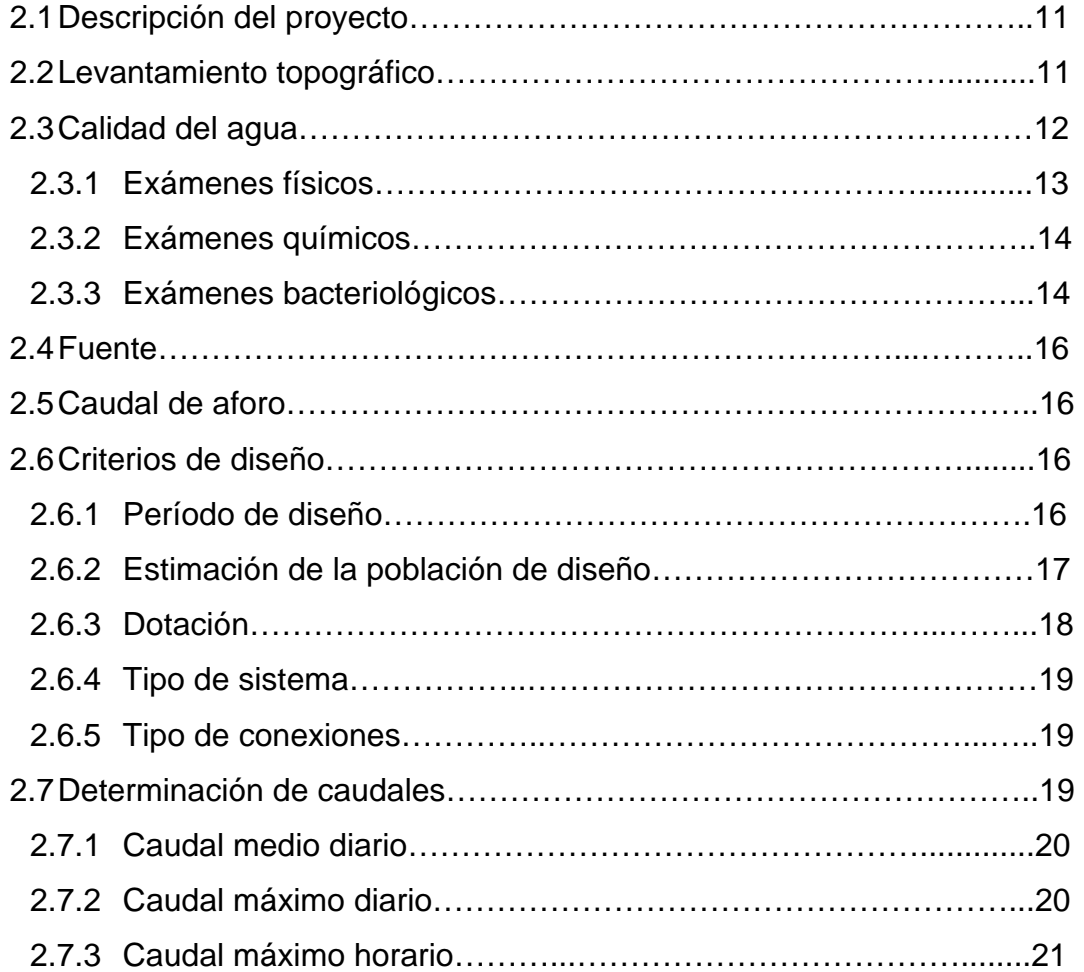

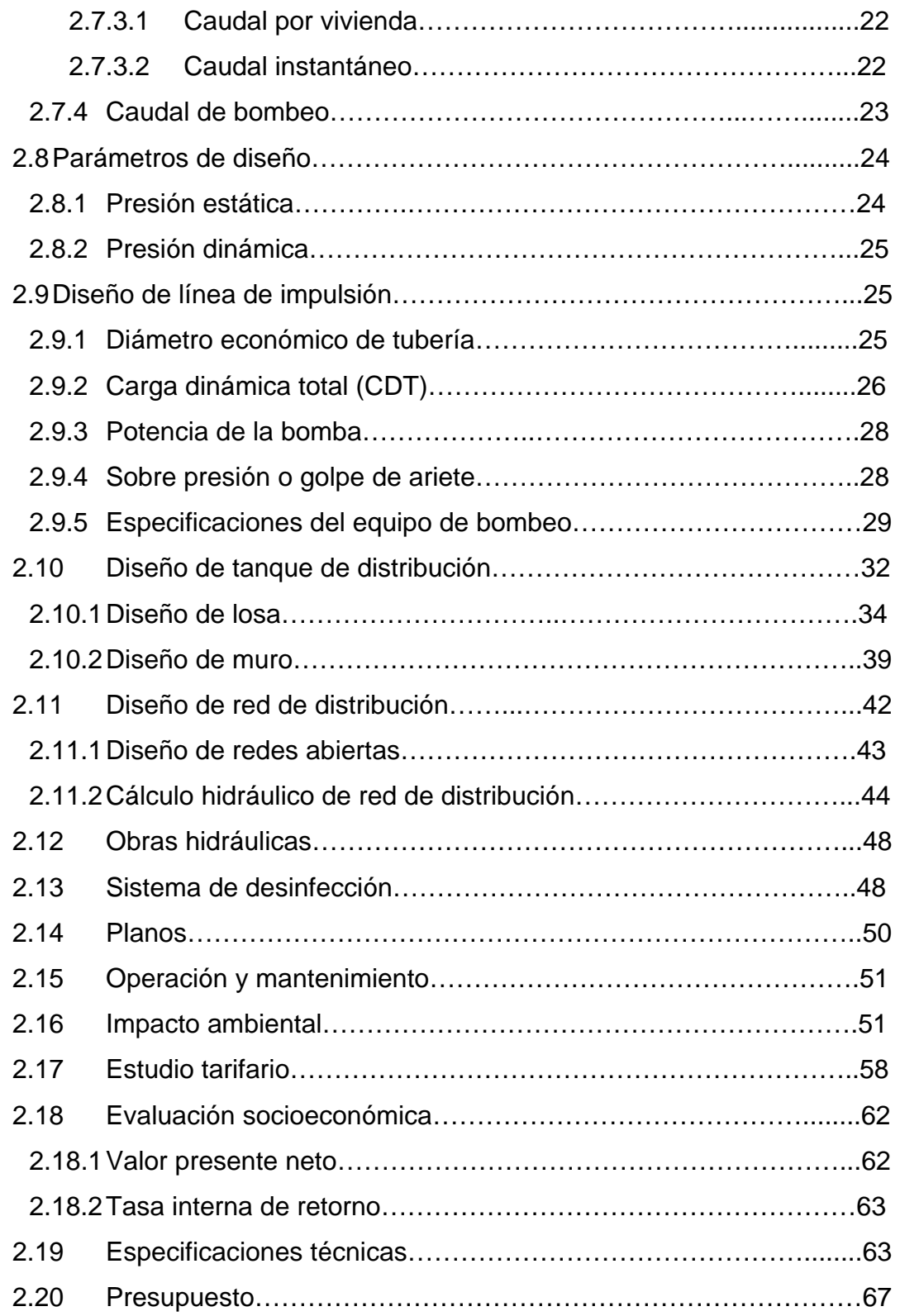

## **3. DISEÑO DE SALÓN DE USOS MÚLTIPLES, ALDEA LA NUEVA ESPERANZA**

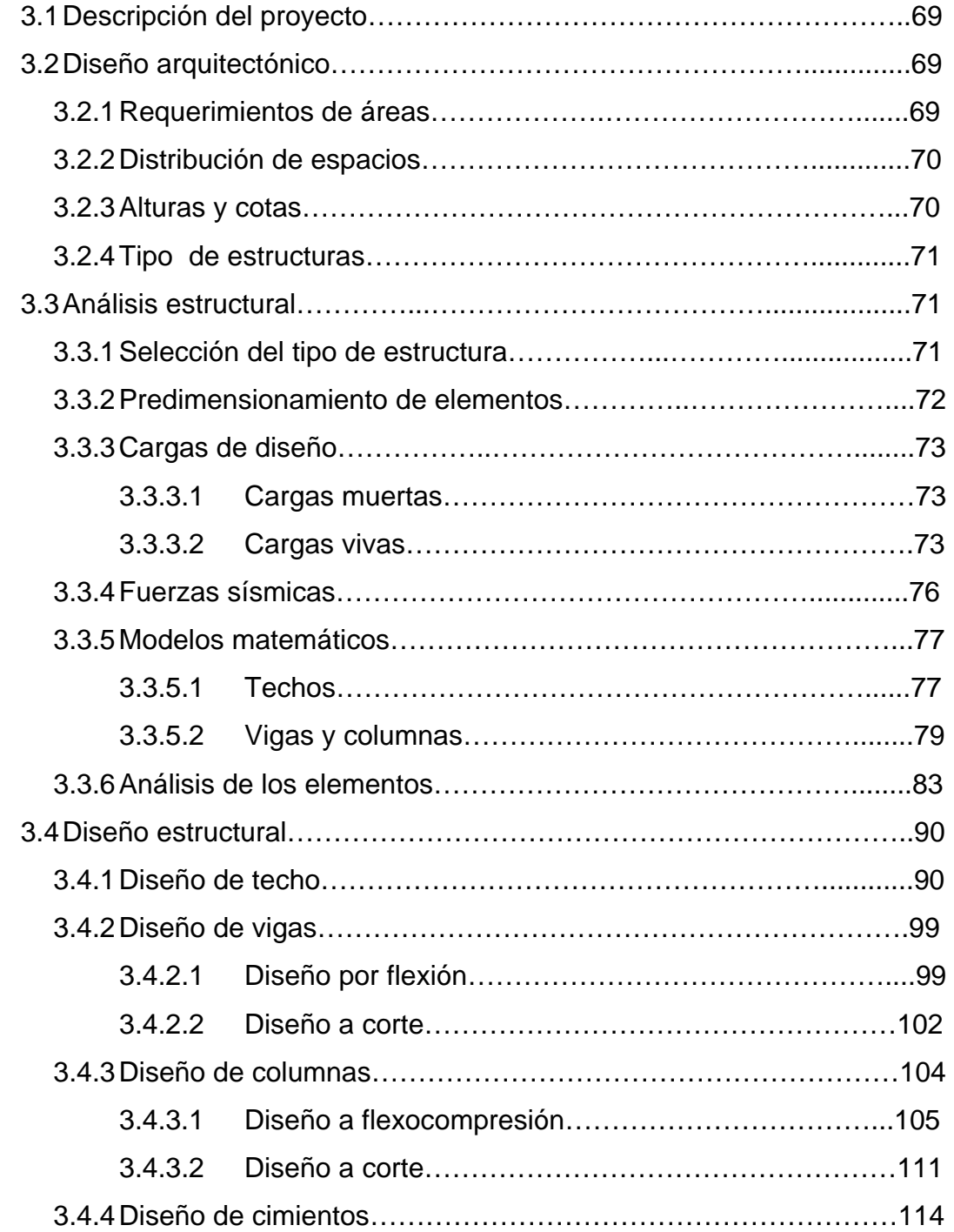

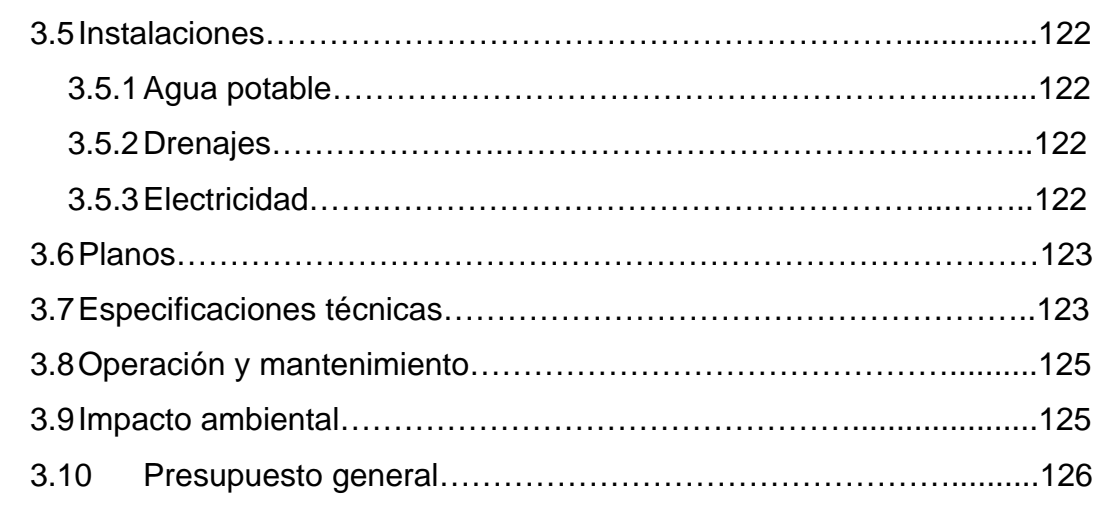

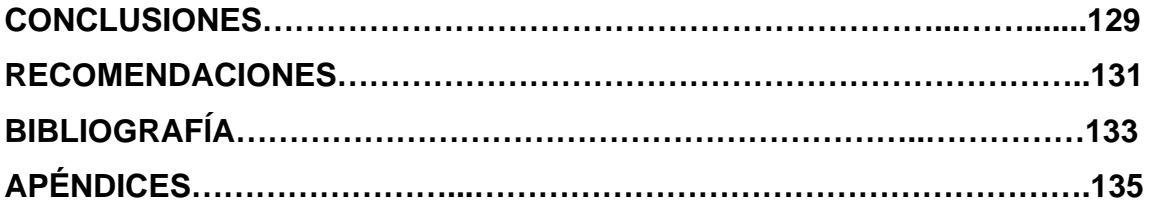

# **ÍNDICE DE ILUSTRACIONES**

# **FIGURAS**

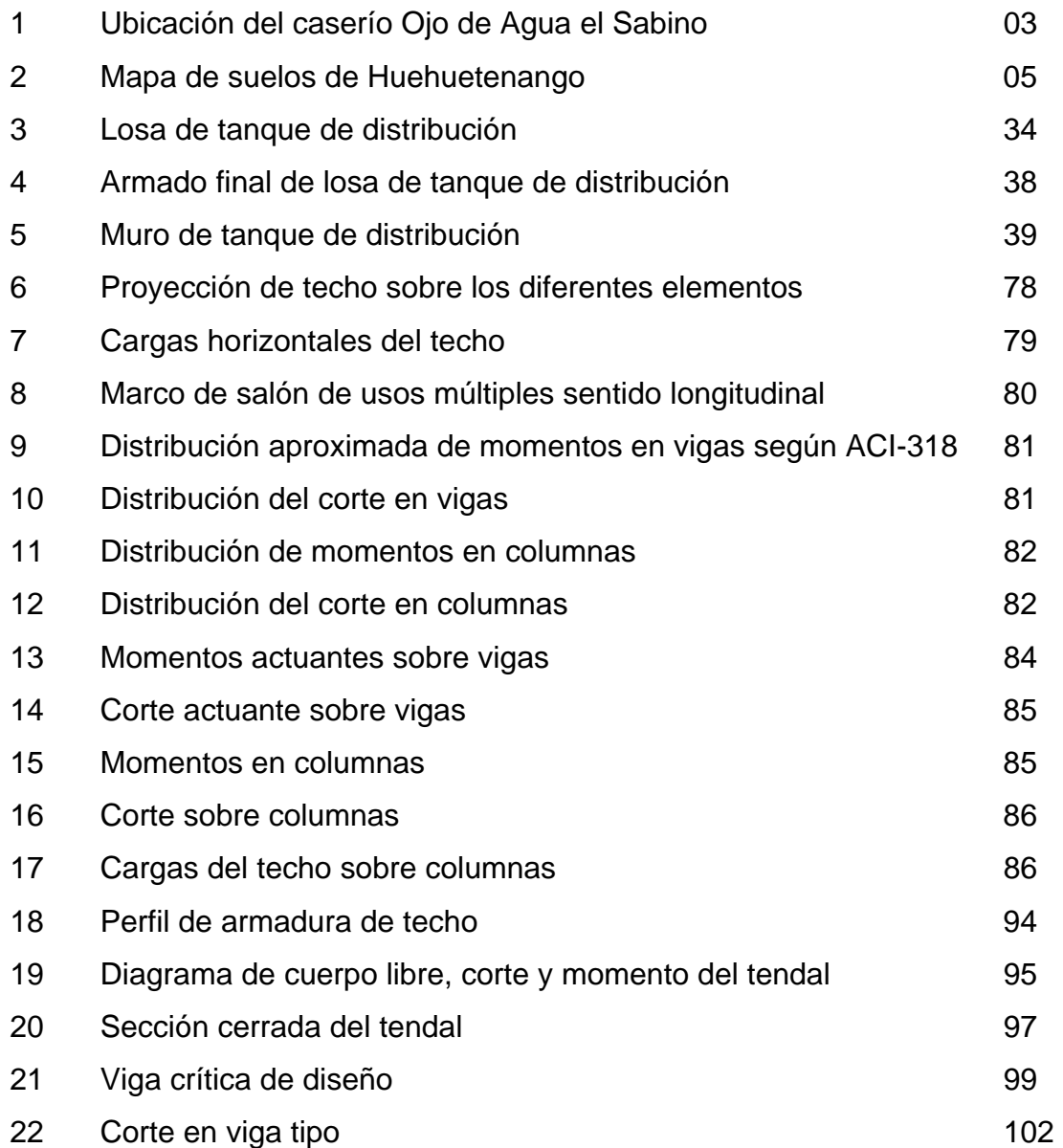

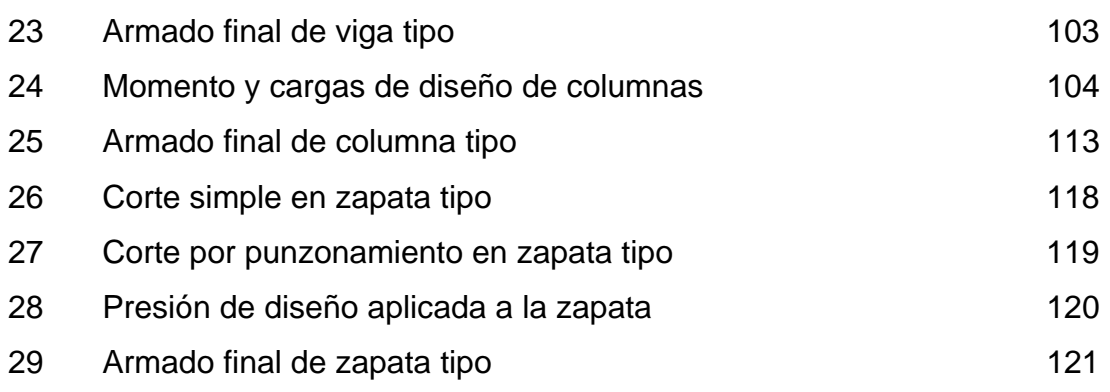

# **TABLAS**

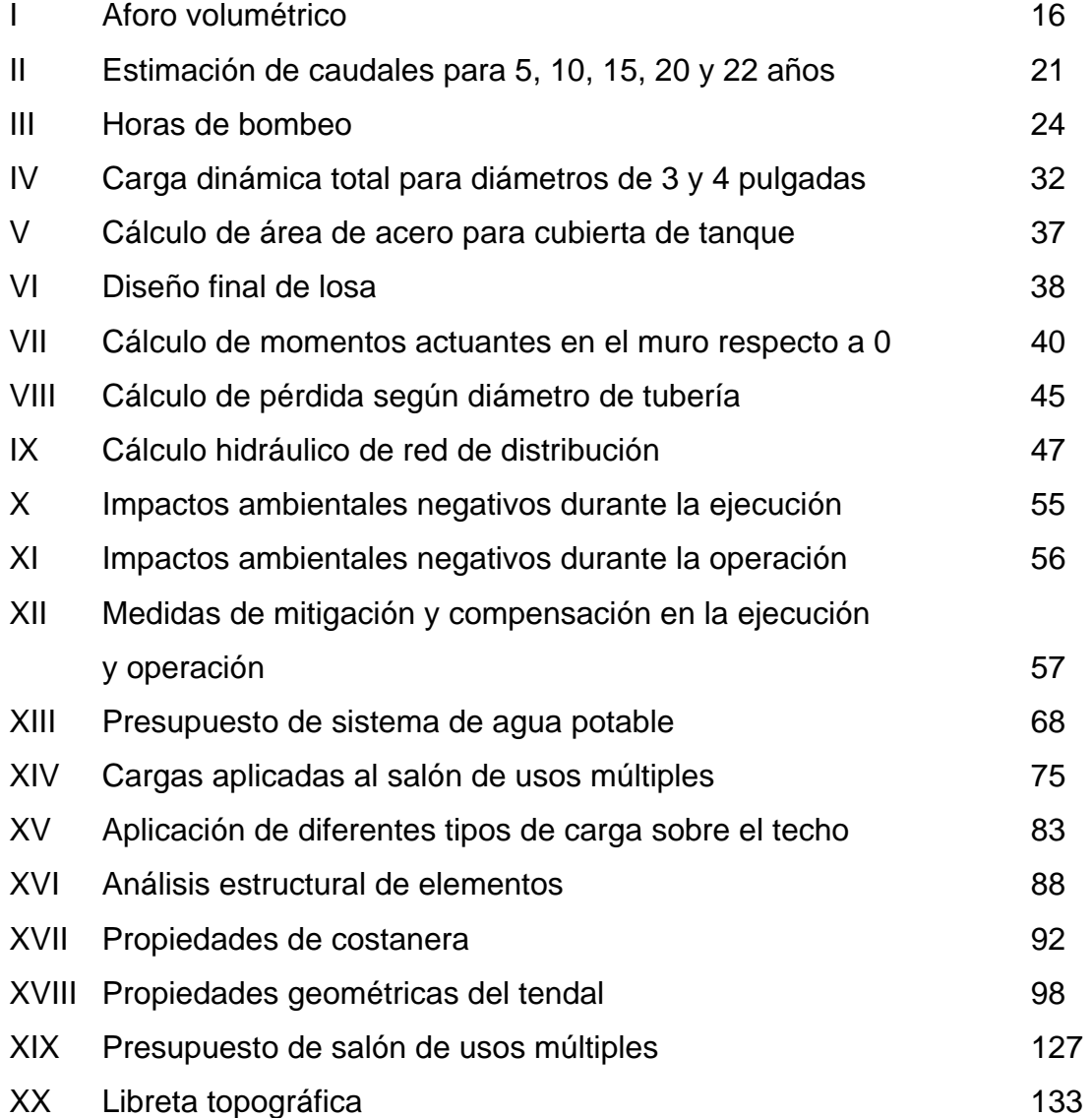

X

# **LISTA DE SÍMBOLOS**

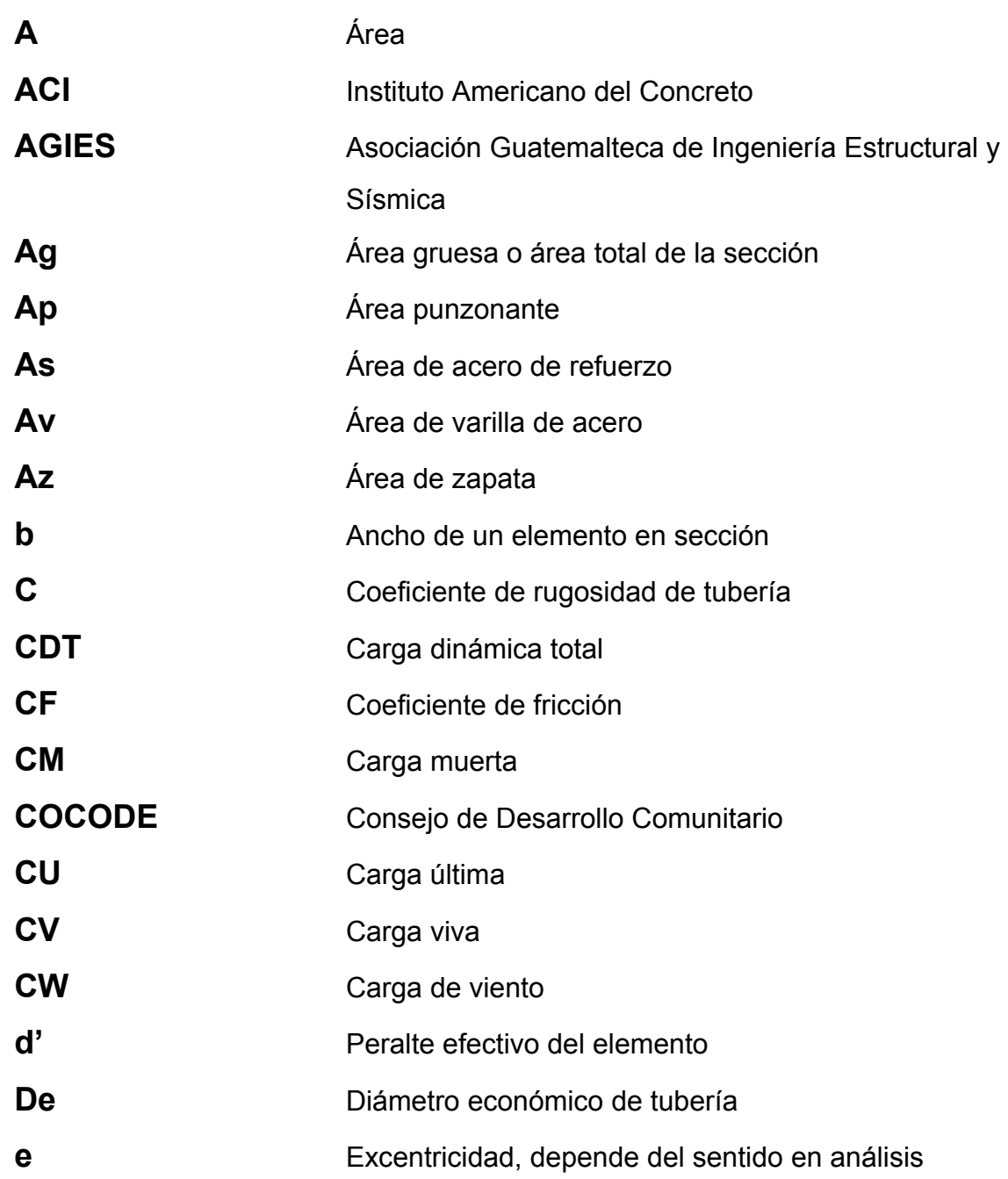

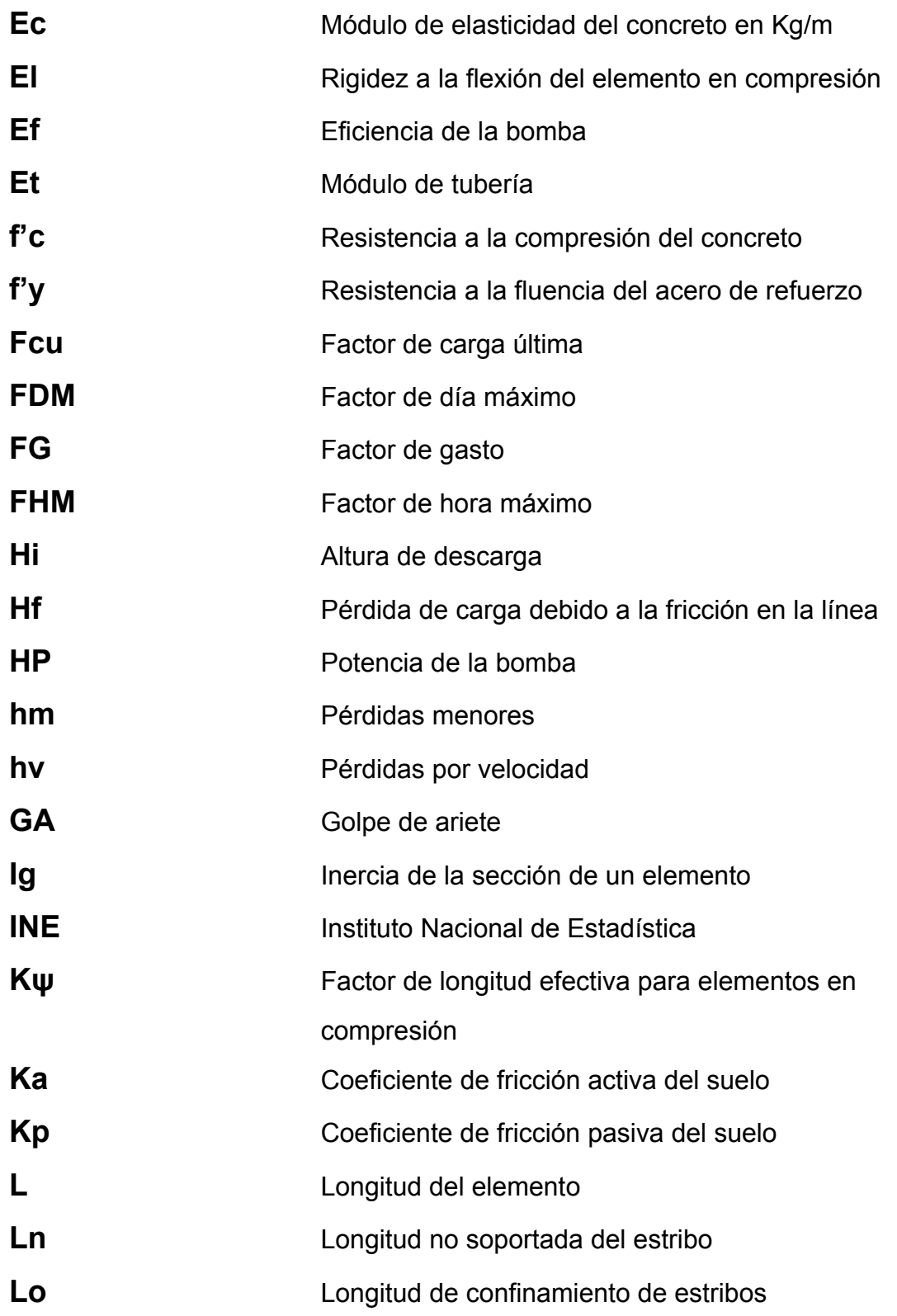

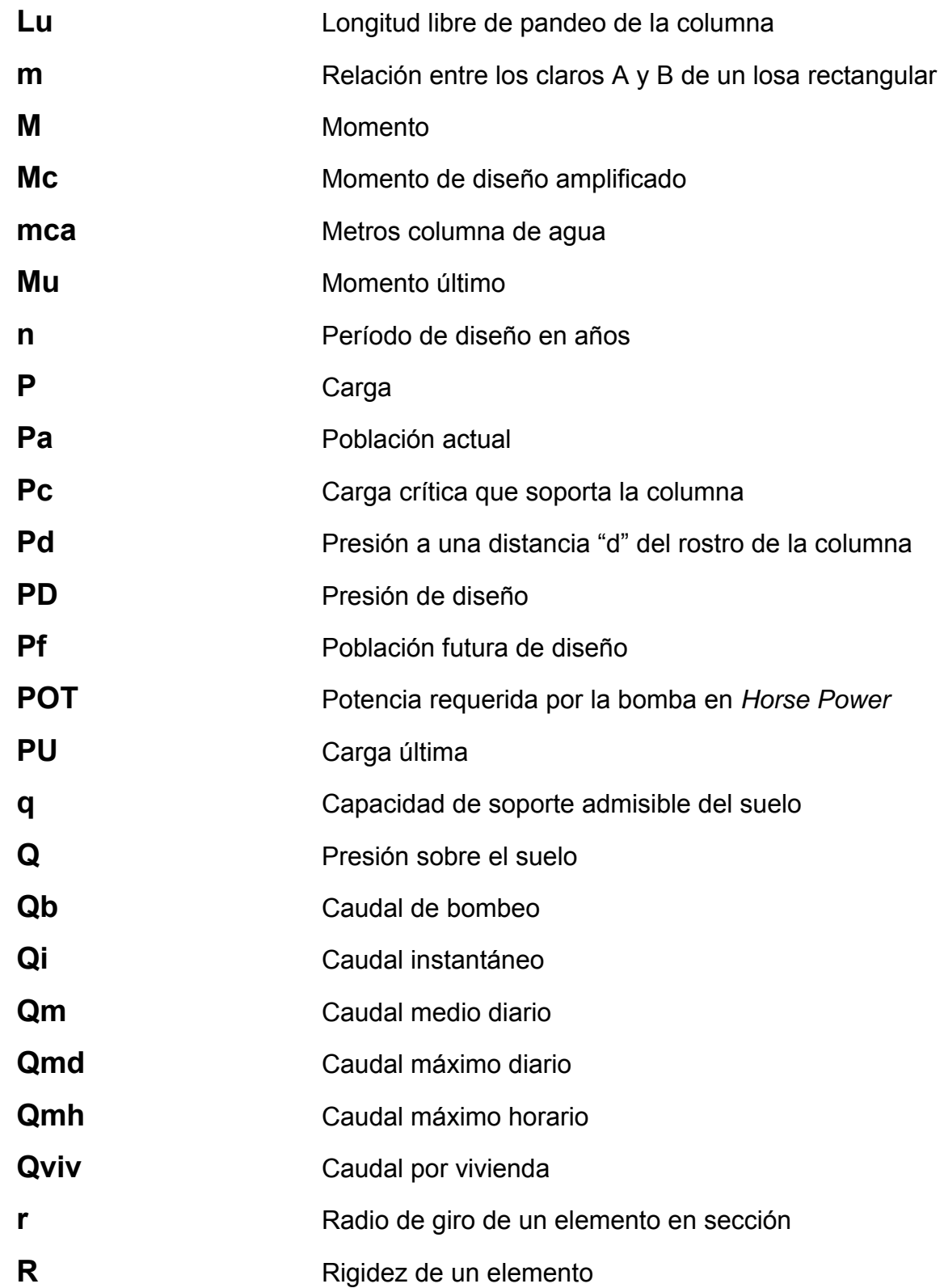

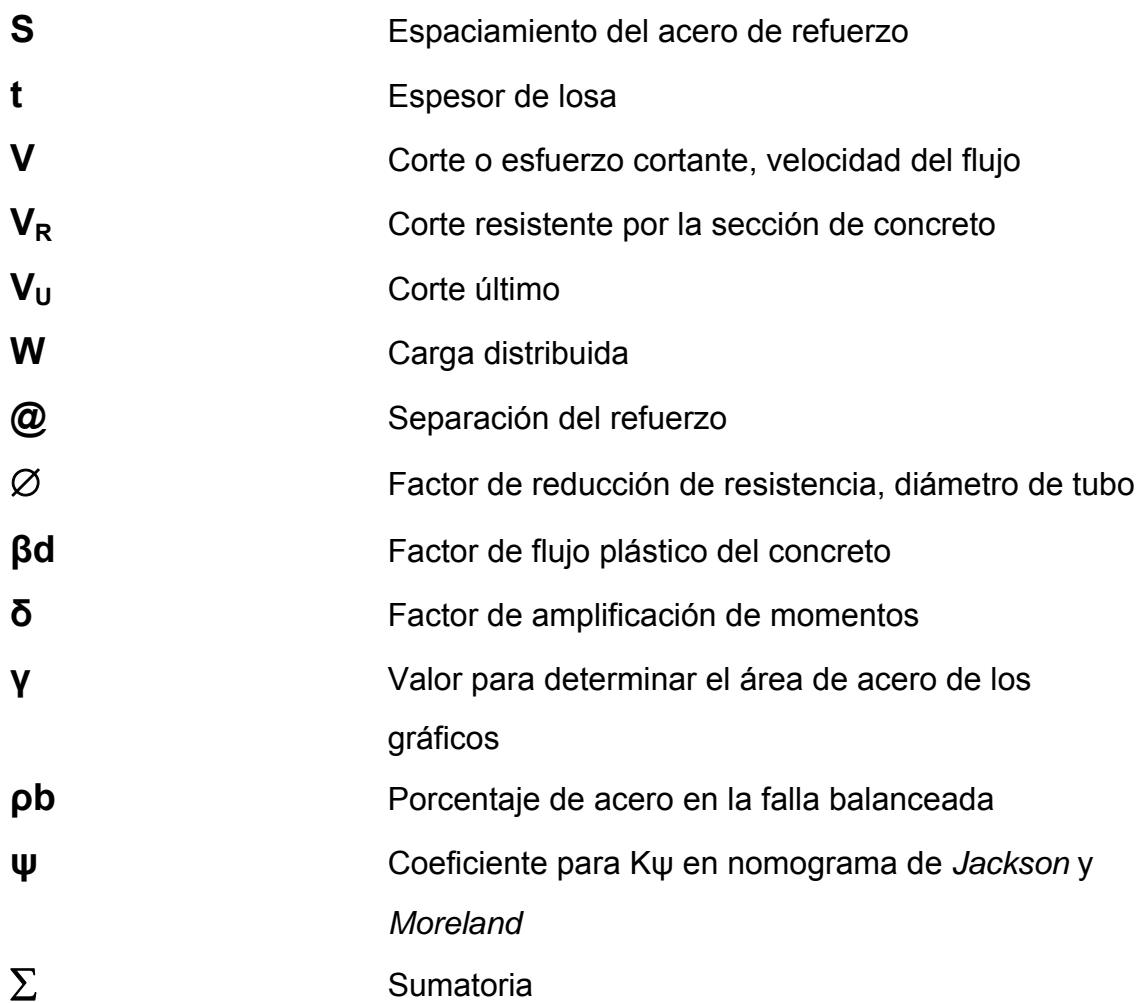

### **GLOSARIO**

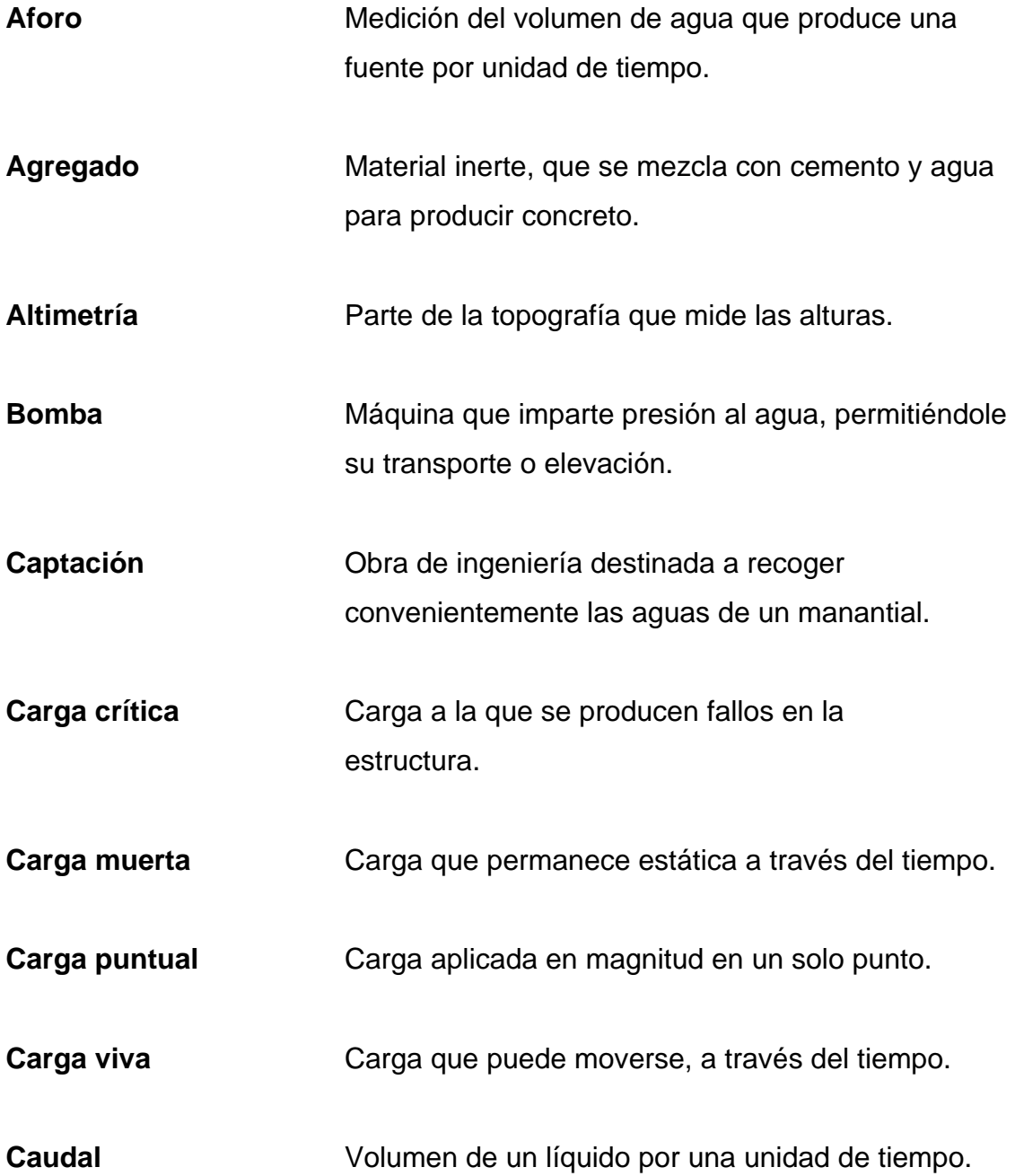

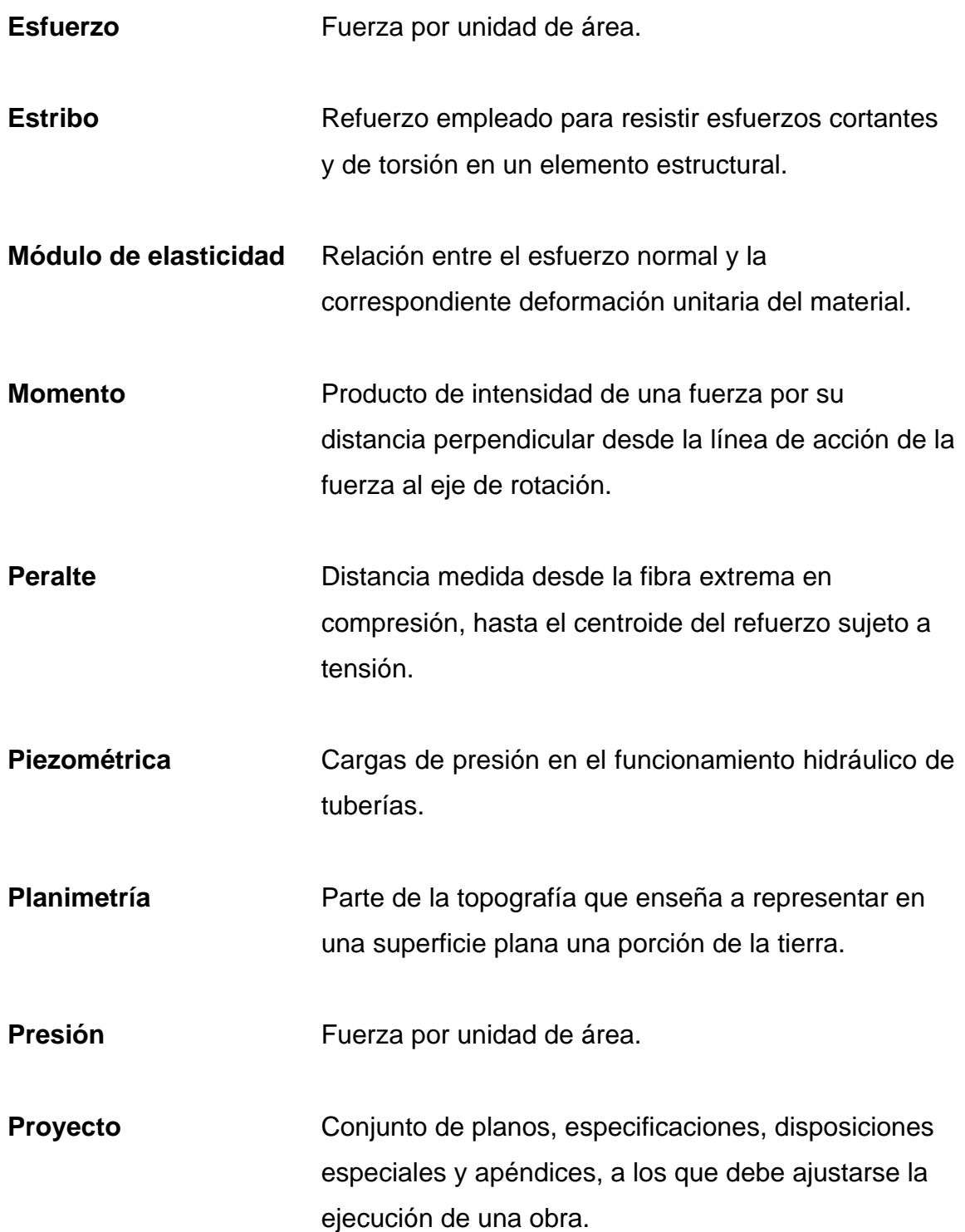

**Refuerzo** Material que consiste en acero estructural y se utiliza para aumentar el soporte estructural de los elementos de concreto reforzado. Sedimento Materia que, habiendo estado suspensa en un líquido, se posa en el fondo por la acción de la gravedad. **Topografía** Parte de la geodesia que tiene por objeto representar el terreno sobre el papel, de la manera más exacta posible.

#### **RESUMEN**

 En Guatemala, la falta de servicios básicos limita el nivel de vida de los habitantes, de tal manera que la población sufre muchas calamidades por la ausencia de éstos; una vez determinados los problemas y necesidades comunales, se logró establecer el orden de prioridad de cada uno de dichos problemas y sus posibles soluciones.

 Por lo anteriormente expuesto, el presente trabajo de graduación es el resultado de la labor realizada dentro del programa del Ejercicio Profesional Supervisado de la Facultad de Ingeniería, de la Universidad de San Carlos de Guatemala y está orientado a plantear soluciones factibles a las necesidades más evidentes de dos comunidades del municipio de La Democracia, Huehuetenango; éstas son el caserío Ojo de Agua el Sabino y la aldea La Nueva Esperanza; enfocando las actividades hacia el diseño de un sistema de agua potable por bombeo y un salón de usos múltiples, respectivamente.

El diseño del sistema de abastecimiento de agua potable se realizó por bombeo debido a la ubicación topográfica del caserío Ojo de Agua el Sabino, cuyas fuentes acuíferas están a un nivel más bajo, con este proyecto se estará beneficiando, directamente, a 366 personas y tendrá una vida útil de 22 años plazo.

El salón de usos múltiples en la aldea la Nueva Esperanza, cubrirá las necesidades de carácter cultural y promoverá el desarrollo socioeconómico en función de la participación de sus habitantes.

XIX

XX

### **OBJETIVOS**

#### **GENERAL**

 Diseñar el sistema de abastecimiento de agua potable para el caserío Ojo de Agua el Sabino, y salón de usos múltiples para la aldea La Nueva Esperanza, municipio de La Democracia, departamento de Huehuetenango.

### **ESPECÍFICOS**

- 1. Realizar una investigación de tipo monográfico y diagnóstico, sobre las necesidades de servicios básicos e infraestructura del caserío Ojo de Agua el Sabino y la aldea La Nueva Esperanza.
- 2. Capacitar al comité de vecinos, del caserío Ojo de Agua el Sabino, sobre el uso y mantenimiento del sistema de agua potable.

XXII

### **INTRODUCCIÓN**

 El informe que se presenta a continuación contiene el resultado del Ejercicio Profesional Supervisado (EPS) realizado en el municipio de La Democracia, departamento de Huehuetenango, específicamente en las comunidades: caserío Ojo de Agua el Sabino y aldea La Nueva Esperanza.

 Para el efecto, se desarrollaron dos proyectos, el diseño del sistema de abastecimiento de agua potable para el caserío Ojo de Agua el Sabino; este sistema es combinado, ya que, la fuente se encuentra en un punto mas bajo que la comunidad, línea de conducción por bombeo y red de distribución por gravedad, la red de distribución es abierta por lo disperso de las viviendas, el tipo de conexión a utilizar es domiciliar, así también se incorporó un tratamiento a base de cloración, para garantizar la potabilidad del agua.

Y el diseño del salón de usos múltiples, para la aldea La Nueva Esperanza; este tiene 15 metros de ancho y 25 metros de largo, está constituido por un techo a dos aguas con costanera y lámina de zinc como materiales; y, elementos de concreto reforzado, cuenta con servicios sanitarios, camerinos, taquilla, escenario y el espacio exclusivo para el salón, así como los servicios de agua potable, drenajes y electricidad.

 Al final, se presentan los planos y presupuestos respectivos para cada proyecto.

# **1. MONOGRAFÍA DEL CASERÍO OJO DE AGUA EL SABINO Y LA ALDEA LA NUEVA ESPERANZA**

#### **1.1 Antecedentes históricos**

Una plantación de caña de azúcar en el lugar conocido como Tojabil o El Trapichillo, que a mediados del siglo dieciocho fue propiedad del sacerdote, maestro don Miguel E; cura de San Pedro Necta, parece haber sido el centro de la región que hoy ocupan los municipios La Democracia y La Libertad.

El municipio La Democracia fue creado el 3 de junio de 1924, a solicitud de los vecinos de Camojallito, jurisdicción de La Libertad, departamento de Huhuetenango. El presidente de la República procedió a la organización del municipio de acuerdo a las siguientes prescripciones:

- La cabecera se trazará en el lugar cedido para el efecto, designándose los lugares para cabildo, oficinas públicas y plazas.
- Los ejidos se compondrán de 200 caballerías que se segregarán de las 549 caballerías del terreno que posee el municipio de La Libertad.

#### **1.2 Aspectos físicos**

#### **1.2.1 Extensión territorial, latitud y longitud**

 Ojo de Agua el Sabino cuenta con una extensión territorial de 1.0 caballerías equivalentes a 45 hectáreas y La Nueva Esperanza cuenta con una extensión territorial de 2.5 caballerías equivalentes a 112.5 hectáreas, según datos de la municipalidad de La Democracia, Huehuetenango. Se localizan en las coordenadas pertenecientes a la cabecera municipal debido a su cercanía, éstas son: latitud 15°37'30" y long. 91°53'12".

#### **1.2.2 Ubicación geográfica**

 Ojo de Agua el Sabino se encuentra ubicada a 12 kilómetros de la cabecera municipal de La Democracia, su principal acceso está a orilla de la carretera interamericana con 8 kilómetros de terracería; la comunidad de la aldea La Nueva Esperanza tiene su acceso principal a orilla de la carretera interamericana, con 25 kilómetros de terracería de la cabecera municipal de La Democracia, Huehuetenango.

#### **1.2.3 Límites y colindancias**

Los límites del caserío Ojo de Agua el Sabino y la aldea la nueva esperanza se tomarán como los mismos de su cabecera, debido a la cercanía.

Norte: Santa Ana Huista

Sur: Ixtahuacán

Este: San Pedro Necta

Oeste: La Libertad

#### **Figura 1. Ubicación del caserío Ojo de Agua el Sabino**

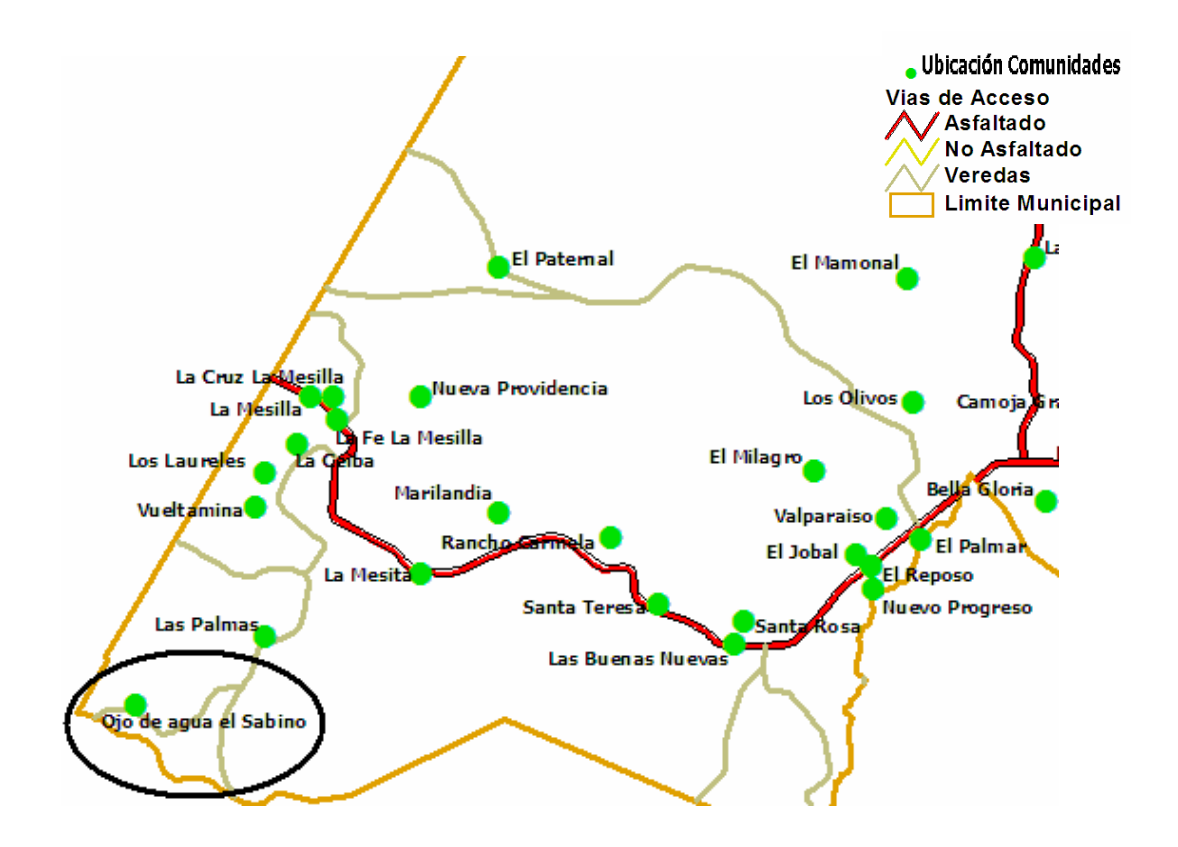

**1.2.4 Población** 

 En el caserío Ojo de Agua el Sabino la población al año 2005 era de 360 habitantes, con una tasa de crecimiento de 3.14% para Huehuetenango; y en la aldea La Nueva Esperanza la población al año 2005 era de 1800 habitantes, según información de la municipalidad de La Democracia y el INE.

#### **1.2.5 Clima**

 El clima es templado y sano, cálido en las partes bajas y por la fertilidad de su suelo, se presta a muy variados cultivos. Se muestra variable durante el transcurso del año; en verano totalmente seco, con temperaturas que alcanzan un máximo de 40 grados centígrados y 15 grados centígrados como mínimo; en invierno se presentan lluvias copiosas y sus temperaturas están en un rango de 30 a 10 grados centígrados, según INSIVUMEH.

#### **1.2.6 Actividades económicas**

 El 75 % de la población trabaja en cultivos tradicionales como: café, maíz y fríjol, que en un 80% son para consumo familiar y un 20 % para venta, esto sucede en ambas comunidades.

#### **1.2.7 Organización político-administrativa**

 La organización de ambas comunidades se encuentra a cargo del Concejo de Desarrollo Comunitario (COCODE), quien se encarga de la proyección social de sus comunidades y vela por satisfacer las necesidades básicas, supervisado por la municipalidad de La Democracia.

#### **1.2.8 Idioma**

El idioma que predomina es el castellano en un 100%.

## **1.2.9 Fisiográfica**

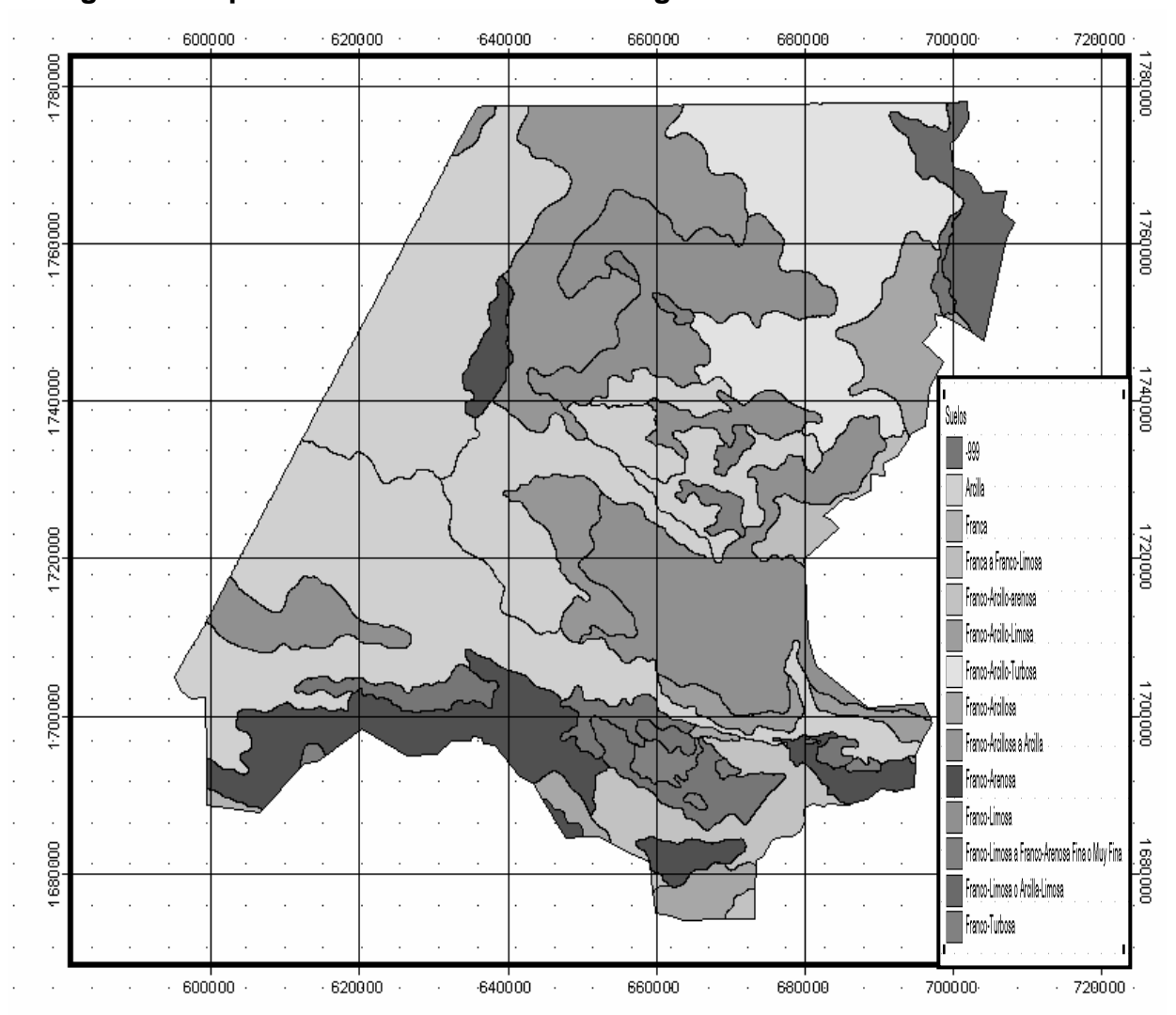

### **Figura 2. Mapa de suelos de Huehuetenango**

#### **1.2.9.1 Relieve del suelo**

 El tipo de suelo es arcilloso, presenta en escasos lugares grava y arena, posee poca vegetación, ubicándose, la poca existente, en las partes altas y en arroyos cercanos, según el ensayo de compresión triaxial realizado en el centro de investigaciones de Ingeniería.

#### **1.2.9.2 Accidentes geográficos**

Entre los accidentes geográficos que se presentan en las comunidades de dichos estudios se puede mencionar: los accidentes orográficos como la sierra los Cuchumatanes, cerros como el Boquerón, el Gorro, el Pajal, Ixcunén, los Tarayes, el Volcancillo; los accidentes hidrográficos se refieren a ríos como El Injerto, el Selegua, etc., que cambian nombre según su curso.

#### **1.2.10 Evaluación de servicios existentes**

 El caserío Ojo de Agua el Sabino posee diferentes servicios públicos, entre éstos se tienen: escuela de nivel primario y electricidad. La aldea La Nueva Esperanza, posee: escuela de nivel primario, electricidad y agua potable.

#### **1.2.11 Organización comunitaria**

 La organización comunitaria está formada por un comité que comprende según su organización, un presidente, vice-presidente, secretario, tesorero y dos vocales.

6

#### **1.2.12 Presencia Institucional**

En ambas comunidades no se observó ninguna presencia institucional, por lo que las comunidades carecen de ayuda para satisfacer ciertos servicios como los que se presentan en este informe.

### **1.2.13 Investigación diagnóstica sobre las necesidades de servicios básicos en infraestructura de la población.**

#### **1.2.13.1 Descripción de las necesidades**

Agua potable: se presenta como la necesidad más fuerte que afrontan los vecinos del caserío Ojo de Agua el Sabino. Debido a la falta de un sistema de abastecimiento de agua los habitantes hacen uso de fuentes como ríos y pozos artesanales; algunas personas con más recursos tienen pozos artesanales con bomba eléctrica, pero en la mayoría de casos no se cubre la necesidad social y de salud de la población.

Letrinización: es una de las necesidades a cubrir, aunque no tiene la importancia de la anterior; se observa que muchas viviendas no cuentan con letrina y las que tienen está en mal estado, generando malas condiciones de salubridad.

Centro de salud: en la comunidad no se cuenta con un centro destinado a brindar servicios de salud, por lo que deben recurrir a la cabecera municipal, para tener acceso a este servicio.

Otros: entre otras necesidades, se considera mejorar los accesos a los diferentes lugares de la comunidad, mediante apertura de carreteras y pavimentación de calles principales.

#### **1.2.13.2 Factibilidad técnica**

La alternativa más viable en esta oportunidad para poder satisfacer esta gran necesidad es "el diseño y la construcción del sistema de abastecimiento de agua potable por bombeo" que es la única opción para tener el mayor período de vida útil, evitando contaminaciones y enfermedades en la población.

#### **1.2.13.3 Justificación social**

El Proyecto contribuirá al desarrollo de la comunidad satisfaciendo sus necesidades, incrementando el desarrollo integral de los vecinos, con el fin de mejorar la calidad de salud y nivel de vida de los habitantes, así como su desarrollo social y cultural.

#### **1.2.13.4 Justificación económica**

Las condiciones económicas son limitadas en la comunidad, y de no existir el apoyo de instancias gubernamentales o no gubernamentales, para mejorar las condiciones de vida de la población, sus condiciones seguirán siendo escasas y limitadas en su desarrollo humano.

8
### **1.2.13.5 Priorización de las necesidades**

De acuerdo con los resultados del Diagnóstico Rural Participativo (DRP), se determinó la priorización de las necesidades de la comunidad, de la siguiente manera:

- a. Sistema de abastecimiento de agua potable
- b. Letrinización de viviendas
- c. Pavimentación de calles
- d. Construcción de un centro de salud.

Otra priorización es la infraestructura con carácter social, ya que la comunidad de aldea La Nueva Esperanza no cuenta con una instalación adecuada dedicada a la población en general, como un salón comunal, por ejemplo.

Con respecto a las otras necesidades, los representantes de la comunidad mantienen un dialogo con organismos del estado y organizaciones no gubernamentales a modo de encontrarles una solución.

# **2. DISEÑO DEL SISTEMA DE ABASTECIMIENTO DE AGUA POTABLE PARA EL CASERÍO OJO DE AGUA EL SABINO**

### **2.1 Descripción del proyecto**

El proyecto consistirá en el diseño de un sistema de abastecimiento de agua potable por bombeo (conducción), y por gravedad (distribución); la fuente es un nacimiento de agua y la población a servir en la actualidad es de 366 habitantes; por la dispersión de las viviendas, se diseñará una red de distribución abierta; el tipo de conexión a utilizar será domiciliar, y se pretende cubrir la mayor cantidad de población de la comunidad de Ojo de Agua el Sabino.

### **2.2 Levantamiento topográfico**

El levantamiento topográfico se realizó para una red por ramales abiertos, debido a la dispersión de las viviendas dentro de la comunidad. La topografía se realizó en calles, caminos vecinales y puntos estratégicos, de tal forma que comprendió la mayoría de viviendas beneficiarias del servicio.

### • Planimetría:

Se aplicó el método de conservación de azimut, y se obtuvieron los ángulos azimutales y verticales y lectura de hilos.

• Altimetría:

La altimetría no es más que la diferencia de alturas de un terreno y generalmente se proyecta en un plano vertical, la nivelación se obtuvo taquimétricamente, obteniendo datos como ángulos cenitales, lectura de hilos y altura de instrumento en cada estación.

Todo el levantamiento topográfico se realizó con el siguiente equipo:

Teodolito marca SOKKISHA TM20 ES

Estadal de 4 metros

Cinta métrica

Plomada

La libreta topográfica se encuentra en el apéndice I.

### **2.3 Calidad del agua**

La calidad del agua depende de su origen e historia, existen factores que producen variaciones en la calidad de las fuentes, las más comunes son la absorción de sustancias en solución y las condiciones climatológicas y geográficas propias de cada región. La calidad del agua para el consumo humano está regida por las acciones del sector de Salud Pública y por la norma COGUANOR NGO 4010.

El agua potable debe llenar ciertas condiciones de calidad como:

- 1. Incolora en pequeñas cantidades o ligeramente azulada en grandes masas.
- 2. Inodora, insípida y fresca.
- 3. Aireada, sin substancias en disolución y sin materia orgánica.
- 4. Libre de microorganismos que puedan ocasionar enfermedades.

Para tener la certeza de la confiabilidad del agua es necesaria la realización de los exámenes de laboratorio, entre los cuales se tienen:

### **2.3.1 Exámenes físicos**

Estas pruebas miden y registran las propiedades del agua que pueden percibirse a través de los sentidos, entre éstas pueden citarse:

- Turbidez: es el efecto óptimo causado por la dispersión o interferencia de los rayos luminosos que pasan a través del agua que contiene pequeñas partículas en suspensión.
- Color: puede ser de dos tipos; color verdadero que se presenta después de haber removido la materia en suspensión y el color aparente es el color verdadero más cualquier otro color que produzcan las substancias en suspensión.
- Olor: se debe a pequeñas concentraciones de compuestos volátiles presentes en el agua.
- Sabor: se relaciona con el olor y es causado por las mismas condiciones; los minerales disueltos pueden impartir sabores al agua, pero no olores.

El agua, según resultados de los exámenes, no presenta color, no posee olor ni sabor y no se observaron partículas en suspensión; en general presenta buenas características físicas.

### **2.3.2 Exámenes químicos**

Son análisis que determinan las cantidades de materia mineral y orgánica que hay en el agua y afectan su calidad proporcionando información sobre contaminantes en ella; éstos son:

- Dureza: es la capacidad del agua para consumir el jabón, las aguas duras son menos corrosivas que las blandas, las cuales contienen compuestos de calcio y magnesio en bajas concentraciones.
- Alcalinidad: se refiere a la medida de los constituyentes básicos presentes en el agua como calcio y magnesio.
- Concentraciones de Iones de hidrógenos, valor de pH: éstos miden la intensidad de la reacción ácida o alcalina del agua, el valor neutro del agua es 7, de 0 a 7.0 indica acidez y de 7.0 hasta 14 indica alcalinidad, la mayoría de aguas naturales poseen valores entre 5.5 y 7.0 de pH.
- Cloro residual: cuando se agrega cloro al agua, reacciona con substancias orgánicas y otras que destruyen su poder desinfectante, por ello es necesario agregar una cantidad de cloro para que reaccione con todas las substancias y aún quede un exceso o cantidad residual, si se quiere destruir bacterias y virus. Éste puede quedar disponible en estado libre, el cual tiene un rápido poder desinfectante.

El examen de calidad del agua indica que el agua es turbia levemente, pero es apta para el consumo humano.

### **2.3.3 Exámenes bacteriológicos**

El propósito de éstos es indicar su contaminación con aguas negras y la posibilidad de que puedan transmitir enfermedades al consumirla.

El agua puede contener muchos tipos de bacterias, virus, hongos etc., cuyo medio ambiente habitual sea el suelo, el agua o el aire y forman esporas. Los exámenes bacteriológicos están basados en la determinación del número de bacterias presentes y de la presencia o ausencia de organismos de origen intestinal o de aguas negras. Los principales organismos indicadores de contaminación intestinal de aguas negras son bacterias del grupo coliforme; las cuales son huéspedes habituales del intestino grueso del hombre y animales; la *Escherinchia coli* y el *aerobacter aerógenes* son las bacterias que forman el grupo coliforme de importancia en el análisis del agua. Las pruebas principales son:

- Recuento total de bacterias: éste se usa para obtener una estimación del número total de bacterias que se encuentran en una muestra de agua; esta prueba se realiza en dos diferentes temperaturas, a 35°C, que es la temperatura óptima en que las bacterias crecen en mejores condiciones y a 20°C, que es la temperatura ambiente, con el objeto de observar el desarrollo de las bacterias en los medios naturales.
- Investigación del grupo coliforme: la estimación del número de bacterias del grupo coliforme, presentes en determinado volumen de agua será índice de la intensidad de una contaminación.

El examen de calidad del agua indica que es apta para el consumo humano y no exige más que un simple tratamiento de desinfección, ya que el número más probable total de gérmenes coliformes es de 900/cm<sup>3</sup> y el fecal es de 33/cm<sup>3</sup>. (Los resultados de los exámenes realizados al agua se encuentran en el anexo).

### **2.4 Fuente**

La fuente a utilizar es un nacimiento de agua que se encuentra dentro de la comunidad y en la cota 999.25; se colocará los circuitos de la bomba en la cota 999.2 a 15 metros de la fuente, utilizando un diámetro de tubo de 3 pulgadas en toda la impulsión (conducción).

### **2.5 Caudal de aforo**

 Es el caudal del que se puede disponer en la fuente de agua, en este caso, como la fuente es un nacimiento de agua, el aforo se realizó con el método volumétrico, por lo que se utilizó una cubeta plástica de 20 litros de capacidad, tomando tres pruebas y dando los siguientes resultados:

### **Tabla l. Aforo volumétrico**

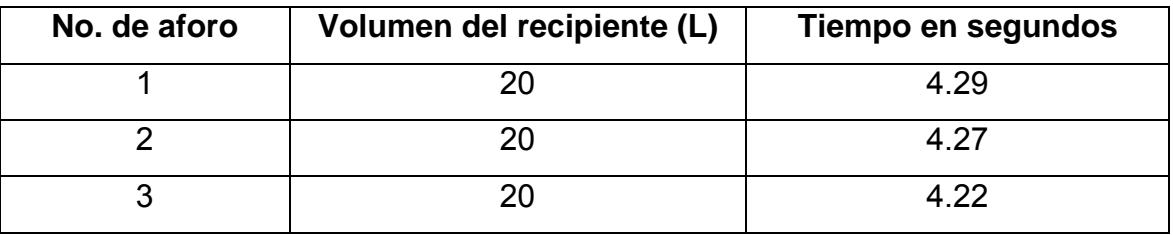

Obteniéndose un promedio de 4.26 litros/segundo.

### **2.6 Criterios de diseño**

### **2.6.1 Periodo de diseño**

Este es el tiempo en que la capacidad del sistema atiende la demanda o es eficiente en un 100%.

Comprende desde el momento de la construcción e inicio del funcionamiento del sistema de agua potable, hasta el momento en que se sobrepasan las condiciones de diseño establecidas, en donde el sistema deja de prestar un buen servicio.

En el período de diseño se debe evaluar la durabilidad de las instalaciones y su capacidad para prestar un buen servicio. En acueductos generalmente se estima un período de diseño de 20 años a partir de su construcción. En este caso se consideró un período de 22 años, para gestión de una institución que financie el proyecto.

#### **2.6.2 Estimación de la población**

En la estimación de la población de diseño, las condiciones sociales y antropológicas, son factores que determinan o condicionan su crecimiento, ya que un sistema de agua potable inicia por la cantidad de habitantes como "beneficiarios".

Se requiere un cálculo aproximado de la población a servir, durante el período de diseño, porque presenta variaciones en el tiempo, que se deben a factores como crecimiento poblacional, tasa de natalidad, mortalidad, inmigración y emigración.

Para realizar la estimación de la población se utilizará el método geométrico, que es el más utilizado en Guatemala. Consiste en el cálculo de la población con base en la tasa de crecimiento poblacional que se tiene registrado de acuerdo con los censos de población; debe proyectarse el tiempo según el periodo de diseño que se estime en el proyecto. Su fórmula es:

$$
Pf = Pa * (1+r)^n
$$

$$
17\quad
$$

Donde:

Pf = Población futura de diseño

Pa = Población actual

r = Tasa de crecimiento

n = Período de diseño en años

 Se determinó que en la comunidad existe una cantidad de 61 viviendas, con una densidad de 6 habitantes por vivienda; por consiguiente la población actual estimada es de 366 habitantes. Debido a lo anterior y de acuerdo con la tasa de crecimiento poblacional de 3.14% (según INE), se tiene la información así:

 $Pa = 366$  habitantes  $r = 3.14 \%$ n = 22 años a futuro Pf =  $366 * (1 + 0.0314)^{22} = 723$  habitantes

#### **2.6.3 Dotación**

Es la cantidad de agua asignada a una persona en un día, expresado en Litros/habitante/día. Este valor se representa como un parámetro que puede variar de acuerdo a factores como clima, nivel de vida de los pobladores, actividades productivas y por el tipo de abastecimiento.

En el Caserío Ojo de Agua el Sabino el clima es cálido, la actividad económica es la agricultura y el comercio; el nivel de vida de los habitantes es bajo, la mayoría tiene letrinas de pozo ciego, luz eléctrica y según las costumbres diversas que se observaron, se adoptó una dotación de:

120 litros / habitantes / día

18

### **2.6.4 Tipo de sistema**

Tomando en consideración que la fuente seleccionada se encuentra a 999.25 msnm y la comunidad Ojo de Agua el Sabino se encuentra en la cota 1115.15 msnm, será un sistema combinado, conducción por bombeo y red de distribución por gravedad.

### **2.6.5 Tipo de conexión**

 De acuerdo con el interés de los beneficiarios y la tendencia de desarrollo de la población, el tipo de conexión será domiciliar.

### **2.7 Determinación de caudales**

El caudal de diseño, es el que se necesita transportar en la tubería: uno para la línea de conducción y otro para la línea de distribución; los cuales se ven afectados por los siguientes factores:

Factor de día máximo (FDM): este factor depende del consumo máximo de un día durante el registro de un año, varía según el sector a servir. Área rural = entre  $1.2$  y  $1.8$ Área urbana = 2

Considerando la situación actual de Ojo de Agua el Sabino se adoptará un factor de día máximo de 1.5.

Factor de hora máximo (FHM): este factor depende del consumo máximo de una hora en transcurso de un día, se usa para el diseño de la red distribución y oscila así:

Área rural = entre  $1.8 y 2$ Área urbana = entre  $2 \vee 3$ 

 Ojo de Agua el Sabino es una comunidad rural, por lo tanto se adopta un factor de hora máximo de 2.

### **2.7.1 Caudal medio diario (Qm)**

Es el caudal que consumirá la población en un día, o el caudal durante 24 horas, obtenido como promedio de los consumos diarios en el período de un año; cuando no se conocen registros se puede asumir como el producto de la dotación por el número de habitantes servidos.

Qm = dotación \* población futura / 86400 Qm = 120 lts/hab/día \* 723 \* 1día / 86400  $Qm = 1.00$  lts / seg

#### **2.7.2 Caudal máximo diario (Qmd)**

Es el caudal máximo que se prevé durante 24 horas en el período de un año; cuando no se tienen datos, el caudal medio diario (Qm) se multiplica por el factor de día máximo (FDM).

 $Qmd = Qm * FDM$ Qmd =  $1.00$  lts / seg \*  $1.5$ Qmd =  $1.5$  lts / seg

Este caudal es el utilizado para el diseño de la línea de conducción.

#### **2.7.3 Caudal máximo horario (Qmh)**

 Es el caudal máximo que se prevé en una hora, en un período de un año; cuando no se cuenta con datos del consumo de agua en dicha comunidad; éste se determina multiplicando el caudal medio diario (Qm) por el factor de hora máxima (FHM).

- $Qmh = Qm * FHM$
- $Qmh = 1.00$  lts / seg  $* 2$
- $Qmh = 2.00$  lts / seg.

Este caudal es utilizado para el diseño de la red de distribución, pero es condicionado en cada ramal de la red por la cantidad de viviendas o usuarios a servir; para su distribución final se utiliza el caudal por vivienda o el caudal instantáneo de acuerdo con los requerimientos de diseño.

**Tabla II. Estimación de caudales para 5, 10, 15, 20 y 22 años** 

| Año  | <b>Habitantes</b> | Qm   | Qmd   | Qmh  |
|------|-------------------|------|-------|------|
| 2008 | 366               | 0.51 | 0.765 | 1.02 |
| 2013 | 428               | 0.59 | 0.885 | 1.18 |
| 2018 | 499               | 0.69 | 1.035 | 1.38 |
| 2023 | 582               | 0.81 | 1.215 | 1.62 |
| 2028 | 680               | 0.94 | 1.41  | 1.88 |
| 2030 | 723               | 1.00 | 1.5   | 2    |

#### **2.7.3.1 Caudal por vivienda (Qviv)**

 El caudal por vivienda es distribuido, proporcionalmente, por medio de un factor de gasto (FG), con relación a la cantidad de viviendas ubicadas en un tramo de la red de distribución.

 $Q$ viv = FG  $*$  No. De viviendas actuales por ramal Donde:

FG = Qmh / Viviendas actuales

FG = 2.00 / 61 = 0.033 l/seg/vivienda.

El factor de gasto se multiplica por la cantidad de viviendas que hay en el ramal que se calcula y se obtiene el caudal que se utiliza en el tramo analizado; por ejemplo en el tramo E-IN a E-A3, se tienen 3 casas actuales, 6 casas a futuro, entonces el caudal a servir será:

Qviv = 0.033 l/seg/vivienda \* 6 viviendas

 $Q$ viv =  $0.198$  l/seg

#### **2.7.3.2 Caudal instantáneo (Qi)**

También llamado caudal simultáneo; es el caudal que se utiliza simultáneamente en un instante en cualquier punto del ramal. Éste da un concepto apropiado para colocar diámetros de tubería más reales en el diseño; su valor mínimo es de 0.20 l/s (según UNEPAR), su fórmula es:

$$
Qi = K\sqrt{(n-1)}
$$

Donde:

- n = número de casas en el tramo o ramal
- K = constante, 0.15 para menos de 55 casas y 0.20 para más de 55.

El caudal instantáneo en el tramo E-IN a E-A3 es:

Qi =  $0.15 * \sqrt{(6-1)}$  $Qi = 0.335$  *l/seg* 

 De acuerdo con estos resultados, se opta por utilizar el caudal instantáneo por ser mayor.

### **2.7.4 Caudal de bombeo (Qb)**

Las horas y el caudal de bombeo van íntimamente ligados, ya que si las horas de bombeo aumentan, el caudal de bombeo (Qb) disminuirá y por el contrario si las horas de bombeo disminuyen, el caudal de bombeo (Qb) deberá aumentar. Para determinar ambos, es preciso saber si el aforo de la fuente tiene la capacidad para soportar el bombeo. La determinación del caudal de bombeo (Qb) se puede determinar mediante la siguiente expresión:

> Qb = <u>Qm \* 24 horas diarias</u> No. de horas bombeo

Las horas de bombeo deben estar entre 8 y 18, para un buen funcionamiento del sistema, se sabe que el caudal máximo diario es de 1.5 litros por segundo y de acuerdo con la fórmula para el caudal de bombeo se obtienen los valores de la siguiente tabla.

### **Tabla III. Horas de bombeo**

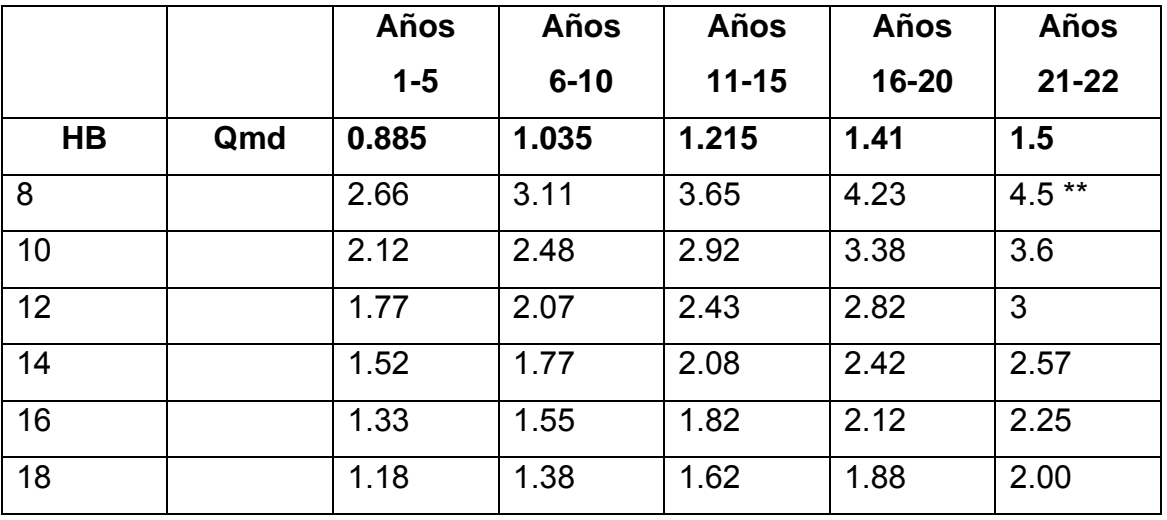

*\*\* Mayor al caudal de la fuente.* 

 De acuerdo con lo anterior, el tiempo de bombeo será de 10 horas y el caudal será de 3.60 l/seg., de tal forma que se tendrá un bombeo adecuado durante el día y el caudal a bombear no excederá del caudal de producción de la fuente que es de 4.26 l/seg. Se puede hacer la excepción durante los primeros 5 años, bombeando durante 8 horas diarias.

### **2.8 Parámetros de diseño**

### **2.8.1 Presión estática**

Es la presión que soporta la tubería cuando el líquido está en reposo, por normas del BID, se define la máxima presión estática que soportan las tuberías así: en línea de conducción la máxima presión estática es de 90 mca y en red de distribución, la máxima presión estática permitida es de 40 mca.

### **2.8.2 Presión dinámica**

 Se produce cuando hay movimiento de agua, entonces la presión estática modifica su valor y gasta su energía a medida que avanza, por normas del BID, la menor presión dinámica que puede haber en la red de distribución es de 10 mca, y 7 mca en casos especiales.

#### **2.9 Diseño de línea de impulsión**

#### **2.9.1 Diámetro económico de tubería**

Es preciso determinar el diámetro de tubería a utilizar ya que de éste dependerá en mucho la potencia de la bomba; si se adopta un diámetro relativamente grande, resultarán pérdidas de carga pequeñas y en consecuencia la potencia del sistema de bombeo será reducida; por tanto las bombas serán de menor costo, pero el costo de la tubería de descarga será elevado y si el diámetro de la tubería es pequeño, la tubería será de menor costo pero la bomba será costosa y consumirá más energía.

Existe un diámetro conveniente para el cual el costo total de las instalaciones es mínimo, así como su operación, a éste se le designa "diámetro económico (De)" y es el diámetro que permite conducir el caudal requerido a un mínimo costo total entre tubería y operación de bombeo. El diámetro económico (De) puede determinarse mediante la siguiente expresión:

$$
De = 1.8675 \sqrt{Qb}
$$

De la expresión anterior se obtendrá una aproximación del diámetro requerido, el cual debe ser analizado con los diámetros comerciales; se puede analizar el diámetro superior y el diámetro inferior y se utilizará el que presente mejores condiciones de funcionamiento y economía.

#### **2.9.2 Carga dinámica total (CDT)**

 La carga dinámica total, también llamada altura dinámica total, es la carga que debe suministrar la bomba para mover el caudal requerido; se utiliza para determinar el diámetro económico de las posibilidades que da la expresión anterior. La CDT se determina mediante la siguiente fórmula:

$$
CDT = Hi + Hf + hm + hv
$$

Donde:

CDT = Carga dinámica total

 $Hi = Altura de descarga$ 

 $Hf = Pe$ rdida de carga debido a la fricción en la línea

hm = Pérdidas menores

- hv = Pérdidas por velocidad.
	- Altura de descarga (Hi): es la diferencia de nivel que existe entre la cota de colocación de la bomba (hi) y la cota del tanque de distribución (hf), determinándose así:

$$
Hi = hf - hi
$$

• Pérdida de carga por la fricción de la línea (Hf): es la pérdida que se produce por el paso del agua en la tubería, y se da desde donde se encuentra la bomba hasta el tanque de distribución; ésta se obtiene aplicando la fórmula de *Hazzen Williams* así:

$$
Hf = \frac{1743.81114 \times L \times Q^{1.85}}{\varnothing^{4.87} \times Q^{1.85}}
$$

Donde:

- L = longitud de tubería a tanque de distribución
- $Q =$  caudal a transportar (en este caso caudal de bombeo)
- $\varnothing$  = diámetro de la tubería a colocar
- C = coeficiente de fricción de la tubería (100 para Hg y 140 para PVC)
	- Pérdidas menores (hm): por la diversidad de accesorios que pueden colocarse en un solo tramo de tubería, se adoptará un valor directamente de K el cual será de 10:

$$
hm = \frac{K^* v^2}{2^* g}
$$

Donde:

- $K =$  factor que depende del tipo de accesorio  $(K=10$  asumido)
- $V =$  velocidad del flujo (m/s)
- $g =$  gravedad (9.81m/s<sup>2</sup>)
	- Pérdidas por velocidad (hv): son las pérdidas que se producen en las tuberías, por los cambios de velocidad que experimenta el flujo, en diferentes secciones o tipos de tubería; si se conoce cuál es el valor de la velocidad en la tubería, por consiguiente se tiene:

$$
hv = V^2 / 2g
$$

Donde:

 $V =$  velocidad del flujo

 $g =$  gravedad (9.81 m/s<sup>2</sup>)

#### **2.9.3 Potencia de la bomba**

Se determinó la colocación de una bomba eléctrica sumergible; para el cálculo de la potencia de la bomba se utiliza la expresión matemática siguiente:

$$
POT = \frac{Q * CDT}{76 * Ef}
$$

Donde:

 $Q =$  Caudal de bombeo

CDT = Carga dinámica total (mca)

Ef  $=$  Eficiencia de la bomba (60% - 70%)

POT = Potencia requerida por la bomba en *Horse power.*

### **2.9.4 Sobrepresión o golpe de ariete**

Cuando se producen fluctuaciones rápidas por el encendido o apagado del equipo de bombeo o por cierre o apertura repentina de una válvula, se produce una sobrepresión que es provocada por la energía cinética, en donde se da un trabajo de compresión en el agua y un trabajo de expansión de la tubería. Cuando se iguala la energía cinética con la suma de los trabajos realizados, se encuentra el valor de la sobrepresión máxima, debida al golpe de ariete ante cierre brusco, el golpe de ariete máximo se obtiene mediante la fórmula de N. Jaukovsky, así:

G.A. = 
$$
\frac{145 \text{ *V}}{\sqrt{(1 + \text{Ea} \text{ *D/(Et *e))}}}
$$

Donde:

G.A. = Golpe de ariete o sobrepresión (m)

 $V =$  Velocidad del agua (m/seg.)

Ea = Módulo de elasticidad del agua (kg/cm<sup>2</sup>)

D = Diámetro Interno (cm.)

Et = Módulo de elasticidad del material de la tubería 
$$
(\text{kg/cm}^2)
$$

e = Espesor de la tubería (cm)

Debido a que el golpe de ariete es una sobrepresión que se da en la tubería, generalmente no se considera en el cálculo de la potencia de la bomba, ya que éstas poseen válvulas de cheque que pueden amortiguar esta sobrepresión; por consiguiente debe ser sólo para determinar la clase de tubería.

#### **2.9.5 Especificaciones del equipo de bombeo**

Diámetro económico: en este caso el caudal de bombeo es de 3.60 l/seg, por lo que el diámetro económico será:

De =  $1.8675 \sqrt{Qb}$ 

De =  $1.8675 \sqrt{3.6}$ 

 $De = 3.54$  plg..

Para determinar el diámetro económico, se pueden analizar los diámetros comerciales de 3" y 4"; por consiguiente se utilizan, el inmediato superior e inferior que corresponden a tubos de 3 y 4 pulgadas, respectivamente.

Carga dinámica total (CDT)  $CDT = Hi + Hf + hm + hv$ 

• **Altura de descarga (Hi):** la bomba estará colocada en la cota 999.2; el tanque de distribución en la cota 1115.15 por lo que la diferencia de nivel es:

$$
Hi = hf - hi
$$

- $Hi = 1115.15 999.2$
- Hi = 115.95 metros  $\rightarrow$  116 metros.
- **Pérdida de carga por la fricción de la línea (Hf):** en tramo se utilizará tubería HG con 460 metros y se determina así:

$$
Hf = \frac{1743.81114 \times L \times Q^{1.85}}{\varnothing^{4.87} \times C^{1.85}}
$$

Diámetro de 4 plg en HG

$$
Hf = \frac{1743.81114 \times 460 \times 3.6^{1.85}}{4^{4.87} \times 100^{1.85}}
$$

$$
Hf = 2.00 \text{ m}
$$

De igual forma se calcula para el diámetro de 3 plg, la pérdida total por fricción es de:

 $Hf = 8.13 m$ 

• **Pérdidas menores (hm):** por la diversidad de accesorios que pueden colocarse en un solo tramo de tubería, se adoptará un valor directamente de K el cual será de 10:

$$
hm = \frac{K * v^2}{2 * g}
$$

Para tubería de 4 pulgadas:

$$
V = Q/A
$$
, entonces  $V = 0.0036 / (\pi * (2 * 0.0254)^2)$ ,  $V = 0.44$  m/seg.

$$
hm = \frac{10 * 0.44^2}{2 * 9.81}
$$

$$
hm = 0.10 m.
$$

De igual forma se calcula para la tubería de 3 pulgadas.

 $V = 0.79$  m/seg hm =  $0.32$  m

• **Pérdidas por velocidad (hv):** si se conoce cuál es el valor de la velocidad en la tubería, por consiguiente se tiene:

$$
hv = V^2 / 2g
$$

Para tubería de 4 pulgadas:

$$
hv = \frac{0.44^2}{2 * 9.81}
$$

hv =  $0.01$  metros

Para la tubería de 3 pulgadas es:

hv =  $0.03$  m.

• **Golpe de ariete:** para esta situación será:

G.A. 
$$
= \frac{145 \text{ *V}}{\sqrt{(1 + \text{Ea} \text{ *D/(Et *e))}}}
$$

Para el diámetro de 4 plg es:

G.A. = 
$$
\frac{145 * 0.44}{\sqrt{(1 + 20670 * 10.08 / (28100 * 0.67))}}
$$

G.A. = 18.37 mca

Para el diámetro de 3 plg es:

G.A. = 37.43 mca

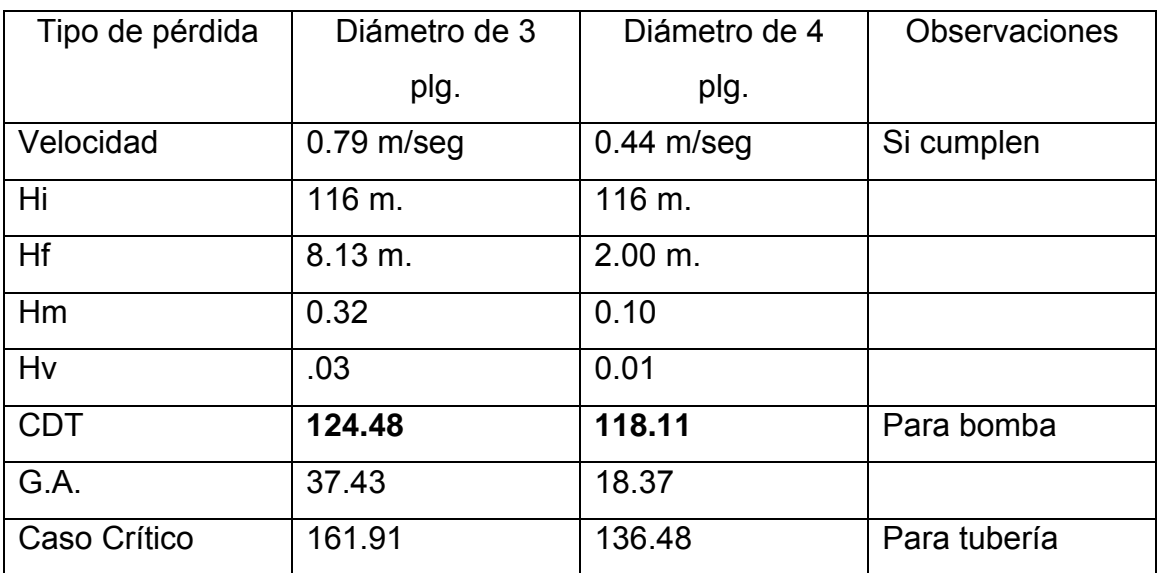

### **Tabla IV. Carga dinámica total para diámetros de 3 y 4 pulgadas**

Según el análisis anterior, se determinó la utilización de tubería de 3 pulgadas en Hg tipo liviano debido a que la pérdida total no varía enormemente; la potencia necesaria para la bomba será de:

$$
POT = \frac{Q * CDT}{76 * Ef}
$$

$$
POT_{\emptyset 3^{\prime}} = \frac{3.60 * 124.48}{76 * 70\%}
$$

POT  $_{\cancel{\circ}3}$ " = 8.42 HP

Por no existir en el mercado una bomba con esta potencia se opta por una de 10 HP tipo sumergible *Berkeley* de 12 etapas.

#### **2.10 Diseño de tanque de distribución**

La función del tanque de distribución es mantener el buen funcionamiento hidráulico y un servicio eficiente; y luego cumplir con tres propósitos fundamentales:

- Compensar variaciones horarias
- Mantener las presiones de servicio en la red
- Almacenar cierta cantidad de agua para eventualidades.

 Para el diseño del tanque de distribución, debe considerarse su capacidad, que estará en función del caudal y de las variaciones horarias, su ubicación debe ser idónea de tal forma que el agua pueda llegar a todos los puntos de la red y el tipo de tanque (que puede ser enterrado, semienterrado y elevado), puede construirse de concreto armado, concreto ciclópeo, metal, y recientemente puede ser también plástico.

 Debe diseñarse para conservar la potabilidad del agua, por consiguiente estar cubierto y dejar aberturas para permitir acceso en casos necesarios; el tanque debe impedir la entrada de lluvia, polvo, animales y otros ajenos al sistema de agua, también debe tener un rebalse y un drenaje que permita vaciarlo completamente.

 Cuando un sistema de agua potable es nuevo, no se tiene registros de ningún tipo, y por lo tanto no puede hacerse un diseño mediante diagrama gráfico, que permita determinar el volumen; por consiguiente se adoptan las normas que utiliza UNEPAR. El volumen de diseño estará entre 25% y 40% del caudal medio, en este caso se adopta un factor de 40%, por lo que será igual a:

 $V = 40\%^*Qm$  $V = 0.40*1.00$  lit\*86400 seg\* 1 m<sup>3</sup> Seg\*1dia \*1000 lt

**V = 34.56 lit/m<sup>3</sup>**

Las dimensiones aproximadas serán: base = 2(veces) altura y base = ancho, esto como volumen neto de agua.

 $V = base * anche * alture$ 

 $34.56 =$  ancho<sup>3</sup>/2

Las dimensiones preliminares son: ancho de 4.10 metros, base de 4.10 metros y altura de 2.056 metros, siendo el volumen de 34.56 metros cúbicos de agua; sin embargo, por las características del suelo y el área disponible se opta por las medidas siguientes:

Base =  $4.00$  metros

Ancho =  $4.00$  metros

Altura = 2.25 metros.

Se obtiene un volumen final de agua de 36 metros cúbicos.

### **2.10.1 Diseño de losa**

 Para el diseño de la cubierta del tanque de distribución, se utilizará una losa plana, la cual se diseñará por el método 3 del código ACI, ésta presenta dimensiones externas como se muestra en la figura 3.

**Figura 3. Losa de tanque de distribución** 

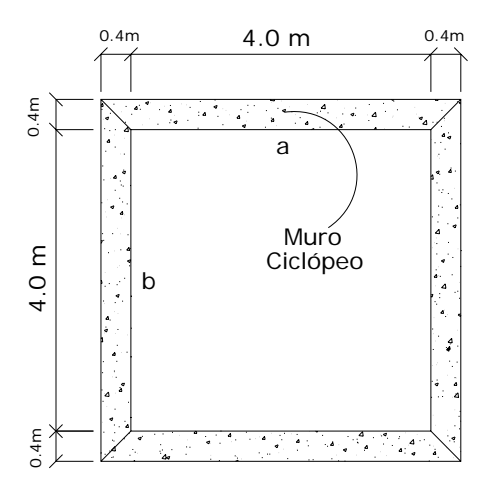

• Coeficiente de momentos (m)

 $m = a/b = 4.0 m / 4.0 m = 1$ 

Donde:  $a =$  ancho;  $b =$  largo

Debido a que es mayor que 1 se diseña losa en dos sentidos.

\n- Espesor de losa (t):
\n- t = perímetro/180 = 
$$
(4*4.0 \text{ m}) / 180 = 0.088 \text{ m}
$$
\n- t = 10 cm.
\n

• Integración de cargas:

Carga muerta: asumir 2400kg/m<sup>3</sup>, peso específico del concreto. Peso propio =  $2400 \text{kg/m}^3 \times 0.10 \text{ m} \times 1.0 \text{ m}$  =  $240 \text{kg/m}$ Sobrepeso de losa:  $= 60 \text{ kg/m}$ Carga muerta total  $(CM)$ :  $= 300$  kg / m Carga viva (CV): se consideró 100 kg/m.

Carga última (CU): es la sumatoria de la carga muerta última (CMU) y la carga viva última (CVU).

 $CU = CMU + CVU$ 

CMU = 1.4\*CM = 1.4\*300 kg/m = 420 kg/m CVU = 1.7\*CV = 1.7\*100 kg/m = 170 kg/m Carga última (CU) = 420 kg/m + 170 kg/m = 590 kg/m

• Momento:

 Se calculan los momentos positivos y negativos, determinando el acero para los momentos más fuertes en ambos sentidos; se calcula como losa simplemente apoyada.

### **Momentos positivos:**

 $M_A$  (+) =  $M_A$ (+)<sub>CM</sub> +  $M_A$ (+)<sub>CV</sub>  $M_A$  (+) = ( $A^2$  \* Ca \*CMU) + ( $A^2$  \* Ca \*CVU)  $M_A$  (+) = 4<sup>2</sup> \* (0.036 \* 470 kg/m + 0.036 \* 170 kg/m)  $M_A (+) = 368.64 = 369$  kg-m  $M_B (+) = M_B (+)_{CM} + M_B (+)_{CV}$  $M_B (+) = (B^2 * Ca *CMU) + (B^2 * Ca *CVU)$  $M_B$  (+) = 4<sup>2</sup> \* (0.036 \* 470 kg/m + 0.036 \* 170 kg/m)  $M_B$  (+) = 368.64 = 369 kg-m

#### **Momentos negativos:**

 $M_A (-) = A^2 * Ca * CU$  $M_A (-) = 4^2 * 0 * 590$  kg/m  $M_A$  (-) = 0.00 kg – m.  $M_B$  (-) =  $B^2$  \* Ca \*CU  $M_B$  (-) = 4<sup>2</sup> \* 0<sup>\*</sup> 590 kg/m  $M_B(-) = 0.00$  kg – m.

Los momentos negativos son cero porque es una losa simplemente apoyada, por tanto se toma 1/3 del valor del momento positivo tanto en A como en B.

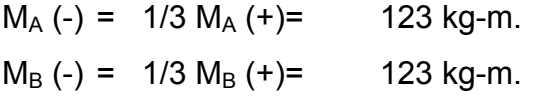

• Área de acero:

Análisis por flexión:

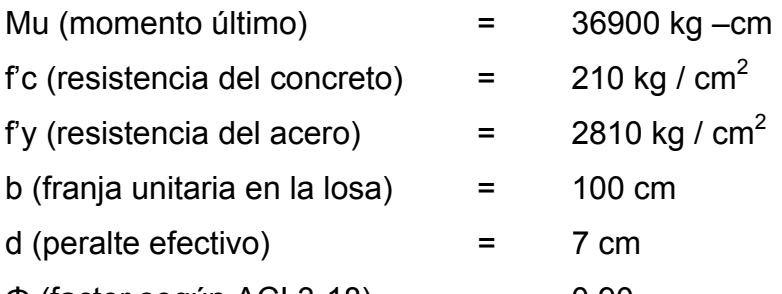

 $\Phi$  (factor según ACI 3-18) =  $0.90$ 

Utilizando el procedimiento de iteraciones:

a=
$$
\frac{As * fy}{0.85 * fc * b}
$$
  
\na= $\frac{As * 2810}{0.85 * 210 * 100}$   
\na= $0.1574 * As$   
\nb= $\frac{36900}{0.90 * 2810 * (7 - a/2)}$   
\nAs= $\frac{36900}{0.90 * 2810 * (7 - a/2)}$   
\nAs= $\frac{14.59}{(7 - a/2)}$ 

Donde: As = área de acero a = Altura equivalente de Esfuerzo

La primera iteración será d / 4 que es 1.75cm, entonces se obtiene la siguiente tabla III de valores para a y As.

#### **Tabla V. Cálculo de área de acero para cubierta de tanque**

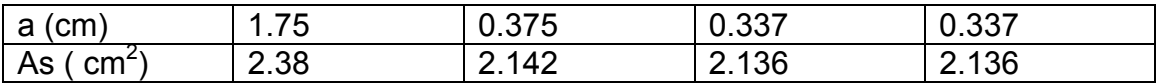

El área de acero es de 2.136  $\text{cm}^2$ 

Acero mínimo: As mín  $=$   $\frac{14.1}{ }$  \* b\*d f'y As mín  $=$   $\frac{14.1}{100}$  \* 7  $2810$ As mín  $=$  3.52 cm<sup>2</sup>

Se utilizará el acero mínimo para soportar el momento máximo sobre la losa, entonces se calcula el espaciamiento (S)

3.52 cm2 ---------------------------100 cm

0.71 cm2 ---------------------------S

 $S = 20.17 \text{ cm}$ 

El espaciamiento final S es de 20 cm.

Calculando los momentos restantes, mediante el método de iteraciones se obtienen todos los resultados que se encuentran en la tabla VI.

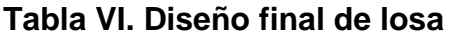

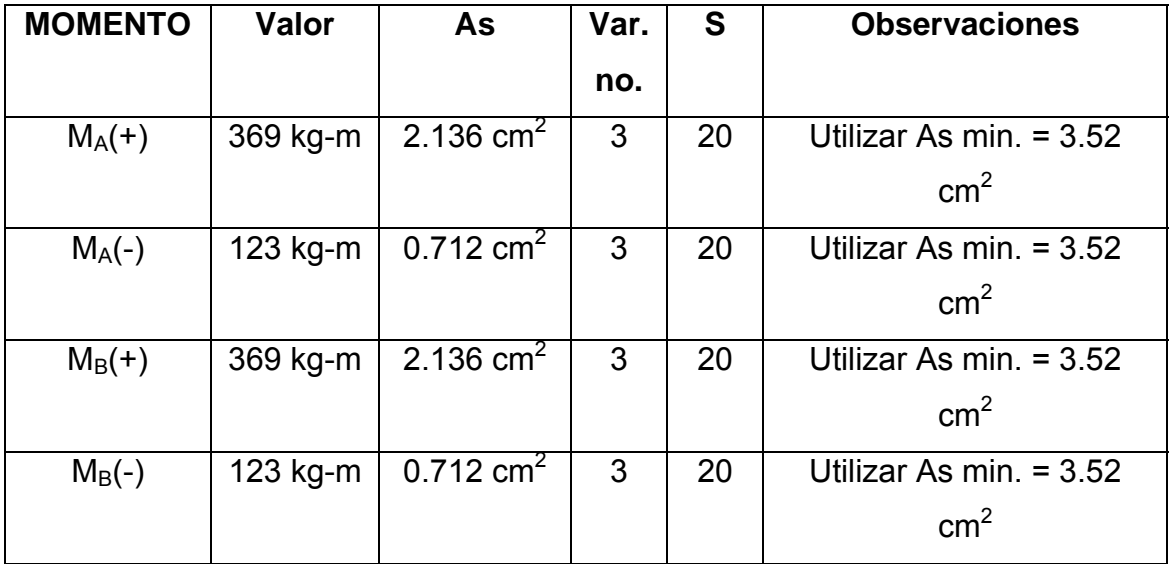

## **Figura 4. Armado final de losa**

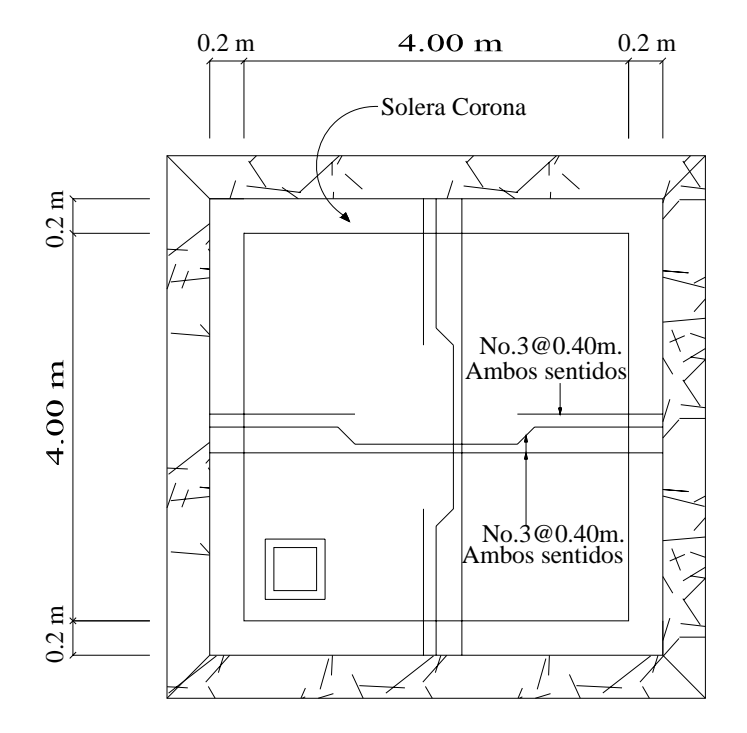

### **2.10.2 Diseño de muro**

 El muro se consideró por gravedad, de concreto ciclópeo, las dimensiones preliminares y datos para su diseño se en muestran en la figura 5.

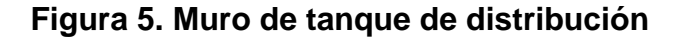

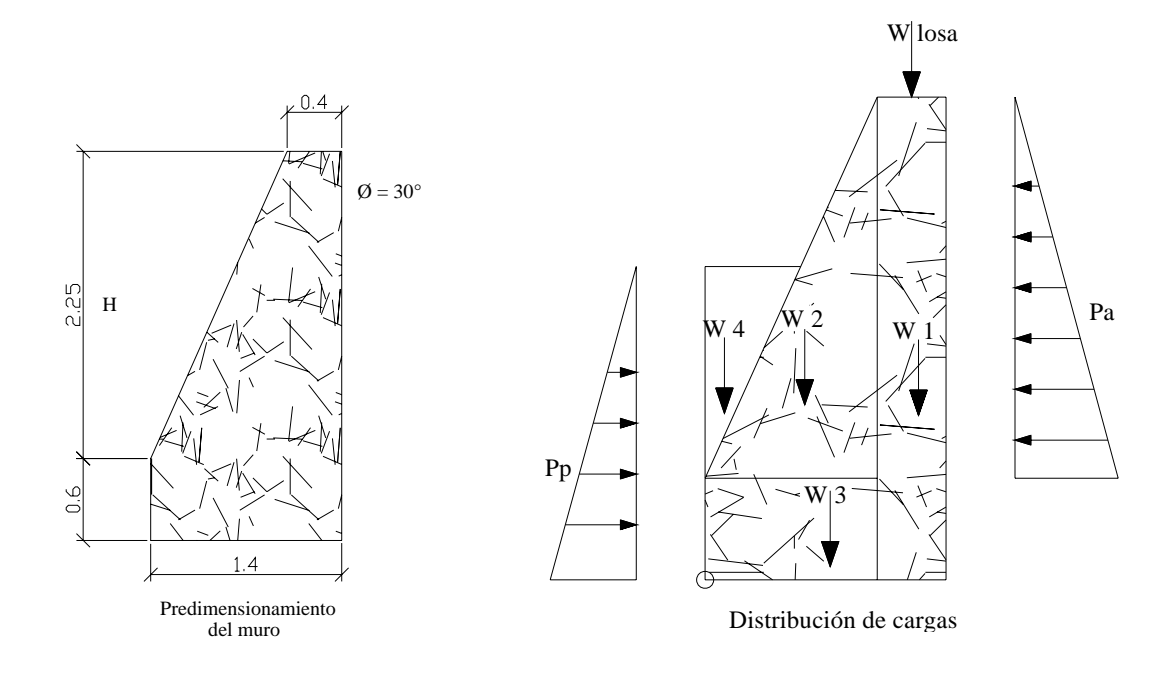

Donde:

Pa = presión activa; Pp = presión pasiva; Wlosa = Carga de la losa en el muro; W1, W2, W3, W4 = Cargas del muro producidas por su propio peso.

### **Carga de losa sobre muro (L)**

Se toma un valor uniforme de peso muerto, y se considerará para el cálculo la carga última de la losa, actuando puntualmente sobre el muro como se muestra en la figura.

Wlosa = 
$$
\frac{(CU * A)}{Long}
$$
 =  $\frac{(590 kg * (4 * 2/2)}{4 m)}$  = 590 kg/m

Donde: Cu = Carga última; Long. = longitud del muro; A = área Se calcula la franja unitaria que actuará sobre el muro:

$$
L = Wlosa * 1m. = 590 kg/m * 1m = 590 kg.
$$

Cálculo de las presiones activa (Pa) y pasiva (Pp).

**cero** 

Pa = 
$$
\frac{γ_{H2O} * H^2 * Ka}{2}
$$
  $PP = γ_{H2O} * H^2 * Kp}{2}$ 

Donde:

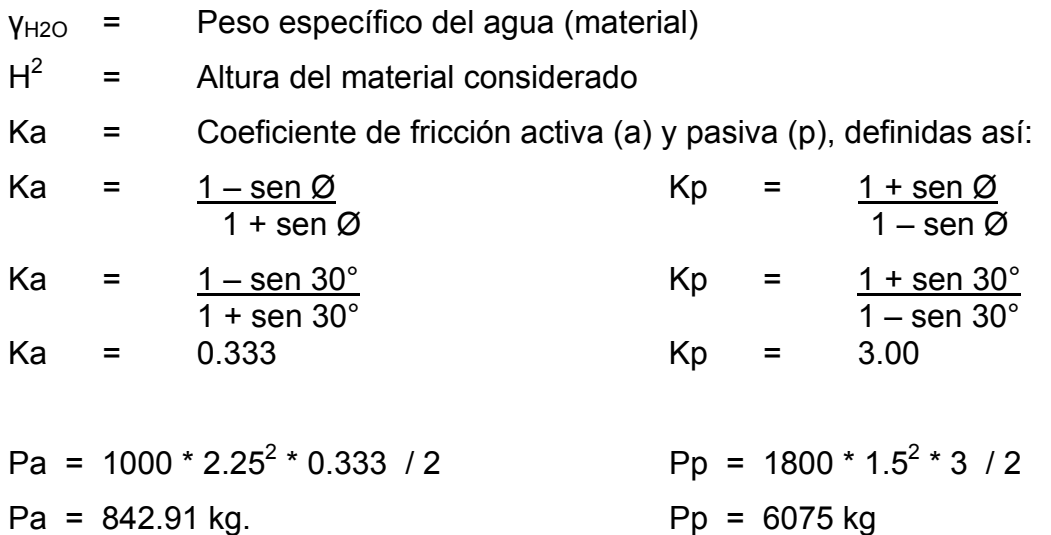

# **Tabla VII. Cálculo de momentos actuantes en el muro respecto al punto**

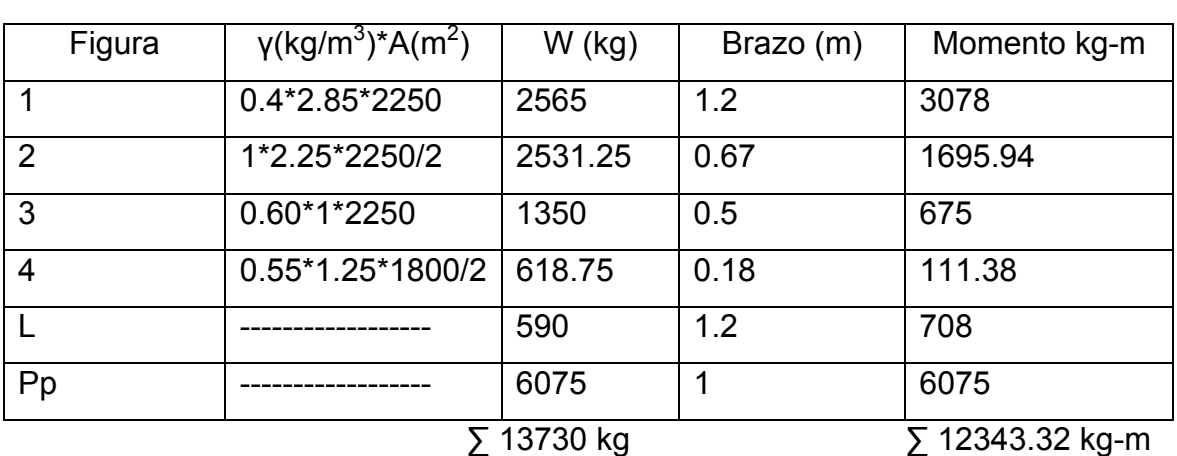

Chequeo contra volteo:

Momentos de volteo:

Mv = Pa  $*$  H/3 Mv = 842.91 kg  $*$  2.25 / 3 Mv = 632.18 kg-m Donde: Mv = momento de volteo; Pa = presión activa; H = altura del muro Para que el muro resista el volteo, el factor de seguridad (FS) debe ser mayor de 1.5.

FS = Mr / Mv =  $12343.32 / 632.18$  FS =  $19.5 \ge 1.5$ 

Sí resiste el volteo.

Donde: Mr = Momento resultante (total)

Chequeo contra deslizamiento:

Debido a las características que presenta el suelo (grava con arena) se utiliza un coeficiente de fricción CF así:

 $CF = 0.9 * \tan \emptyset = 0.9 * \tan 30^{\circ}$  CF = 0.5196

Fuerza de fricción (Ff):

Ff = W  $*$  CF = 13730  $*$  0.5196 Ff = 7134.11 kg

Donde: W = carga total; CF = coeficiente de fricción

El factor de seguridad debe ser mayor de 1.5 para que soporte el deslizamiento.  $FS = (Pp + Ff)/Pa = (6075 kg * + 7134.11 kg)/842.91 kg$  FS = 15.67 ≥ 1.5 Sí resiste el deslizamiento.

Donde: FS = factor de seguridad; Pp = presión pasiva;

Ff = fuerza de fricción; Pa = presión activa

#### Chequeo de presiones

El suelo debe ser capaz de soportar todos los efectos de las cargas que provengan de la estructura, en este caso la capacidad de soporte del suelo (quh) es de 25.85 toneladas sobre metro cuadrado, según valores para el tipo de suelo.

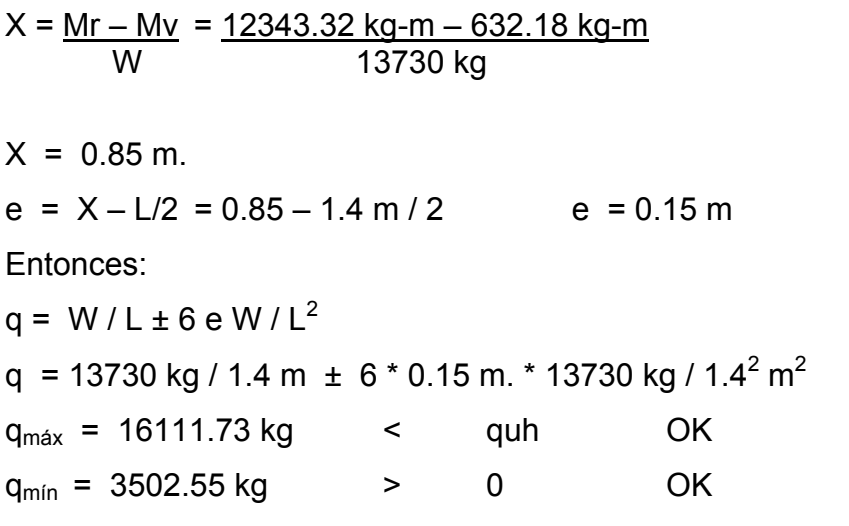

Donde: 
$$
e = \text{excentricidad}; \ L = \text{longitud del muro}; \ X = \text{distance}
$$
 aplicada

\n $q = \text{presión sobre el suelo}; \ q_{\text{max}} = \text{presión máxima}; \ q_{\text{min}} = \text{presión mínima}; \text{ quh} = \text{capacidad soporte}; \ W = \text{carga total}; \ L = \text{longitud de la base del muro}$ 

De acuerdo con estos resultados el muro resiste las cargas a que estará sujeto, es decir, no habrá presión mayor al valor soporte, ni presión negativa.

### **2.11 Diseño de red de distribución**

 La línea o red de distribución está constituida por todo el sistema de tuberías, que van desde el tanque de distribución a las viviendas. Existen tres tipos de redes de distribución: abiertas, cerradas y combinadas.

• Red abierta: son tuberías conectadas de tal forma que cada uno de sus ramales es terminal, en cada punto donde distribuya agua. Se utiliza cuando las viviendas están muy dispersas o la comunidad no tiene definida claramente las vías de tránsito como calles y avenidas, y no es posible efectuarla.

- Red cerrada: está formada por tuberías interconectadas que forman mayas o circuitos, es la más eficiente de los sistemas pues mantiene las presiones, se utiliza en las comunidades que tienen definido claramente calles y avenidas o cuando la población esté dispuesta de tal forma que se pueda efectuar.
- Red combinada: es una mezcla de red abierta y cerrada, se utiliza cuando por alguna circunstancia cierta cantidad de beneficiarios se encuentra en puntos dispersos de una población bien definida en sus vías de tránsito.

 El diseño de la red de distribución se realizará como una red abierta, debido a que la población está muy dispersa, las calles no están bien definidas y la topografía del terreno no beneficia la implementación de un sistema cerrado o combinado.

### **2.11.1 Diseño de redes abiertas**

**Caudal de diseño:** es el caudal de hora máxima (Qmh), que es de 2 l/seg. Este es el caudal de salida del tanque de distribución (TD). Sin embargo, para el diseño de cada uno de los ramales, se utiliza el caudal por vivienda (Qviv) o el caudal instantáneo (Qi).

**Velocidades:** las velocidades de diseño se deben encontrar entre 0.6 m/seg, como mínimo debido a que si su valor es menor, existe sedimentación en la tubería, y un máximo de 3 m/seg, pues si es mayor, ocasiona daños a la tubería debido a la fricción del líquido en ésta.

**Presiones de diseño:** se debe considerar con un mínimo de 10 mca, en casos especiales 7 mca, ya que valores menores podrían ocasionar que el agua en algún momento no pueda subir a los chorros, y un máximo de 40 mca, ya que valores mayores ocasionan daños a los artefactos utilizados en la viviendas.

**Nodos:** en una red abierta pueden considerarse los puntos de división de ramales en los cuales se analiza el consumo de agua, el concepto fundamental indica que el caudal que ingresa a un nodo es igual al caudal que sale de él.

**Selección de diámetro:** en los diferentes puntos de la red se calcula con la fórmula de *Hazen Williams* mediante el procedimiento de prueba y error, de tal forma que en toda la red se puedan conservar las presiones mínimas y máximas de servicio.

 En todos los tramos de la red de distribución deben colocarse accesorios como codos, tees, yees, adaptadores, reducidores, uniones universales, etc. Según sea la necesidad, además de ello, deben colocarse válvulas según el tipo que se requiera en los tramos que lo necesiten, así también los pasos aéreos.

### **2.11.2 Cálculo hidráulico de red de distribución**

El cálculo de la red de distribución se realizará de la siguiente manera; tomando como ejemplo el tramo desde E-IN a E-A3, según el inciso 2.7.3.2, el caudal a utilizar en este tramo es el instantáneo, con un valor de 0.335 l/seg.

44
Aplicando la fórmula de *Hazen Williams* para encontrar el diámetro y verificando las velocidades en cada tramo se tiene lo siguiente:

 $Q = 0.335$  *l/seg.* Altura Inicial =  $1115.15$  m. Altura Final =  $1082.63$  m.  $C = 140$  (tubería pvc). Longitud  $= 94.95$  m.  $\Delta h$  = Hi – Hf = 1115.15 m. – 1082.63 m. = 32.52 m.

Se calcula el diámetro teórico

32.52 = <u>1743.81114 \* 94.95 \* 0.335<sup>1.85</sup></u>  $\varnothing^{4.87}$  \* 140<sup>1.85</sup>  $\varnothing$  = 0.58

Ahora se debe calcular la pérdida con el diámetro comercial superior e inferior que son ½" y ¾"; sin embargo, si la pérdida es muy alta o no se cumplen los requerimientos de diseño para redes abiertas se puede aumentar el diámetro de la tubería.

Con los diámetros comerciales se encuentran las pérdidas reales; se selecciona el que presente menor pérdida.

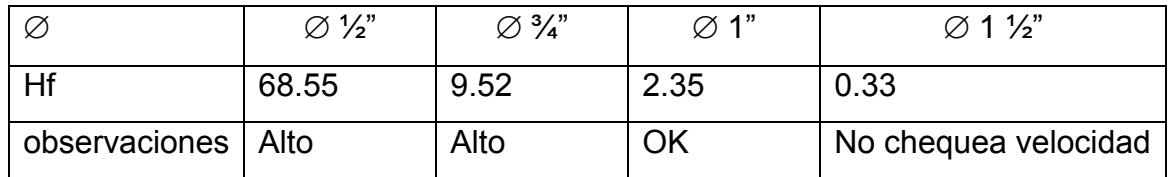

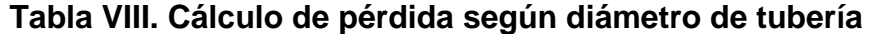

Se utilizará un diámetro de  $\varnothing$  1", pues los diámetros menores y mayores a éste, no cumplen con los requerimientos mínimos de diseño, y de acuerdo con las diferencias de nivel que hay en los diferentes puntos del ramal, debe reducirse la pérdida a la mínima, siempre y cuando cheque las velocidades.

La cota piezométrica final (Cf) será:  $Cf = Ci - Hf$   $Cf = 1115.15 m - 2.35 m$  $Cf = 1112.8 m$ .

La carga **dinámica** Cd será:  $Cd = Cf - Altura final = 1112.8 m - 1082.63 m$  $Cd = 30.17 m$ 

Lo cual ésta bien considerando que el mínimo es 10 mca y el máximo, 40 mca.

Por último se verifica si la velocidad V del fluido dentro de la tubería, está entre los parámetros establecidos.

V = Q/A = 0.000335 m<sup>3</sup> /seg. / ( 
$$
\pi * (0.5 * .0254)^2
$$
) m<sup>2</sup>  
V = 0.66 m / seg. Si cumple

**Por lo contrario, para el diámetro de 1 ½" la velocidad es:**  V =  $0.000335$  m<sup>3</sup> /seg. / ( $\pi$  \* (0.75 \* .0254)<sup>2</sup>) m<sup>2</sup> V = 0.29 m/seg. No cumple.

Los resultados del cálculo hidráulico completo se presentan en la tabla IX.

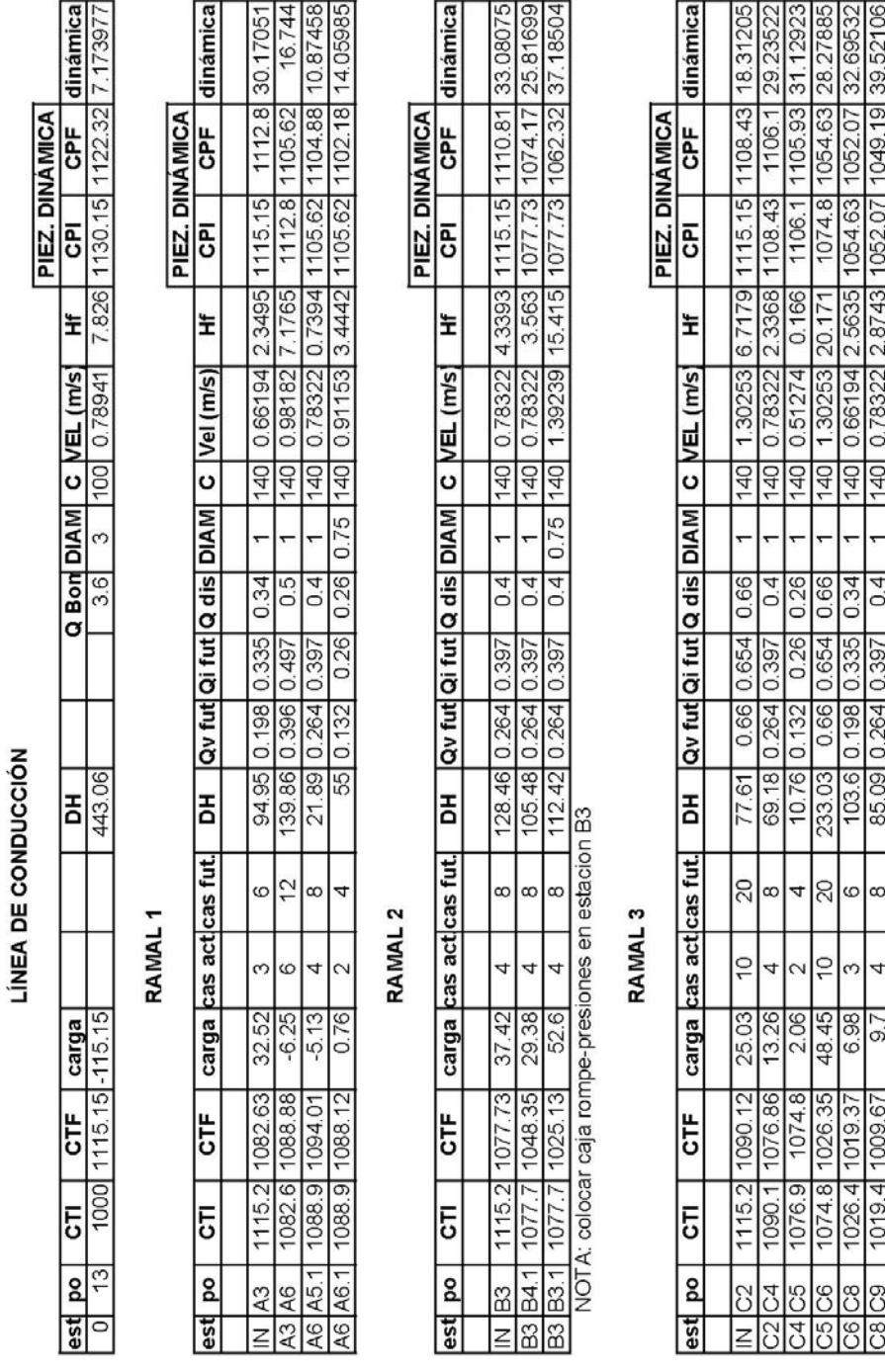

 $\overline{a}$ 

## **Tabla IX. Cálculo hidráulico de red de distribución**

 $\frac{1}{\sqrt{1-\frac{1}{2}}\sqrt{1-\frac{1}{2}-\frac{1}{2}-\frac{1$ 

### **2.12 Obras hidráulicas**

 También son llamadas obras de arte, se utilizan en el recorrido de la tubería, según la necesidad que se presente en cualquier punto que pueda afectar al sistema hidráulico, entre las obras hidráulicas se utilizaron:

**Caja y válvula de compuerta:** son válvulas que funcionan mediante el descenso progresivo de una compuerta, lo cual evita el golpe de ariete, se utilizan para regular el paso del agua en ramales, se colocaron en las estaciones 1, 12, A-1, A-3, B-1, B-3, C-1 y C-5.

**Caja rompe presión:** su función es bajar la presión a la tubería en donde se tienen presiones y velocidades muy altas debido a la pendiente. Las dimensiones mínimas serán las que permitan la maniobra del flotador y demás accesorios y en ningún caso menores a 0.65 m x 0.50 m x 0.80 m libres, se colocaron en las estaciones B-3 y C-5.

### **2.13 Sistema de desinfección**

Desinfección es el proceso de destrucción de microorganismos patógenos presentes en el agua, mediante la aplicación directa de medios físicos y químicos para obtener agua potable.

El tratamiento o sistema de desinfección mínimo que se le debe dar al agua para consumo humano, es de control sanitario y generalmente se aplica para comunidades del área rural, con fuentes provenientes de manantiales, donde el caudal requerido no es muy grande.

48

La filtración es un método físico, aunque por sí sólo no garantiza la calidad del agua. La ebullición es otro método que destruye gérmenes nocivos que suelen encontrarse en el agua; los rayos ultra violeta es otro método pero tienen muy alto costo. Los métodos químicos más empleados para desinfección son: el yodo, la plata y el cloro, siendo éste último el más recomendado.

En este caso, la desinfección se realizará mediante el uso de cloro, ya que es efectivo, económico y fácil de utilizar. La cloración se hará mediante pastillas o tabletas, (formas de presentación del cloro, que tienen un tamaño de 3" de diámetro, por 1" de espesor), con una solución de cloro al 90 % y un 10 % de estabilizador. El peso de cada tableta es de 200 gr y la velocidad a la que se disuelve en agua en reposo es de 15 gr en 24 horas.

**Alimentador automático de tricloro.** El alimentador de tricloro es un recipiente en forma de termo que alberga tabletas, las cuales que se disuelven mediante el paso del agua en el mismo; estos alimentadores se diseñarán para diferentes capacidades de tabletas, dependiendo del caudal requerido para el proyecto.

De entre los derivados del cloro se eligieron las tabletas a través del alimentador automático, dado que este método es mucho más económico en cuanto a su costo y operación, comparado con el hipoclorito que necesita de un operador experimentado y a tiempo completo, sin mencionar el costo y operación del gas cloro que es otra opción en el mercado.

Para determinar la cantidad de tabletas necesarias para clorar el caudal de agua para el proyecto, se aplica la fórmula que se utiliza para hipocloritos, la cual es:

$$
\mathbf{G} = \frac{C^*M^*D}{\%Cl}
$$

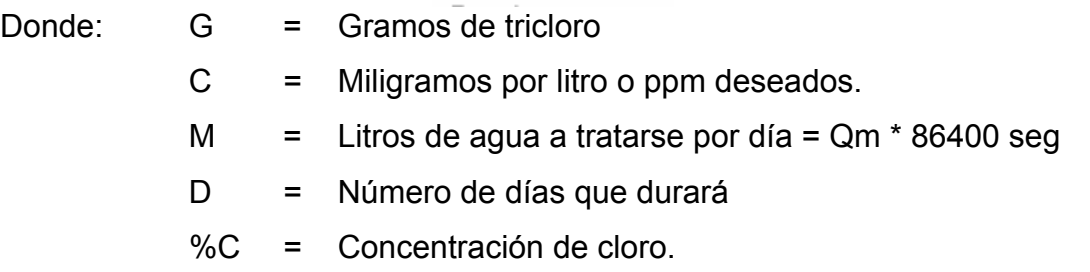

Para este proyecto, la cantidad de tabletas de tricloro que se necesita para un período de 30 días es:

M = Qm \* 86400 seg = 1 l/seg \* 86400 seg = 86400 litros por día

G =  $0.001 * 86400 * 30 / 0.9 = 2880$  gramos/mes

Se necesita 2880 gramos/mes de tricloro, equivale a 14.4 tabletas por mes, entonces se propone un alimentador automático modelo PPG 3015, usado para pequeñas comunidades, entre 50 y 250 familias, con sistema de gravedad o bombeo.

## **2.14 Planos**

 Los planos elaborados para el sistema de abastecimiento de agua potable son: planta general, planta perfil de los ramales, tanque de distribución, y de las obras de arte utilizadas, se presentan en el apéndice II.

### **2.15 Operación y mantenimiento**

Operación: para la correcta operación de un sistema de agua potable se hace necesaria la contratación de un fontanero. A éste se le atribuirá la función de velar por una adecuada operación del sistema; en este caso, el comité de agua de la comunidad del caserío Ojo de Agua el Sabino se comprometió realizar dicha función en forma ad-honorem.

Mantenimiento: como es lógico suponer, es previsible, únicamente, el mantenimiento preventivo, pero es muy difícil estimar el correctivo. El mantenimiento incluye la compra de herramienta y equipo necesario para realizar reparaciones al sistema.

### **2.16 Impacto ambiental**

En la construcción de sistemas de abastecimiento de agua potable, edificios públicos y, en general, todas las actividades realizadas por el ser humano en la tierra, generan un impacto en los componentes ambientales, ambiente físico, biológico y social. Este impacto puede ser de carácter positivo, negativo irreversible o negativo con posibles mitigaciones o neutros.

De acuerdo con las leyes actuales, se pueden realizar dos tipos de estudios de impacto ambiental:

- Impacto ambiental no significativo o evaluación rápida.
- Impacto ambiental significativo o evaluación general.

El estudio de impacto ambiental no significativo o evaluación rápida, se lleva a cabo por medio de una visita de observación al sitio propuesto para el proyecto por parte de técnicos en la materia, aprobados por el Ministerio de Ambiente y Recursos Naturales y por cuenta del interesado, para determinar si la acción propuesta no afecta, significativamente, el ambiente. El criterio debe basarse en proyectos similares según tamaño, localización e indicadores que se crean pertinentes.

El estudio de impacto ambiental significativo o evaluación general se podrá desarrollar en dos fases:

- Fase preliminar o de factibilidad
- Fase completa

La fase preliminar o de factibilidad deberá contener, datos de la persona interesada, descripción del proyecto y escenario ambiental, principales impactos y medidas de mitigación, sistema de disposición de desechos, plan de contingencia, plan de seguridad humana y otros que se consideren necesarios.

La fase completa, generalmente, se aplica a proyectos con grandes impactos y debe ser un estudio, lo más completo posible que, además de lo establecido en la fase preliminar, deberá responder a una serie de interrogantes necesarias para determinar el impacto que tendrá el proyecto.

a. ¿Qué sucederá al medio ambiente como resultado de la ejecución del proyecto?

b. ¿Cuál es el alcance de los cambios que sucedan?

c. ¿Qué importancia tienen los cambios?

52

- d. ¿Qué puede hacerse para prevenir o mitigar dichos cambios?
- e. ¿Qué opciones o posibilidades son factibles?
- f. ¿Qué piensa la comunidad del proyecto?

## **Fines de la evaluación de impacto ambiental.**

Tanto para la construcción de un sistema de abastecimiento de agua potable como para la construcción de un salón comunal, los impactos generados se consideran poco significativos, por lo que se puede realizar una evaluación rápida. Esta evaluación debe contener información básica y establecer con suficiente nivel de detalle, los impactos negativos previstos y sus medidas de mitigación propuestas.

• **Evaluación rápida.**

## **Información sobre el proyecto.**

- a) Nombre de la comunidad: Caserío Ojo de Agua el Sabino
- b) Municipio: La Democracia
- c) Departamento: Huehuetenango

## **Tipo del proyecto.**

Sistema de abastecimiento de agua potable por bombeo

**Consideraciones especiales.** 

## **Consideraciones sobre áreas protegidas.**

- a. ¿Se ubica el proyecto dentro de un área protegida legalmente establecida? No
- b. Nombre del área protegida: no aplica.
- c. Categoría de manejo del área protegida: no aplica.
- d. Base legal de la declaratoria del área protegida: no aplica.
- e. Ente administrador del área protegida: no aplica.

f. Ubicación del proyecto dentro de la zonificación del área protegida: no se encuentra dentro de áreas protegidas.

g. Por la ubicación del proyecto dentro de áreas del SIGAP: El proyecto no requiere un estudio de impacto ambiental.

## **Consideraciones sobre ecosistemas naturales.**

a. ¿Cruza el proyecto un ecosistema terrestre natural? No

b. ¿Estado actual del ecosistema? no aplica.

## **Otras consideraciones.**

Cruza el proyecto alguna de las siguientes zonas:

- a. Zona de alto valor escénico: no
- b. Área turística: no
- c. Sitio ceremonial: no
- d. Sitio arqueológico: no
- e. Área de protección agrícola: no
- f. Área de asentamiento humano: no
- g. Área de producción forestal: no
- h. Área de producción pecuaria: no

El presente impacto ambiental negativo requiere de medidas de mitigación específicas que deberán ser implementadas por:

## **Tabla X. Impactos ambientales durante la ejecución**

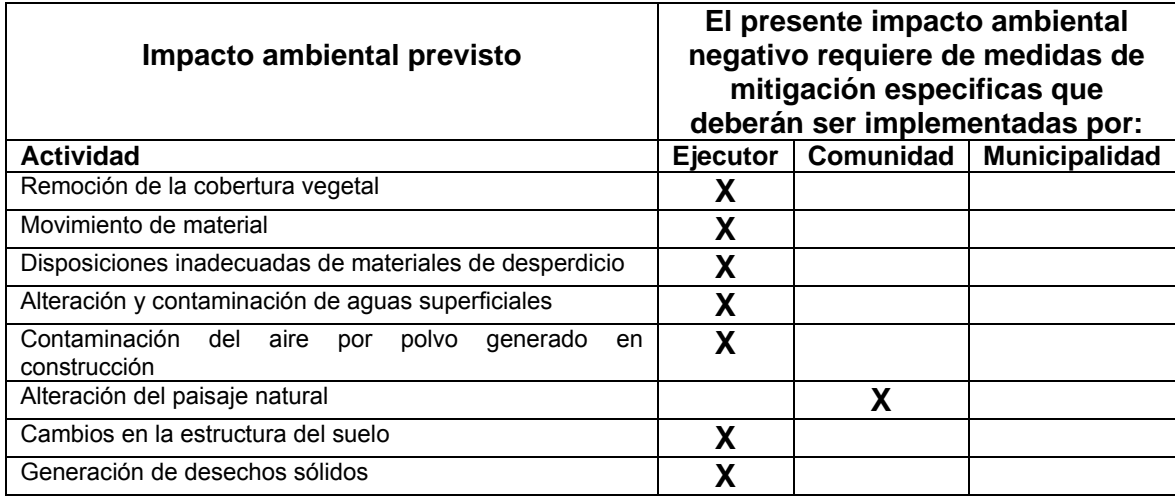

Los impactos ambientales negativos identificados durante la operación de los proyectos son:

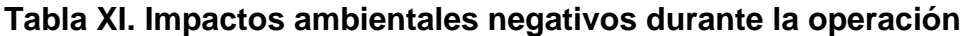

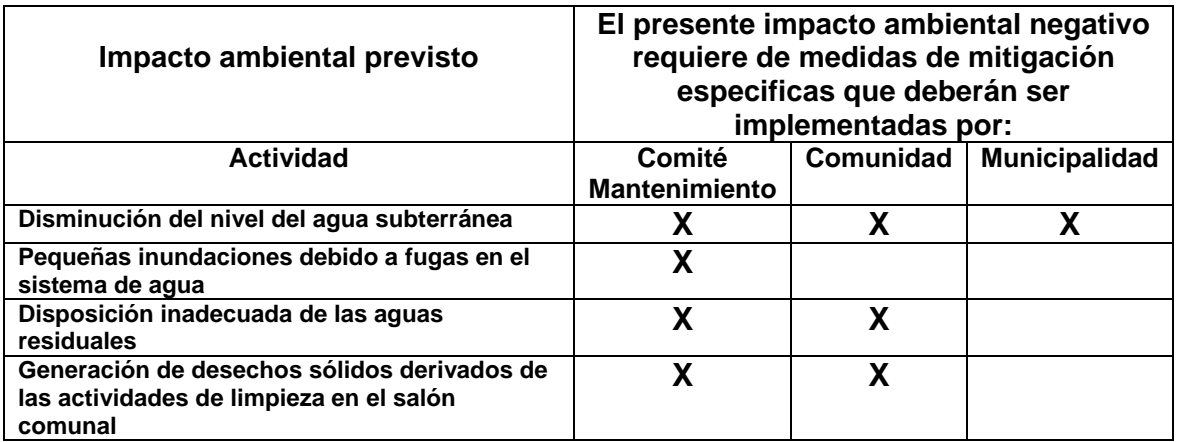

## **Medidas de mitigación**

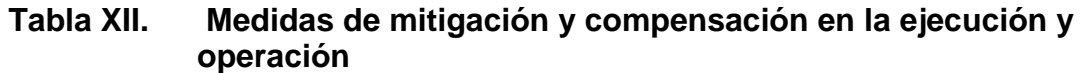

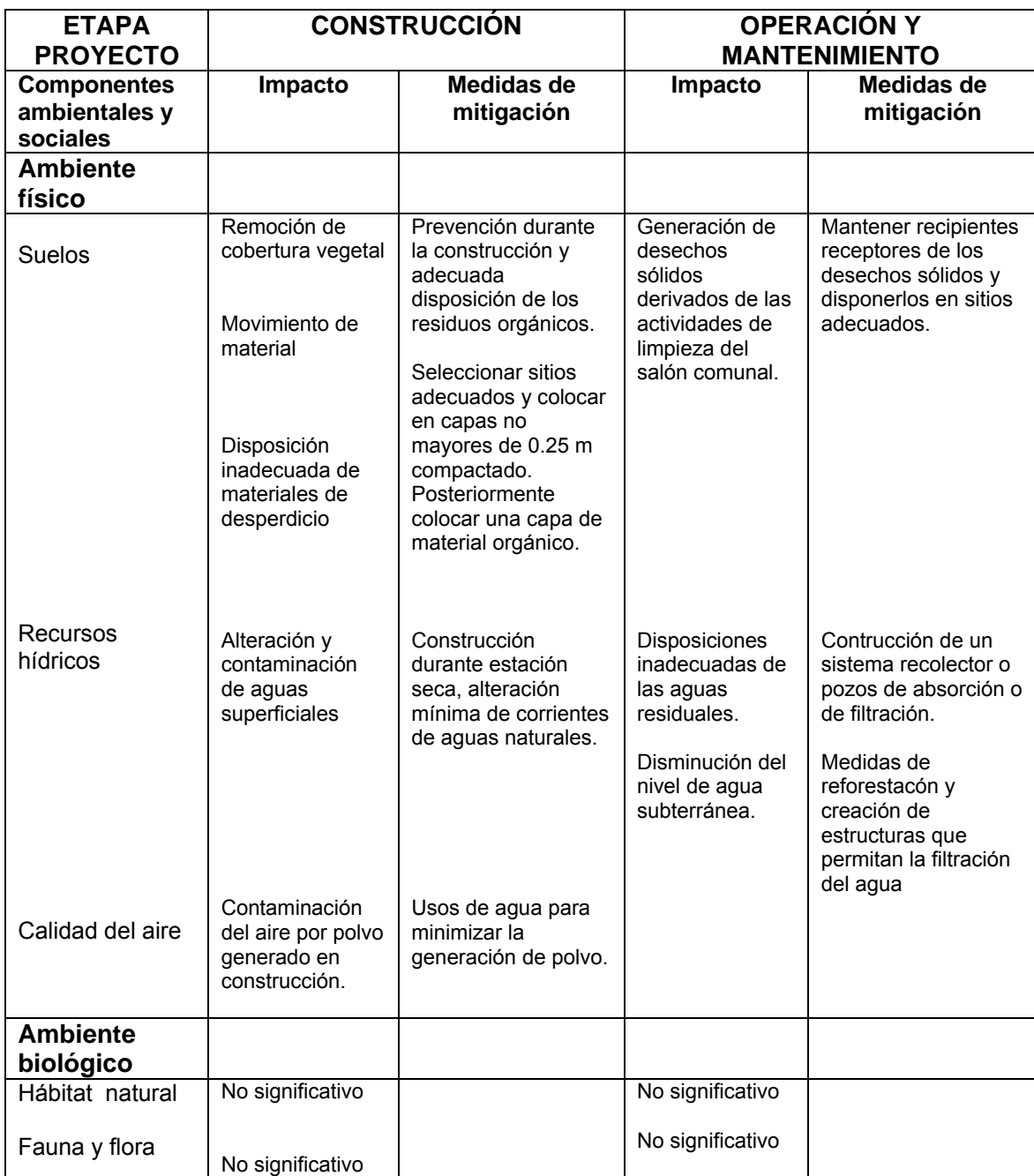

Al observar los impactos ambientales negativos generados y las medidas de mitigación requeridas se considera que, tanto el proyecto de agua potable como el del salón comunal, son ambientalmente viables. También, se prevé que habrá impactos sociales de carácter positivo, al mejorar la salud de los habitantes de la comunidad al contar con agua sanitariamente segura para su consumo y que además en la comunidad se generarán fuentes de trabajo con la construcción del proyecto de abastecimiento de agua potable y el salón comunal.

### **2.17 Estudio tarifario**

 Para el correcto funcionamiento del sistema de agua potable y asegurar el cumplimiento de la vida útil del proyecto, se debe de establecer una cuota mensual por el servicio de agua potable que se presta.

 Existen diferentes puntos de vista para establecer la tarifa más adecuada, según las variaciones en los precios establecidos:

- Sistema uniforme: este sistema se refiere a determinar un precio unitario, cualesquiera que sea la clase de consumo o el volumen mismo. En el sistema uniforme, el volumen de agua consumida se cobrará mensualmente por cuota general a la población, debido a que no se instalarán medidores de volumen de consumo y el cobro mensual se calcula dividiendo el total del gasto entre el total de servicios.
- Sistema diferencial: se dice que se aplica este sistema cuando la tarifa incluye precios unitarios variables para las diferentes clases de servicio. La diferenciación se efectúa tomando en cuenta diversos aspectos, por ejemplo:

58

- $\lambda$  según las clases de consumo;
- $\lambda$  de acuerdo con el volumen de agua consumido;
- según el avalúo catastral de la propiedad;
- $\lambda$  de acuerdo con zonas de presión o bombeo.

 Las tarifas diferenciales pueden ser directas, si los precios unitarios aumentan conforme aumenta el consumo o inversas, si los precios unitarios disminuyen cuando el consumo aumenta. El propósito principal de las tarifas diferenciales directas es de índole social, para favorecer a los pequeños consumidores. Las tarifas diferenciales inversas toman en cuenta que para grandes servicios, el costo es menor para pequeños consumidores.

 Considerando las características económicas y socioculturales del caserío Ojo de Agua El Sabino se optará por aplicar el sistema de tarifa uniforme. Para esto se determinó una tarifa que cada una de las viviendas, como usuarios, debe cancelar, en función de los costos de energía eléctrica, de operación, mantenimiento, tratamiento, administración y reserva.

**Costo de energía eléctrica.** El costo del consumo de energía mensual depende del tipo de energía que se utilizará, para el presente caso se utilizará energía eléctrica y el procedimiento para calcular el gasto mensual es mediante la siguiente expresión:

 $G.E. = (C_{KW/HR})(0.746 \text{ KW/HR/HP})(Pot)(H_B)(30)$ 

Donde:

G.E. = Gastos por el consumo de energía eléctrica Pot = Potencia de la bomba en HP  $C<sub>KW/HR</sub>$  = Costo de kilovatios por hora  $H_B$  = Horas diarias de operación de la bomba

**Costo de operación.** En este caso el comité de agua de la comunidad del caserío Ojo de Agua el Sabino se puso en la disposición de encargarse de estas funciones, realizándolo ad-honoren (gratuitamente), por lo que no existirá un costo de operación.

**Costo de mantenimiento (M).** Según la metodología del Infom-Unepar, para determinar el costo de obtención de mantenimiento debemos considerar el período de vida útil del sistema ya que se ha estimado que, mensualmente, se requerirá un monto equivalente al 0.75% del costo total del proyecto.

G.M. = 
$$
\frac{(0.0075)^*(CT)}{12}
$$

Donde:

- G.M. = Gastos por mantenimiento mensual
- CT = Costo total del proyecto.

**Costo de tratamiento (T).** Es el costo que se requiere para la compra de tabletas de tricloro, que es el método seleccionado para la desinfección del agua, el cual se hará mensualmente.

$$
T = \frac{N * Ct * r * Qm * 86400}{%Cl}
$$

Donde:

*N* = Número de tabletas al mes

*Ct* = Costo tableta en gr.

*r* = Relación agua cloro

*Qm* = Caudal medio

*%Cl* = Concentración de cloro

**Costo de administración (A).** El costo de administración representa el fondo que servirá para gastos de papelería, sellos, viáticos, etc. Por lo tanto, los gastos de administración, según la metodología de tarifas del Infom-Unepar, se cubrirán aplicando la siguiente fórmula:

G.A. = (15%) (Total de ingresos)

Donde:

G.A. = Gastos de administración

**Costo de reserva (R).** Se le denomina así a una reserva de dinero para cualquier imprevisto que afecte el proyecto de agua, el cual será de un 5 % de los costos de operación, mantenimiento y tratamiento.

$$
R = 5\% (O + M + T)
$$

**Tarifa adoptada.** Considerando las características económicas y socioculturales del caserío Ojo de Agua el Sabino, se optará por aplicar el sistema de tarifa uniforme. En el cálculo de la tarifa se suman los gastos ocasionados en el sistema y se divide por el número de conexiones domiciliares.

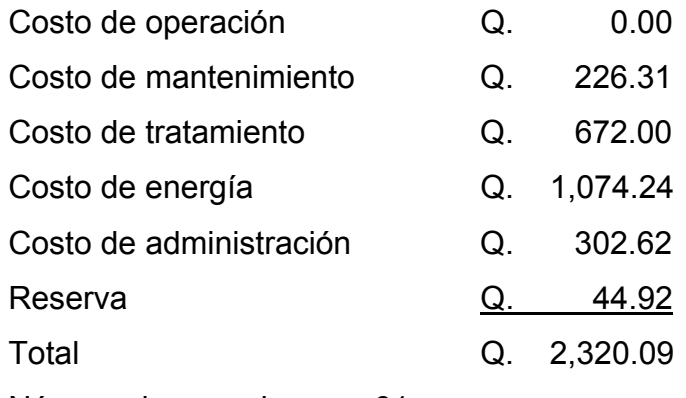

Número de conexiones = 61

Se establece que la tarifa mensual por concepto de consumo de agua es de treinta y ocho con 03/100 quetzales (Q.38.03), esta tarifa se aplicará para los primeros 5 años de servicio.

### **2.18 Evaluación Socioeconómica**

### **2.18.1 Valor Presente Neto (VPN)**

 La obtención del valor presente neto constituye una herramienta fundamental para la evaluación y gerencia de proyectos, así como para la administración financiera. Al evaluar proyectos con la metodología del VPN se recomienda que se calcule con una tasa de interés superior a la tasa de Interés de Oportunidad (TIO), con el fin de tener un margen de seguridad para cubrir ciertos riesgos, tales como liquidez, efectos inflacionarios o desviaciones que no se tengan previstas. Al VPN también se le llama VAN, su fórmula es:

$$
VAN = \sum_{n=0}^{N} \frac{I_n - E_n}{(1+i)^n}
$$

Donde:

 $I_n$  = Ingresos

 $E_n$  = Egresos.

N = Número de períodos considerado

i = Tasa de interés de oportunidad

La obtención de la tasa de interés de oportunidad (TIO) para este caso se calcula así:

 $i = 72/N$   $\longrightarrow$  en caso de que N sea menor de 50 años.

i = 72 / 22 años

i = 3.27 % con el fin de tener un margen de seguridad utilizaremos i = 5%.

El valor presente neto del proyecto de agua potable para el caserío Ojo de Agua el Sabino dado que tenemos una anualidad será:

VPN1 = 362,104.05 + 3,350.81\*(P/A, 0.05, 22)

 $VPN1 = Q. 406,210.76$ 

### **2.18.2 Tasa Interna de Retorno (TIR)**

 Este método consiste en encontrar una tasa de interés en la cual se cumplan las condiciones buscadas en el momento de iniciar o aceptar un proyecto de inversión. Tiene como ventaja frente a otras metodologías como la del Valor Presente Neto (VPN) o el Valor Presente Neto Incremental (VPNI) por que en este se elimina el cálculo de la Tasa de Interés de Oportunidad (TIO); esto le da una característica favorable en su utilización por parte de los administradores financieros.

### **2.19 Especificaciones técnicas**

• Limpieza, nivelación y zanjeo: se deberá limpiar o remover del área de construcción la capa vegetal, basura, raíces y cualquier obstáculo que pueden interferir o dificultar la construcción de las obras hidráulicas.

La nivelación: consiste en el trazo de ejes y colocación de las marcas para realizar la nivelación del terreno. Incluye todos trabajos, materiales y elementos necesarios para la demarcación de ejes y deberá hacerse en cada obra que indique los planos de construcción, cajas de captación, cajas de válvulas, etc.

 Se deberá retirar todos los troncos, raíces de la superficie que ocupará la obra de arte. La capa vegetal a retirar deberá de corresponder a un mínimo de 30 centímetros. Antes de iniciar el zanjeo debe realizarse una plataforma perfectamente definida. De ser necesario, antes de fundir el cimiento debe realizarse un tratamiento del suelo con material de mejores propiedades, grava o selecto, con una capa no menor de 25 centímetros en las zanjas compactadas en capas de 10 centímetros.

- Excavaciones para cimentación: éstas no deberán exceder las cotas de cimentación indicadas en los planos. El subsuelo deberá tener las capacidades de soporte mínimas en condiciones de cargas o esfuerzos de trabajo que resistan con la carga de las obras sin ningún problema.
- Mampostería de piedra: se utilizará para la construcción de algunas obras de arte, según se indica en los planos de construcción; ésta se realizará con un 67% de piedra bola y un 33% de sabieta con una proporción de 1:2 cemento y arena, respectivamente; se colocará en las obras requeridas, debidamente formaleteadas y en buenas condiciones para su colocación; los muros de mampostería deberán impermeabilizarse por medio de una capa de sabieta de proporción 1:2 cemento y arena, debidamente alisada, especialmente en donde éste tenga contacto con el agua.
- Losas y tapaderas de cajas: son las que cubren cada una de las diferentes obras hidráulicas; éstas deben cubrir perfectamente cada una de ellas y proveer un acceso (tapadera) para poder inspeccionar su funcionamiento, se les deberá dar un desnivel mínimo de 1% hacia los lados y su superficie deberá quedar cernida con cemento y arena remolineada en proporción 1:2.
- Tubería HG: la tubería de hierro galvanizado HG a utilizar, será tipo liviano y se colocará exclusivamente sobre el terreno natural y en ningún momento se podrá enterrar; ésta debe transportase cuidadosamente para evitar daños en la misma.

 Cada tubo, antes de colocarse, deberá limpiarse perfectamente con Wipe y se colocará teflón en las uniones para evitar la pérdida de flujo. Deberá enroscarse perfectamente entre un tubo y otro, y colocarse apropiadamente teniendo el cuidado de no doblar el mismo; los tubos se sentarán sobre bases de concreto según las especificaciones de los planos y se sujetará firmemente mediante un gancho de hierro No. 3/8 a la base, los anclajes de los ganchos deberán medir por lo menos 20 centímetros dentro de la fundición y se colocarán como mínimo 2 bases de concreto por tubo.

• Tubería PVC: ésta será de cloruro de polivinilo y se utilizará en todos los lugares en donde el terreno permita que se puede enterrar, la tubería debe estar libre de golpes, imperfecciones o daños que puedan afectar su funcionamiento. Para su colocación deberá limpiarse perfectamente con Wipe y se pegará perfectamente para evitar fugas de agua, esta tubería debe quedar perfectamente cubierta por material compactado a una profundidad no menor de 40 centímetros sobre el nivel del terreno, la resistencia de la tubería será de 160 PSI.

- Cajas y válvulas: todas las cajas a utilizar serán de concreto reforzado y cumplir con las especificaciones de los planos de construcción, se debe probar cada una de las válvulas y comprobar su perfecto funcionamiento antes de ser colocadas en los lugares respectivos.
- Caja de captación: ésta se construirá de concreto reforzado de acuerdo con las especificaciones de los planos, quedando a criterio del constructor la forma óptima, a fin de brindar buen funcionamiento a la misma y poder captar todo el vital liquido, debe protegerse adecuadamente a fin de evitar contaminación del agua y reforzarse apropiadamente en los lugares expuestos a destrucción para optimizar su vida útil.
- Concreto: se realizará con proporciones 1:2:3 cemento, arena y piedrín, respectivamente; el cemento será de 4000 psi, la arena debe estar libre de materia vegetal y tener una granulometría regular, el piedrín será exclusivamente triturado, en ningún caso se permitirá una baja calidad de estos materiales; el mezclado se realizará en un lugar limpio y libre de contaminantes orgánicos, de preferencia utilizar mezcladora para concreto. Al final debe curarse el concreto por un período de 28 días para que alcance su resistencia óptima, la resistencia del concreto debe ser de 210 kg/cm<sup>2</sup>.

## **2.20 Presupuesto**

 El presupuesto de un proyecto es una valoración sobre lo que podría costar la construcción de la obra, en éste se calculan los costos directos que incluyen los materiales y mano de obra y costos indirectos que incluyen la dirección y administración, para el presente proyecto el presupuesto se elaboró con base en precios unitarios; se tomaron los siguientes criterios:

- Los rendimientos de mano de obra, de acuerdo con la experiencia en proyectos de agua potable ejecutados por la institución.
- Los costos de mano de obra y los precios de materiales cotizados en el lugar.
- La ejecución del proyecto se realizará mediante el contrato de una empresa privada.
- La mano de obra no calificada será aportada por los habitantes de la comunidad.

El presupuesto del proyecto se encuentra en la tabla XIII.

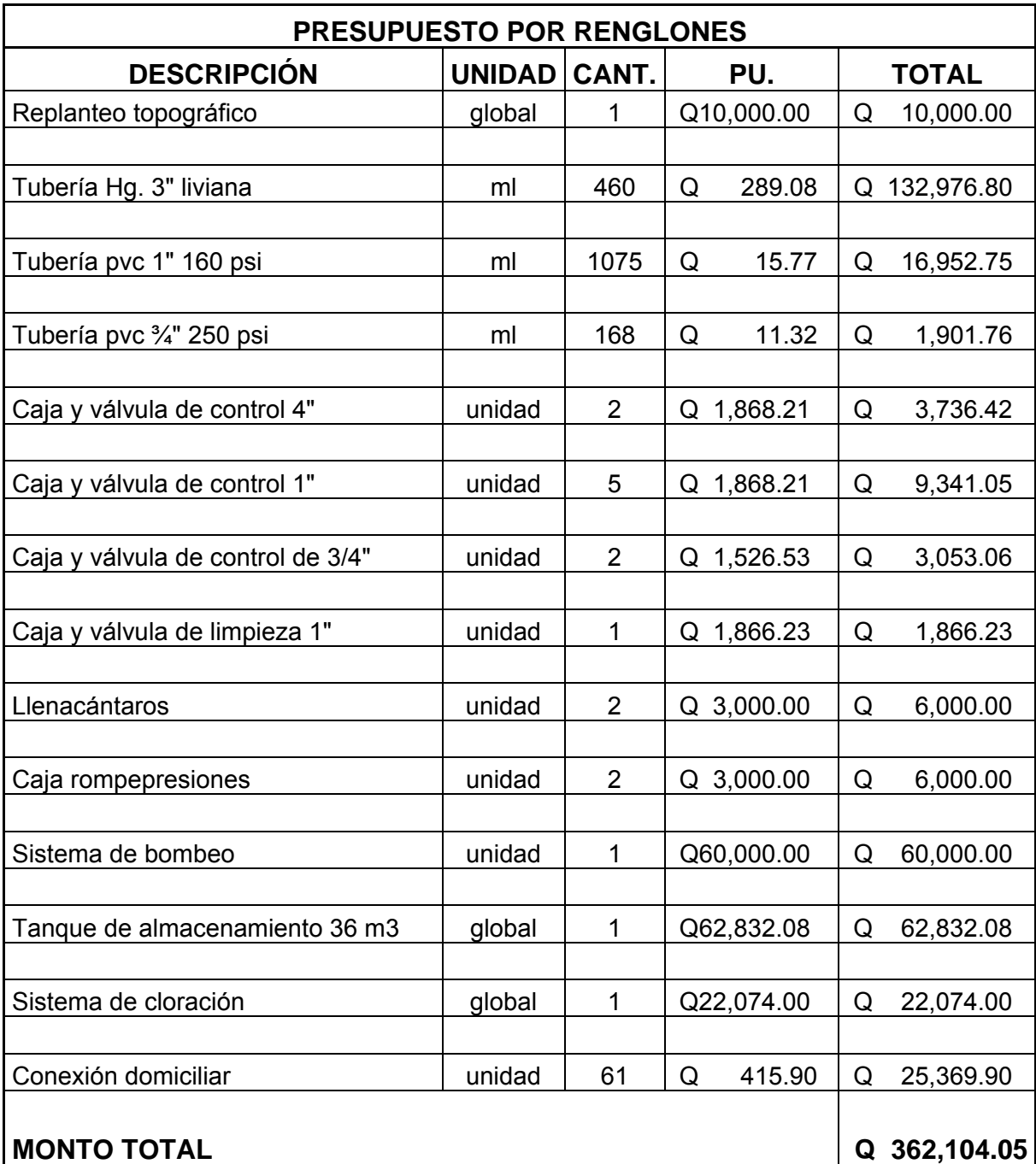

## **Tabla XIII. Presupuesto de sistema de agua potable**

# **3. DISEÑO DE SALÓN DE USOS MÚLTIPLES, ALDEA LA NUEVA ESPERANZA.**

### **3.1 Descripción del proyecto**

 Un salón de usos múltiples se puede definir como un espacio arquitectónico utilizado para llevar a cabo diversas actividades de carácter social y cultural. Para la planificación de éste se cuenta con un predio en forma rectangular con dimensiones de 17 por 27 metros, ubicado dentro de la aldea La Nueva Esperanza; el salón contará con servicios sanitarios, camerinos, taquilla, escenario y el área del salón; el piso será de granito, poseerá ventanearía y deberá disponer de servicios de agua potable, drenaje sanitario y pluvial y electricidad. Se diseñará con elementos de concreto reforzado y el techo será de estructura metálica y lámina de zinc.

### **3.2 Diseño arquitectónico**

### **3.2.1 Requerimientos de áreas**

 El terreno a utilizar posee 17 metros de longitud y 27 metros de ancho; en donde el espacio efectivo será de 15 por 25 metros, debido a la necesidad de tener áreas de ventilación e iluminación.

Entre las áreas que se requieren en el salón, se tienen las siguientes:

• Servicios sanitarios: serán de uso exclusivo para los usuarios de camerinos, su ubicación estará donde no ocasione interrupciones.

- Camerinos: se constituyen exclusivamente para servicio de artistas y tendrán entrada exclusiva.
- Salón: es el espacio físico más importante, debe tener acceso principal y salida de emergencia, y contar con un espacio adecuado para que los usuarios tengan comodidad, visibilidad y audición en cualquier evento que se presencie dentro de él.

### **3.2.2 Distribución de espacios**

 El área disponible para el salón es de 15 por 25 metros, teniendo un área efectiva de 375 metros cuadrados, la distribución de las áreas queda de la siguiente manera:

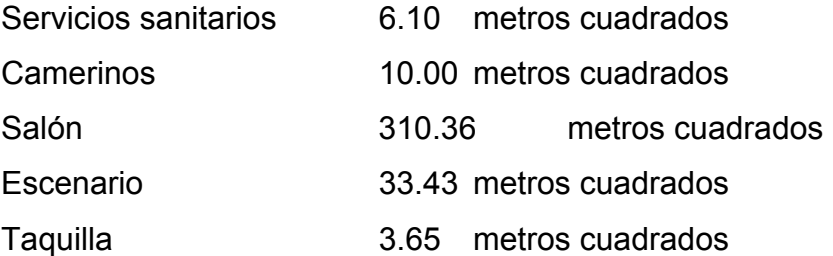

### **3.2.3 Alturas y cotas**

 Cuando se trabaja edificios de usos múltiples, se debe considerar alturas mínimas; sin embargo, en este caso, por las dimensiones del salón, no podrá ser utilizado para deportes, ya que se requiere de espacios más abiertos a los que se tienen. La altura final del salón será de 5.3 metros en los extremos y en la parte central tendrá 7.20 metros, a partir del nivel de referencia adoptado.

## **3.2.4 Tipo de estructuras**

 En la actualidad existe una diversidad de tipos de estructuras, que pueden utilizarse para el diseño de un salón de usos múltiples; al momento de proyectar un estudio, debe definirse cuál es la más conveniente y para ello, deben considerarse factores como:

- Forma y dimensiones del terreno
- Forma de utilización del edificio
- Situación económica para su construcción
- Velocidad de construcción
- Edificaciones existentes
- Tipo de suelo, etc.

 Para estos casos se tiene que, estructuralmente, se puede diseñar con los siguientes materiales:

- Madera
- Concreto reforzado
- Acero estructural
- Concreto reforzado combinado con otros materiales

## **3.3 Análisis estructural**

## **3.3.1 Selección del tipo de estructura**

La estructura estará conformada por cubierta: es un techo de estructura metálica con láminas de zinc. El resto estará constituido por columnas, vigas y zapatas de concreto reforzado; los muros se levantarán con block.

### **3.3.2 Predimensionamiento de elementos**

 Predimensionar una estructura es darle medidas preliminares a los elementos que la componen, es decir, los que serán utilizados para soportar las cargas aplicadas.

Las dimensiones preliminares serán:

Vigas: para predimensionar las vigas, el método utilizado para calcular su peralte depende de la luz que cubre ésta; la predimensión de la viga se aplicará a la viga crítica, o sea la de mayor longitud, quedando las otras con igual sección.

t viga = Luz libre de viga  $*$  0.08 = 2.25  $*$ 0.08 = 0.18 m. Por la magnitud de la obra y siendo bastante conservadores, se utilizará un espesor de: t viga = 35 cm, (se verifica si resiste los efectos de las cargas).

Base de viga  $b = 20$  cm.

Se usará una sección de viga  $= 0.35 * 0.20$  m.

Columnas: se calcula una sección con base en la carga aplicada a la columna; en este caso se calcula la crítica y la medida resultante se aplica a todas las demás.

Fórmulas: 
$$
P = \emptyset 0.8 * (0.85 * fc * Ag + fy * As)
$$

\n1 % Ag ≤ As ≤ 8% Ag

\nSolución:  $P = 2519 \text{ kg}$ , (tomado de análisis de elementos, tabla XV)

\n2519 = 0.70 \* 0.8 \* (0.85 \* 210 \* Ag + 2810 \* 0.01 \* Ag)

\nAg = 21.77 cm<sup>2</sup>

 La sección que resulta es muy pequeña, por consiguiente se puede utilizar el mínimo recomendado por ACI, 20\*20 cm, pero de acuerdo con la altura, magnitud e importancia de la obra, se utilizará una sección de 30 \* 30 cm.

### **3.3.3 Cargas de diseño**

### **3.3.3.1 Cargas muertas**

 Son las que se mantienen constantes en magnitudes y con una posición fija durante la vida útil de la estructura; generalmente, son el peso propio de los diferentes elementos de las estructuras como losas, vigas y columnas, rellenos, repellos, cernidos, mezclones y pisos, instalaciones eléctricas o mecánicas, muros, etc.

### **3.3.3.2 Cargas vivas**

 Son cargas que pueden cambiar en magnitud y en posición, entre éstas se tienen las que se mueven con su propia fuente de energía (que son las móviles) y las que pueden ser movidas (que son las movibles); otras cargas vivas pueden ser causadas por las operaciones de la construcción, el viento, la lluvia, los sismos, las explosiones, los suelos y los cambios de temperatura.

 La determinación de la carga viva apropiada para un sistema estructural, es complicada debido a la incertidumbre de la magnitud en sí misma y el lugar sobre el que actúa la carga en cualquier instante dado.

Entre las diferentes cargas vivas están:

**Cargas de ocupación o uso:** son cargas de piso que se aplican a un área dada de una construcción y dependen de su utilización u ocupación; existe una diversidad de cargas de ocupación estandarizadas para diferentes tipos de construcciones y para uso de éstas debe consultarse bibliografía más extensa.

**Cargas de impacto:** son causadas por las vibraciones de las cargas móviles y por lo general se presentan súbitamente.

**Carga por temperatura:** se presenta cuando varía la temperatura de una estructura o de alguno de sus miembros, el material tenderá a expandirse en una forma ocasionando esfuerzos a la estructura.

**Cargas por sismo:** un sismo ocasiona aceleraciones en la superficie del terreno y puede provocar daños a las estructuras, de acuerdo con la magnitud que actúa, en un momento dado.

**Carga por viento:** el viento puede actuar en cualquier dirección y debe investigarse cuál es la dirección que produce efectos desfavorables en la estructura; estas cargas laterales varían en magnitud según la localidad geográfica, la altura sobre el terreno, el tipo de terreno que rodea al edificio, etc. Las presiones de viento se suponen en general uniformemente aplicadas a la superficie de barlovento de los edificios; en Guatemala las velocidades mínimas de diseño para cargas de viento son de 90 km/h (según AGIES).

La presión del viento en un edificio puede estimarse con la siguiente expresión que está dada en el sistema internacional, (según AGIES):

 $q = 0.004819 Vz<sup>2</sup>$ 

Donde:

q = carga del viento por unidad de superficie,  $\frac{kg}{m^2}$ Vz = velocidad de diseño del viento, (km/h)

74

La mayoría de los códigos de construcción especifican un valor básico, pero que varía en función de la altura y otras condiciones; por ejemplo: el Uniform Building Code (UBC) especifica 73 kg/m<sup>2</sup> para edificios menores de 20 metros de altura.

**Otras cargas:** entre otras cargas vivas que pueden en algún momento afectar a la estructura, están las ocasionadas por la presión de la tierra y por la presencia de agua.

 Aplicar las cargas de diseño a una estructura, es considerar los efectos críticos en sus diferentes combinaciones de las cargas, que pueden afectar a ésta, las cargas aplicadas, deben considerarse de acuerdo con el uso y efectos posibles en la estructura y son la carga muerta y la carga viva, aplicándose valores a cada una de ellas, según la tabla XIV.

La integración de cargas en este caso para el techo está dada de la siguiente manera:

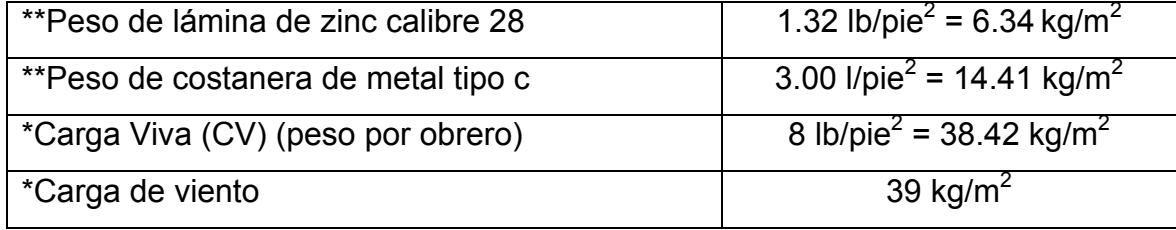

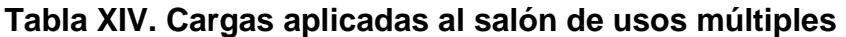

\*Según AGIES \*\*Según AISI

## **Para la viga:**

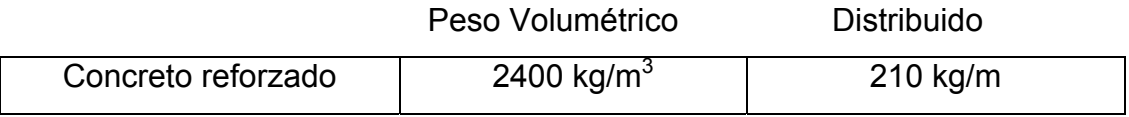

### **3.3.4 Fuerzas sísmicas**

 Los sismos son aceleraciones producidas en el terreno; producen ladeos a una estructura, generando determinados esfuerzos, cuando se estima estos esfuerzos en los elementos que componen la estructura como columnas y vigas, se simplifica el análisis sísmico, utilizando fuerzas laterales estáticas que producirán el mismo efecto de ladeo que un sismo.

 La fuerza sísmica dependerá del peso del edifico y por considerarse la estructura fija en su base, será éste el punto de aplicación. Esta fuerza es conocida como corte basal, la cual se transmitirá a los elementos que componen la estructura según sus tamaños, formas, rigidez y posiciones, tanto en elevación como en planta.

 Para la realización de un análisis estructural provocado por un sismo, deben seguirse las Normas estructurales de diseño y construcción recomendadas para Guatemala, proporcionadas por la Asociación Guatemalteca de Ingeniería Estructural y Sísmica (AGIES), en el cálculo del corte basal (V), generalmente se utiliza el método SEAOC y se aplicarán de acuerdo con las condiciones establecidas en Guatemala para el índice de sismicidad (Io), Huehuetenango (cabecera), con un índice de sismicidad de 3, según AGIES.

 Las fuerzas sísmicas sobre una estructura, dependen del peso de ésta y de acuerdo con las consideraciones tomadas para la aplicación de cargas que afectan al edificio, se concluyó que la estructura del techo y de los elementos de la estructura del edificio son sumamente livianos y no poseen un peso que pueda afectar severamente la estructura durante un sismo, por consiguiente no se realizará análisis sísmico.

76

### **3.3.5 Modelos matemáticos**

 Los modelos matemáticos para los diferentes elementos que se presentan en el marco están dados de la siguiente manera:

### **3.3.5.1 Techos**

 El techo o cubierta es la parte de la edificación que cierra y protege superiormente al edificio, contra las inclemencias del tiempo, como: lluvia, calor, y frío.

 La forma del techo será a dos aguas con lámina de zinc, que es la más común en el medio por su facilidad de trabajo y colocación. La pendiente mínima es de 15% y la pendiente máxima es de 27%, para este caso se tiene lo siguiente:

 $P = H/L$ ; donde: H = altura de cubierta, L = distancia, P = pendiente  $P = 1.90 / 7.50 = 0.253 = 25%$ 

 Por lo que la pendiente diseñada se encuentra entre las pendientes mínimas y máximas recomendadas.

La propuesta en la elaboración de la cubierta es usar un tendal con perfil de doble costanera, soldada con base 6" x altura 8" x grosor 1/16", costanera perfil C de 2" x 4" x 1/16" y cubierta de lámina de zinc de 12 pies de largo, con ancho Standard de 2.74 pies, calibre 28.

77

De acuerdo con la longitud de las láminas, tiene que existir un apoyo en el traslape de las mismas; este traslape debe ser como mínimo de 15 cm. Se usará lámina de 12' = 3.65 m. menos el traslape de 0.15 m; entonces la separación máxima entre costaneras será de: (3.65 – 0.15)= 3.50 m. Se moduló la separación de las costaneras y se propone de 1.10 m, tomando en cuenta la seguridad de las personas que pudieran hacer reparaciones en la cubierta en un futuro.

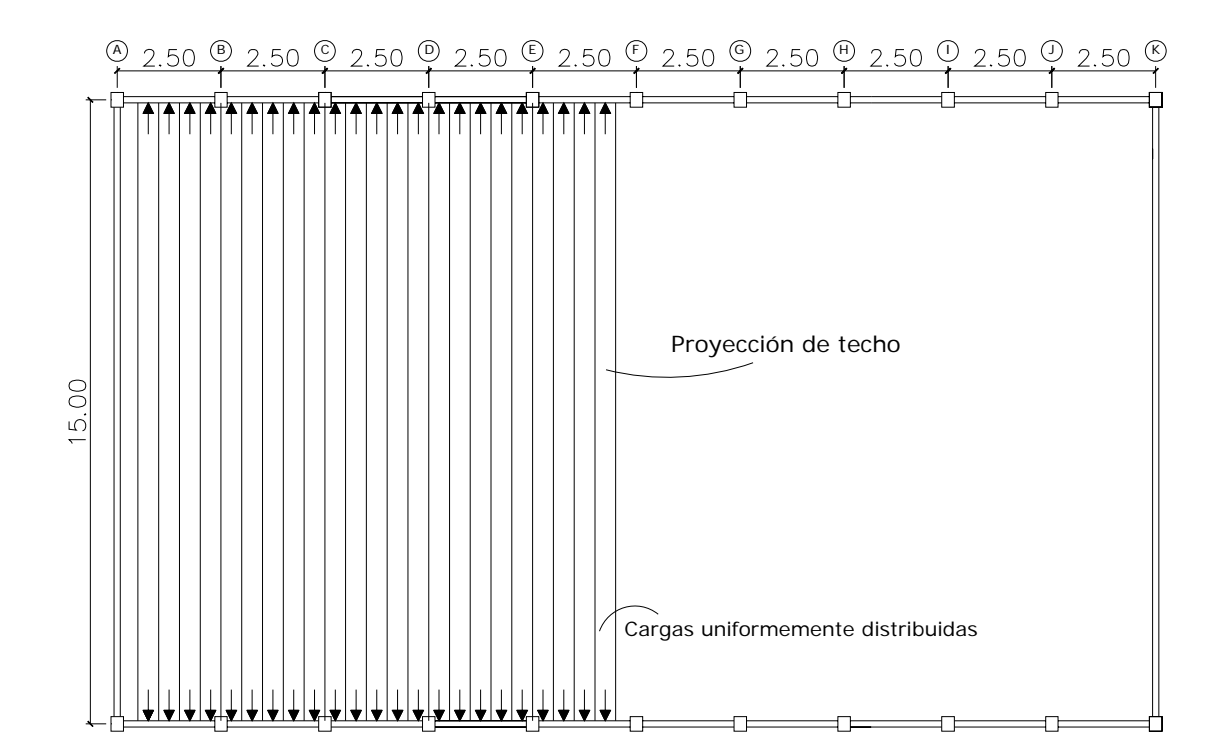

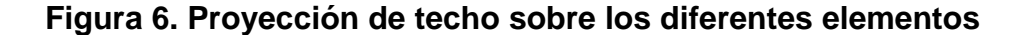

### **3.3.5.2 Vigas y columnas**

 Para el análisis estructural de vigas y columnas, se tienen dos casos: en sentido transversal y en sentido longitudinal; se analizará ambas por separado, debido a la forma en la que actúa el techo sobre éstas.

Sentido transversal: se analizan las fuerzas horizontales que actúan sobre estos elementos, por simplicidad, únicamente se tomará un tramo de la estructura, ya que a todo lo largo se comporta de igual forma por su simetría. Si la columna es el centro donde actúan las fuerzas, se tiene que las más críticas son las que se muestran en la figura 7.

### **Figura 7. Cargas horizontales del techo**

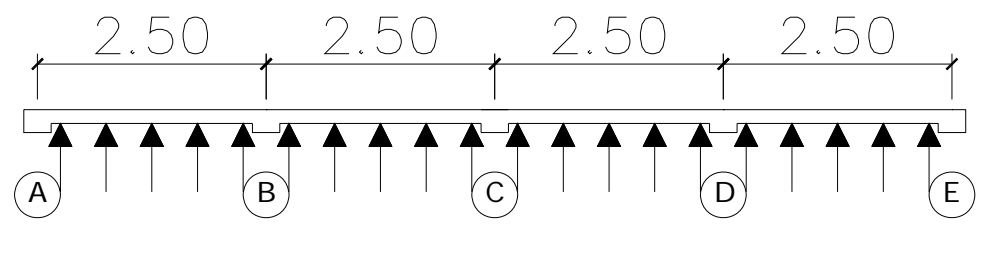

Carga 209.48 kg/m

La carga concentrada en el centro de la columna es:

$$
F = N * f
$$

 El momento que genera esta carga será resistido por un tensor transversal, el cual elimina el efecto de las cargas en vigas, columnas y cimientos; en consecuencia, la carga de diseño para el tensor se utilizará para el análisis estructural.

 En el sentido vertical: se tiene un marco ubicado en un solo sentido, considerando que los efectos del techo son mínimos, para los elementos que lo sostienen, se utilizarán los momentos aproximados que presenta el código ACI-318, capitulo 8, sección 8.3, se tiene un marco como se muestra en la figura 9.

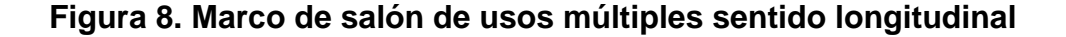

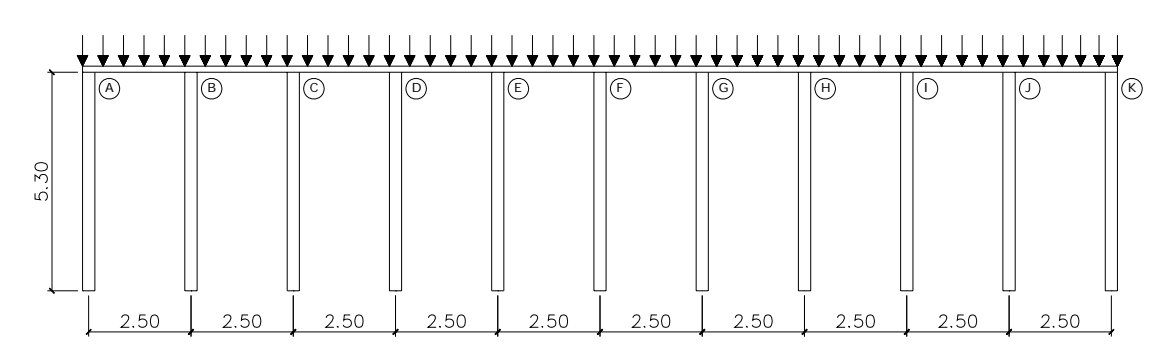

Carga uniformemente distribuida: Techo + Viga

Los modelos matemáticos para el análisis de momentos de los elementos, según el código ACI-318 son los siguientes:
**Figura 9. Distribución de momentos en vigas según ACI-318** 

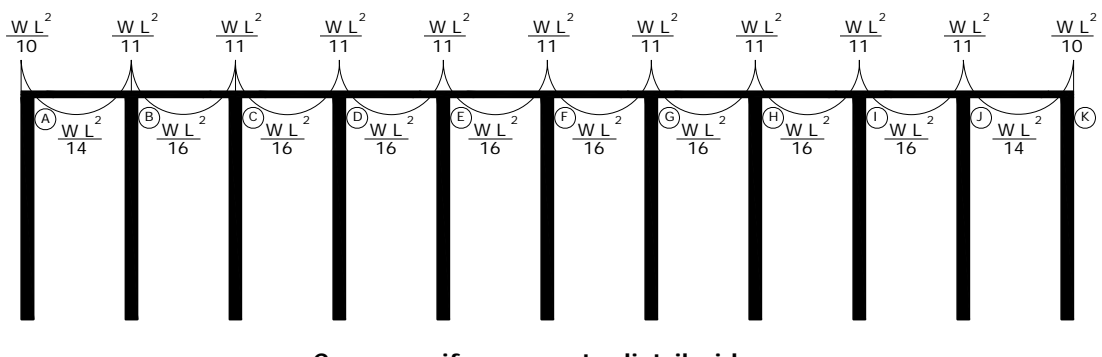

**Cargas uniformemente distribuidas**

El corte en los elementos según el código ACI-318 son los de la figura 10.

# **Figura 10. Distribución del corte en vigas**

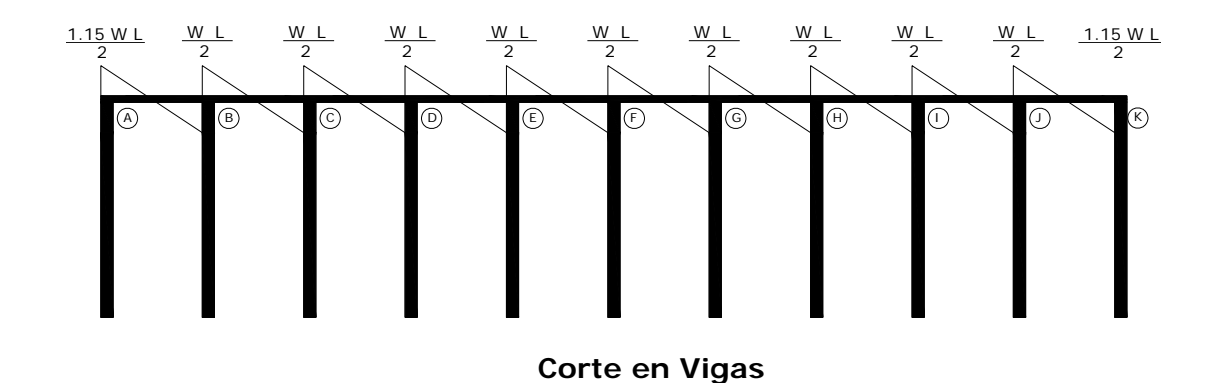

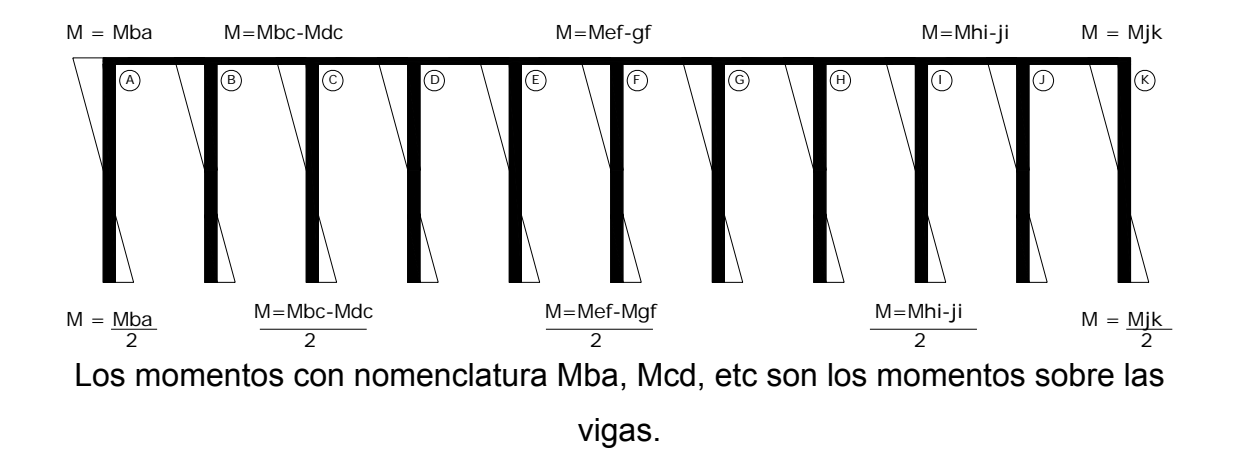

# **Figura 11. Distribución de momentos en columnas**

**Figura 12. Distribución del corte en columnas** 

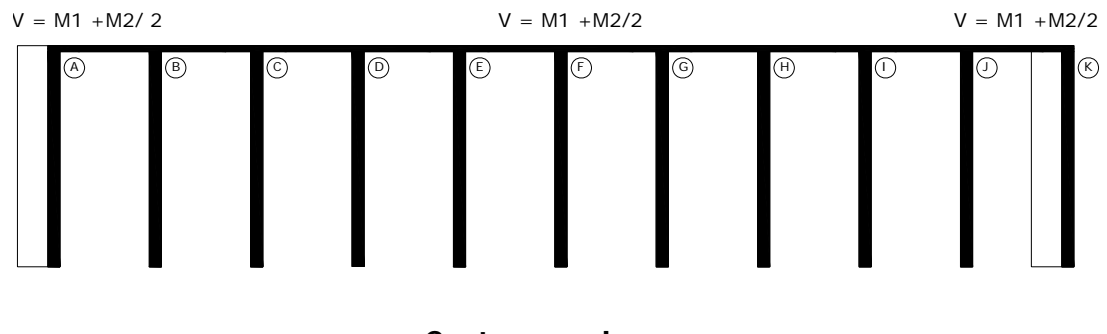

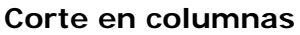

# **3.3.6 Análisis de los elementos**

## • **Techo**

 Para el análisis del techo, dado que la forma será a dos aguas con lámina de zinc y con una pendiente de 25%, debe existir un apoyo en el traslape de láminas. Dicho traslape debe ser como mínimo de 15 cm.

Las cargas a considerar en el diseño de la estructura del techo son:

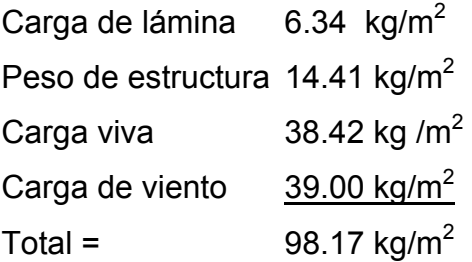

# **Tabla XV. Aplicación de diferentes tipos de carga sobre el techo**

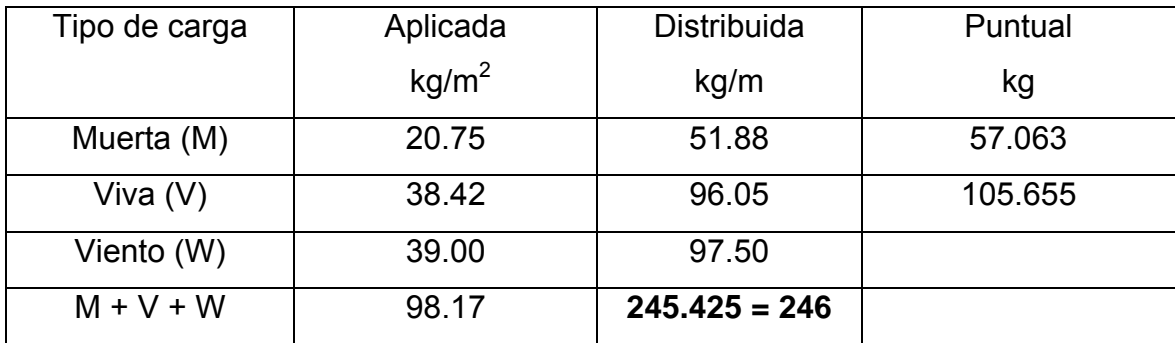

\* La carga puntual se utilizará para el diseño de los tendales

 Por la simetría de la estructura, no es necesario el análisis estructural en ambos lados. Así también se puede observar, que los momentos más grandes horizontal y verticalmente, se encuentran para las vigas de los tramos AB y JK, por consiguiente, para el diseño, basta con analizar uno sólo de estos tramos ya que poseen el mismo valor, para columnas las más criticas son B, C, D, E, F, G, H, I; por lo tanto para el diseño estructural se utilizará una de éstas como las críticas.

• **Vigas** 

Sentido transversal: el efecto de las fuerzas producidas por el techo, es anulado por la colocación de tensores horizontales, los cuales son distribuidos o colocados de tal forma que se anula el efecto sobre las vigas, F = 0, M = 0. El tensor que se colocará debe ser capaz de resistir la fuerza concentrada.

Sentido longitudinal: los momentos ocasionados por las cargas del techo, más el peso propio de la viga son los que se muestran en la figura 13, así la carga total será: 246 kg/m (techo) + 210 kg/m (W viga) = **456 kg/m**

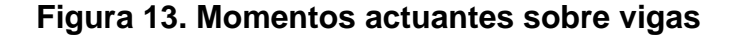

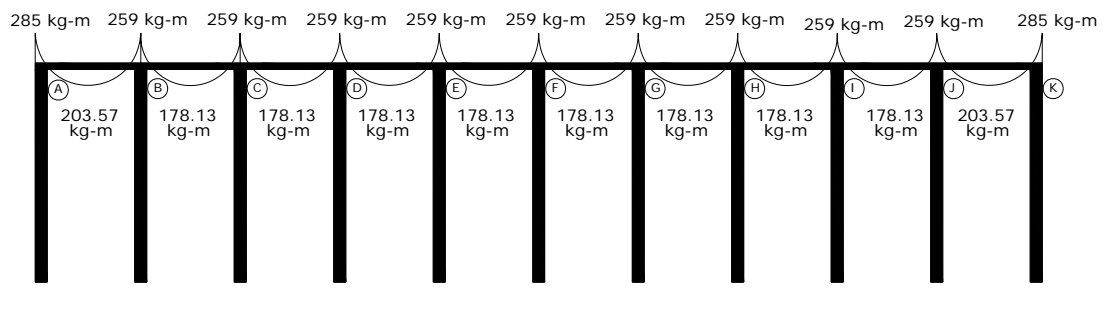

**Cargas uniformemente distribuidas**

Los cortes serán:

# **Figura 14. Corte actuante sobre vigas**

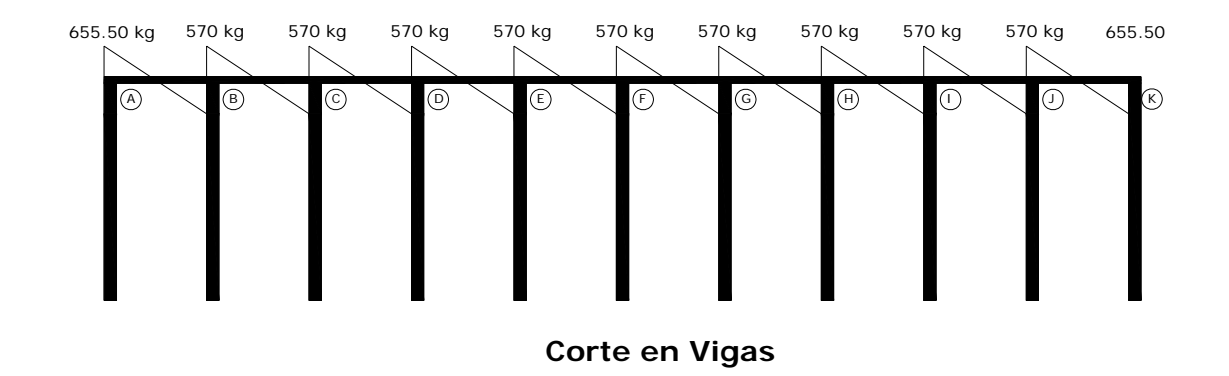

**Figura 15. Momentos en columnas** 

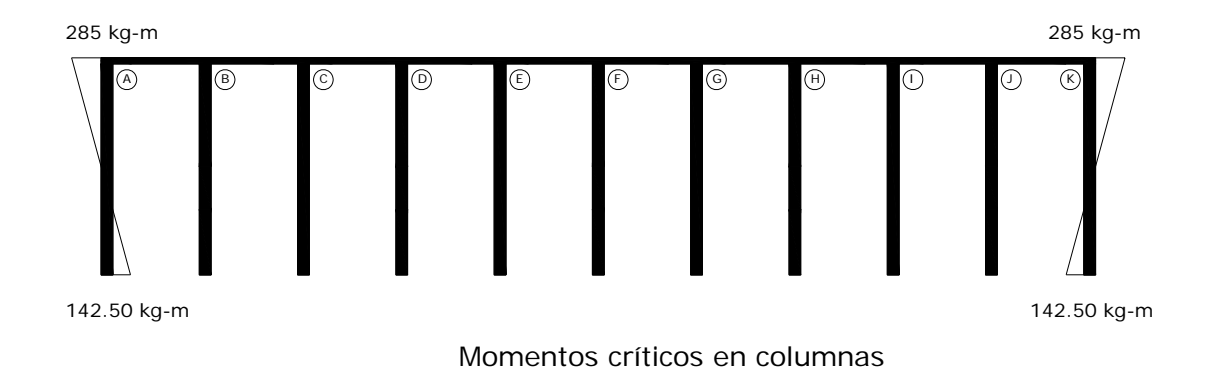

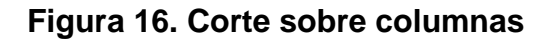

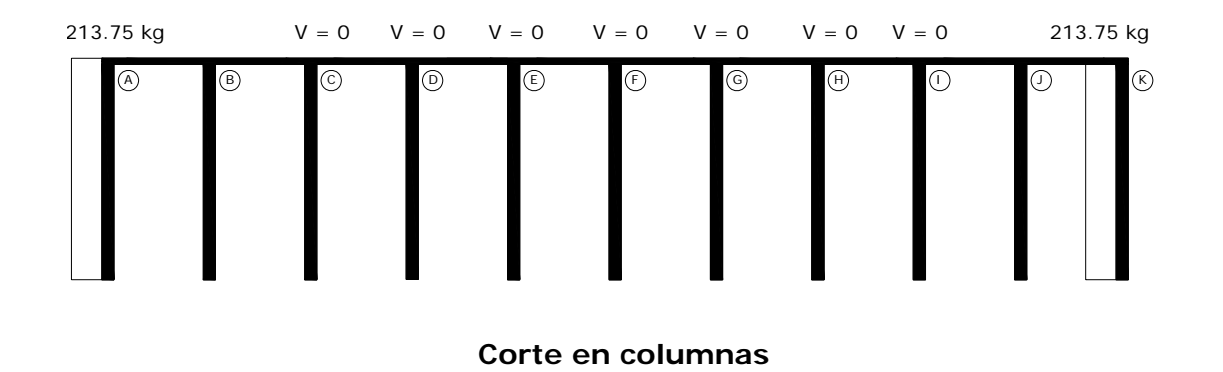

### • **Columnas**

Además de los valores de los momentos provocados por el techo, con carga distribuida sobre cada columna, existe un peso proveniente de las cargas que soporta; éstas serán las siguientes:

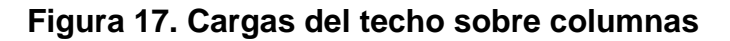

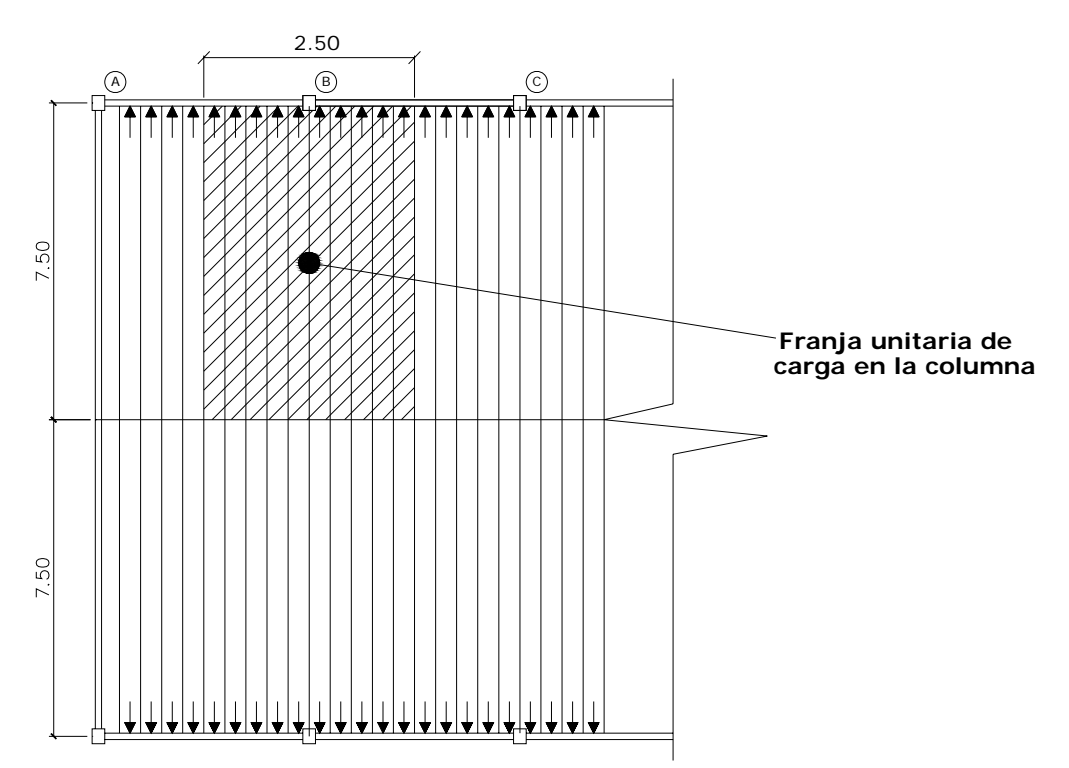

El peso aplicado del techo es de 98.17 kg/m<sup>2</sup>, para el cálculo del peso sobre la columna B que es de las más críticas.

 $F$  techo = Área tributaria  $*$  W techo F col B =  $(2.5m * 7.5m) * 98.17 kg/m<sup>2</sup>$  $F \text{ col } B = 1840.70 \text{ kg}$ 

El peso que ocasiona la viga sobre la columna B, está dado así:

F viga = área \* long. \* 2400 kg/m<sup>3</sup> F viga =  $0.35$ m \* 0.20 m \* 2.5m \* 2400 kg/m<sup>3</sup>  $F$  viga = 420 kg. La carga puntual aplicada a los tendales y que afecta a la columna es:

 $F$  tendal = 258 kg

La carga puntual que actúa sobre la columna será:

 $F col = F 1$  F techo + F viga + F tendal F col =  $1840.70$  kg + 420 kg + 258 kg  $F \text{ col } = 2518.70 \text{ kg } = 2519 \text{ kg}$ 

#### • **Zapatas**

 El análisis de las zapatas depende de lo obtenido en los elementos superiores, por lo que presentan la siguiente situación:

 Los momentos en sentido transversal se anulan por los efectos del tensor; se tiene el caso de una zapata sujeta a carga axial y momento uniaxial. Si se continúa el análisis sobre la columna B se tienen los siguientes datos:

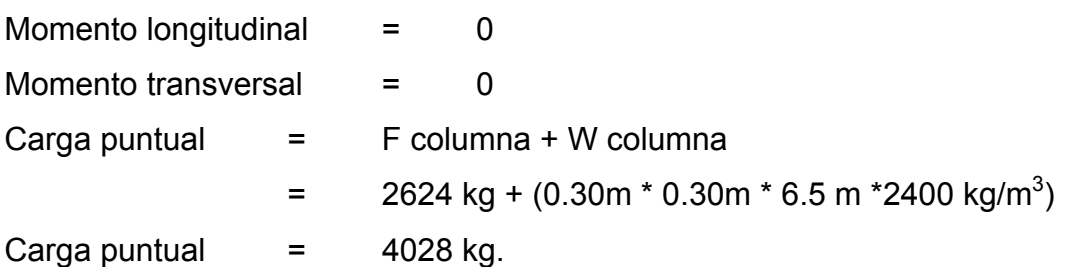

El cálculo de todos los elementos del eje uno, que es igual al eje dos, se encuentra en la tabla XVI.

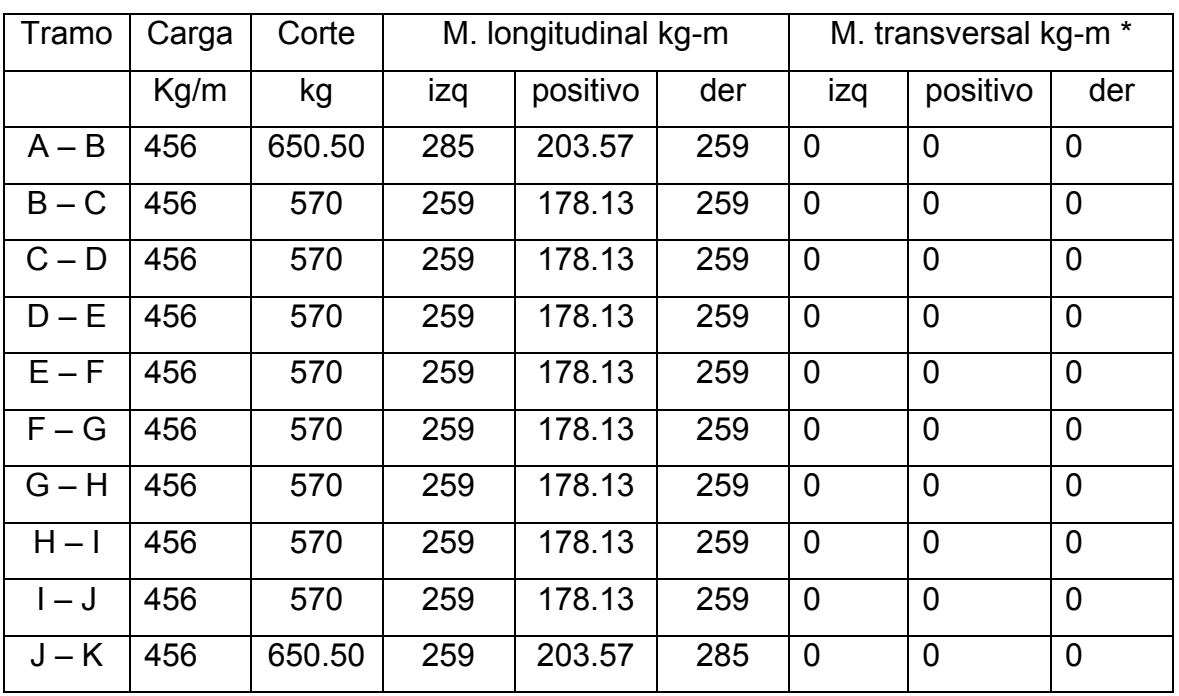

# **Tabla XVI. Análisis estructural de elementos Vigas**

\*No existe momento porque las cargas son eliminadas con el uso de tensores.

# **Continuación de tabla XVI**

# **Columnas**

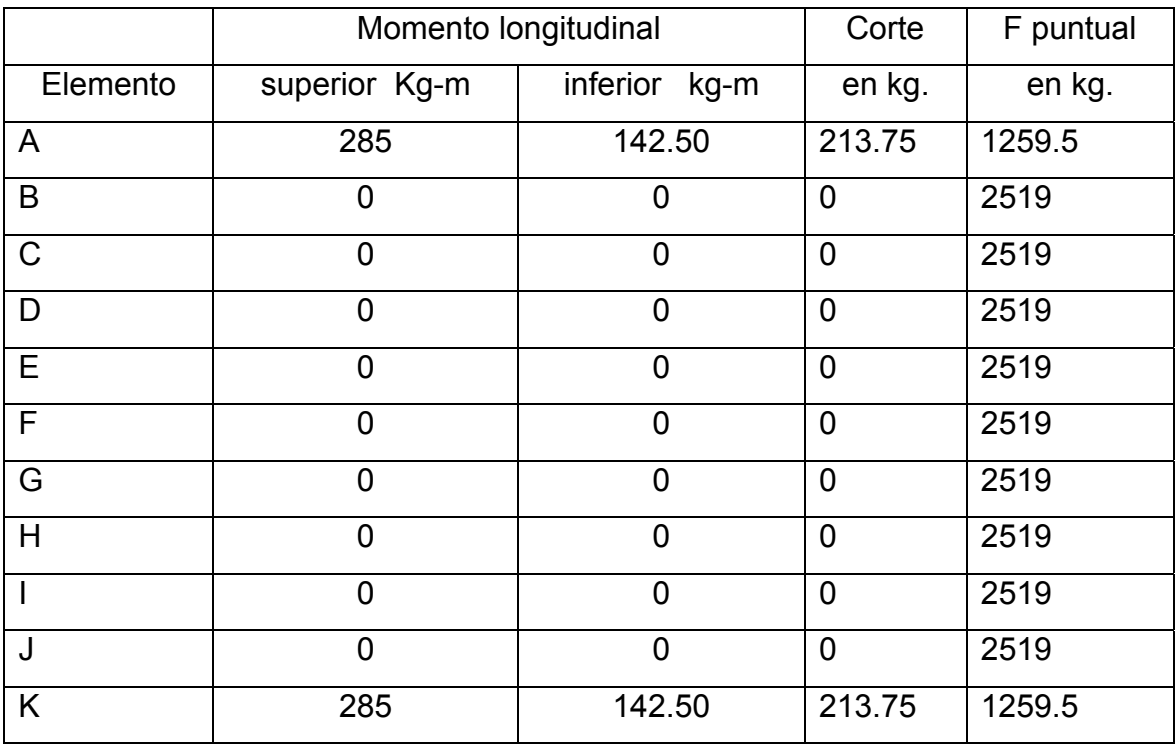

**Zapatas** 

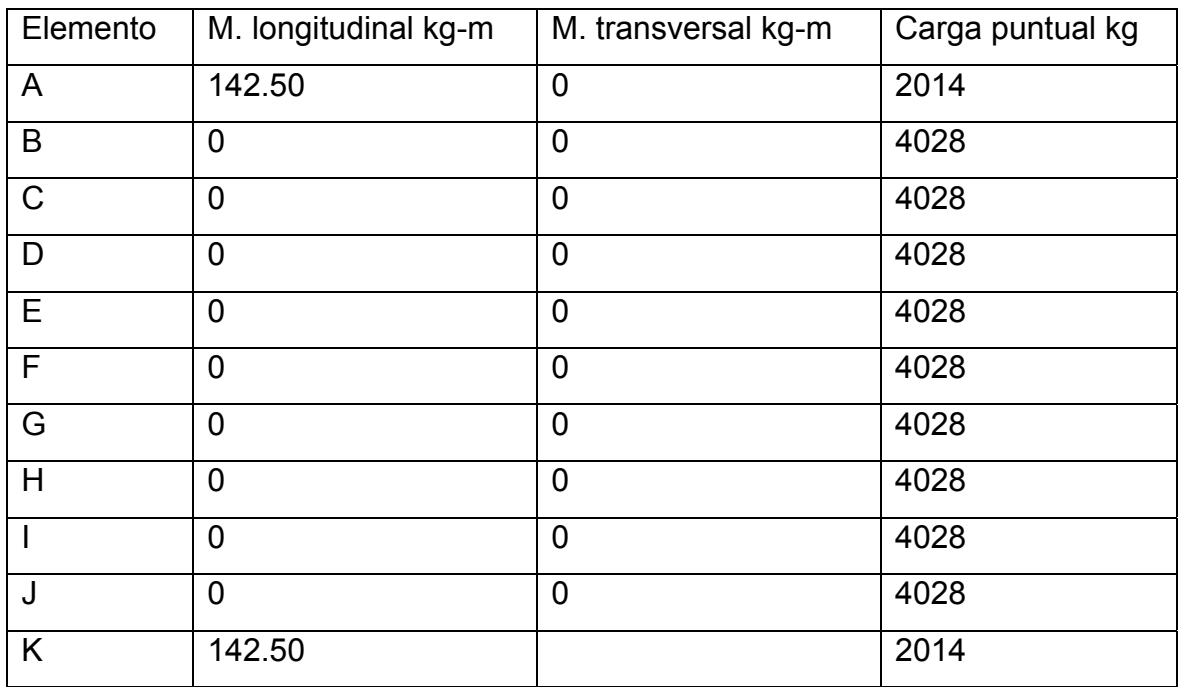

### **3.4 Diseño Estructural**

#### **3.4.1 Diseño de techo**

 La forma del techo será a dos aguas con lámina de zinc, la pendiente para este caso es de 25%; los diferentes elementos a tomar en cuenta en el diseño del techo son los siguientes:

#### • **Diseño de la costanera:**

Para el diseño de la costanera se tiene lo siguiente:

#### **Cargas**

Carga muerta: lámina =  $6.34 \text{ kg/m}^2$ Carga viva: por obrero =  $38.42 \text{ kg/m}^2$ Carga de viento:  $q = 0.004819Vz^2$  donde: q = carga del viento por unidad de superficie,  $\langle$ kg/m<sup>2</sup> $\rangle$ Vz = velocidad de diseño del viento, (km/h)  $q = 0.004819 (90)^2 = 39.03 kg/m^2$ Carga total =  $(6.34 + 38.42 + 39.03) = 83.79$  kg/m<sup>2</sup>

# **Área tributaria**

Separación de costanera = 1.10 metros Separación de tendal =  $2.5$  metros Área tributaria =  $(1.10/2 + 1.10/2)$  \*  $(2.5/5 + 2.5/2)$  = 2.75 m<sup>2</sup> Wtotal =  $(CT * At) / L$ Wtotal =  $(83.79 \text{ kg/m}^2 \times 2.75 \text{ m}^2)/2.5 \text{ m} = 92.169 \text{ kg/m}$ Donde: CT = Carga total At  $=$  Área tributaria L = Longitud de costanera en el tramo

#### **Momento**

 $M = (W * Lc<sup>2</sup>) / 8$  $M = (92.169 \text{ kg/m} * (2.5 \text{ m})^2) / 8 = 72.00 \text{ kg-m}$ 

### **Módulo de sección**

 $Fs = Ma / Sc$ ; Despejando Sc = Ma / Fs Donde: Sc = módulo de sección calculado Ma = momento actuante Fs = esfuerzo permisible del acero Sc = ((72 kg-m) / (14,043,028 kg/m<sup>2</sup>)) \* 1,000,000 = 5.13 cm<sup>3</sup>

 La costanera se debe diseñar para soportar flexión, esfuerzo cortante y deflexión, sin deformarse.

#### **Chequeo por flexión**

 La flexión se refiere a la deformación que sufre el eje neutro de la costanera debido a la carga que soporta. La costanera será apropiada para soportar la flexión si el módulo de sección (S) es igual o mayor que el módulo de sección calculado (Sc), comparando el módulo de sección calculado con los valores que aparecen en la columna Sx de la Tabla XVII, siempre y cuando no sea mayor al valor elegido.

Sc = 5.13 cm $3 <$ Sx elegido en la tabla XVII = 8.35 cm $^3$ 

Como en este caso cumple con la costanera elegida de 10.1 5 x 5 x 0.0625 cms, se opta por esta costanera que es de 4" x 2" x 1/16".

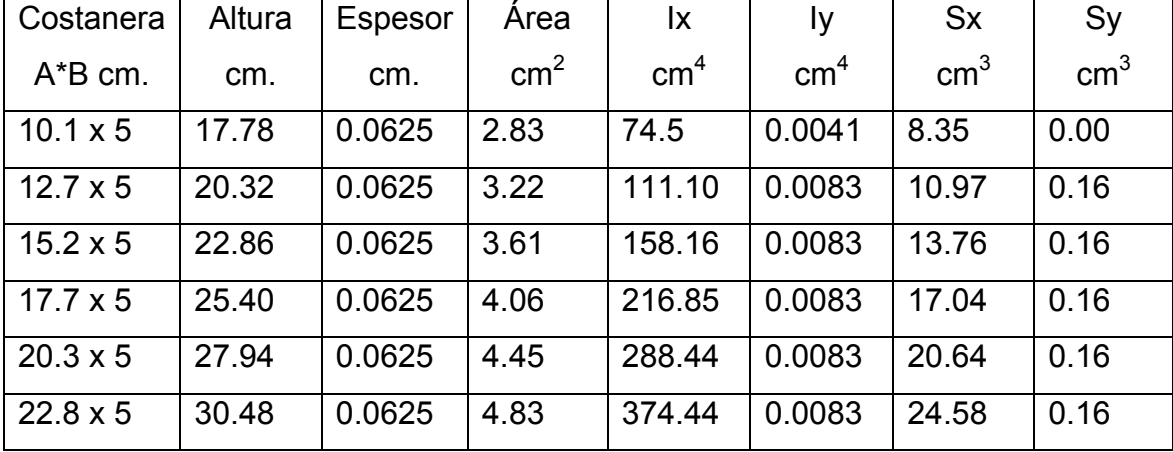

#### **Tabla XVII. Propiedades de costanera**

Adaptación de: Alejandro Cotí Días, Diseño de salón de usos múltiples, área recreativa, deportes y pavimento del acceso a la colonia el Maestro, Quetzaltengo. Pág. 10

#### **Chequeo por cortante**

 La fuerza cortante es perpendicular al eje longitudinal de la costanera. R1 = R2 = WL / 2, donde R1 y R2: reacción 1 y reacción 2, respectivamente.  $R1 = R2 = (92.169$  kg/m  $*$  2.5 m) / 2 = 115.21 kg El esfuerzo cortante para la costanera = R1 / área de sección transversal Esfuerzo cortante = (115.21 kg / 2.83 E-4 m<sup>2</sup>) = 407,102.47 kg/m<sup>2</sup>

 Es condición que el esfuerzo cortante promedio no debe exceder a 10,181,195.30  $kg/m^2$ . En virtud de que este valor es mayor que el esfuerzo cortante calculado, entonces la sección adoptada es correcta.

#### **Chequeo por deflexión**

 La distancia perpendicular del eje neutro de la costanera hasta el punto más lejano de la elástica, se conoce como deflexión. La deflexión real debe ser menor que la deflexión permisible.

Deflexión real:  $Dr = (5 * W * L^3) / (384 * E * I)$ 

Donde: W: carga distribuida

- L : longitud de costanera
- E : módulo de elasticidad del acero (29,000,000 lb / plg<sup>2</sup>)
	- I : inercia de la costanera (ver tabla XVII)

Si W: 92.169 kg/m= 5.24 lb/plg, L: 2.5 m= 98.425 plg, I: 74.5 cm<sup>4</sup> = 1.79 plg<sup>4</sup> Dr = (5 \* 5.24 lb/plg \* (98.425)<sup>3</sup>) / (384 \* 29,000,000 lb/plg<sup>2</sup> \* 1.79 plg<sup>4</sup>)  $Dr = 0.00125plg = 3.175 E-5 m$ 

Deflexión permisible: Dp= L/360;

Dp =  $98.425$  plg /  $360 = 0.273$  plg = 0.006944 m.

Entonces la sección escogida es apropiada, ya que cumple con todos los requisitos;

3.175 E-5 m < 6.944 E-3 m

# • **Diseño de tendales**

 Los tendales para el presente caso son vigas simplemente apoyadas con una sección cerrada (costaneras tipo "C" doble):

# **Área tributaria**

El área tributaria que actúa sobre cada nudo de un tendal se calcula así:

Área tributaria =  $(1.10/2 + 1.10/2)$  \*  $(2.5/2 + 2.5/2)$  = 2.75 m<sup>2</sup>

En este caso el área tributaria por la carga total sobre la estructura, se transformará en una fuerza puntual aplicada en cada nudo, que se llamarán C1 y C2; además se debe considerar la longitud total de un tendal (L), que se calcula a continuación.

Para entender mejor el cálculo de L, se observa la figura 18.

**Figura 18. Perfil de armadura de techo** 

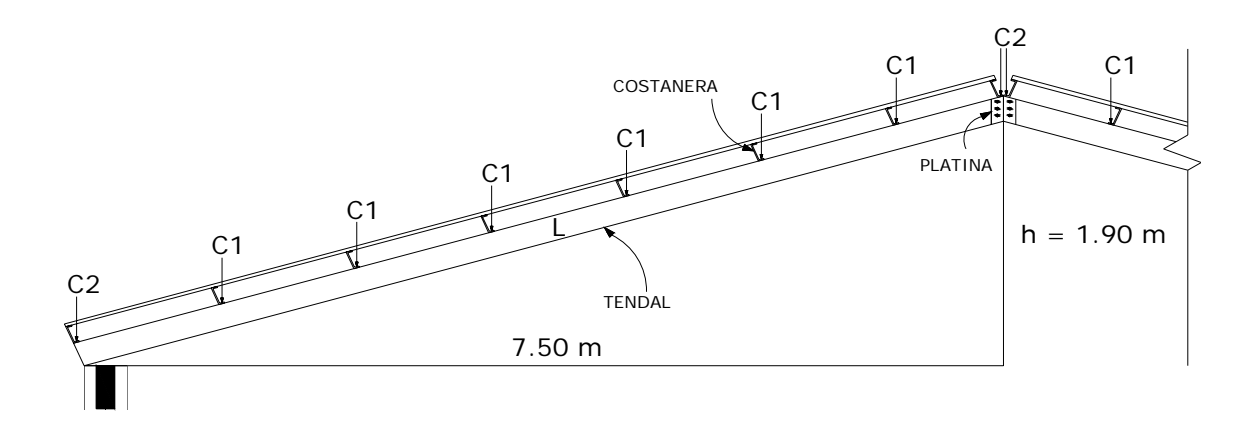

L =  $\sqrt{(7.50)^2 + (1.90)^2}$  = 7.74 metros, que es la longitud total del tendal.

## **Cargas**

### **Carga muerta:**

Lámina =  $6.34 \text{ ka/m}^2$ 

Peso propio de la armadura = 3.00 lb/pie<sup>2</sup> = 14.41 kg/m<sup>2</sup>

### **Carga viva:**

Carga de viento: como medida de precaución y seguridad se utilizará la carga de viento dado por el *Uniform Building Code* (UBC), que especifica 73 kg/m<sup>2</sup> para edificios menores de 20 metros de altura.

Ya que es ese el caso entonces se puede despejar la velocidad de la fórmula:

 $q = 0.004819Vz^2$ donde:

 $Vz = \sqrt{(73/0.004819)} = 123.08$  km/h

Esta velocidad está por encima de la velocidad mínima de diseño para Guatemala según el AGIES.

Carga total =  $(6.34 + 14.41 + 73) = 93.75$  kg/m<sup>2</sup>

Carga en cada nudo:

 La carga en cada nudo es igual al área tributaria por la carga total. **C1** =  $(CT * At) = (93.75 kg/m<sup>2</sup> * 2.75 m<sup>2</sup>) = 257.81 kg = 258 kg$  $C2 = C1/2 = 257.81$  kg  $/2 = 128.9$  kg = 129 kg.

 Cada uno de los tendales de la armadura de techo se analizará como una viga simplemente apoyada en sus extremos. Para su diseño, es necesario conocer el momento actuante, generado por las cargas puntuales y el momento máximo.

 Conociendo el momento (M), el módulo de sección (S) y el esfuerzo permisible del acero (f) se chequea si S ≥ M/f. Si no se propone una sección mayor de tendal hasta que cumpla.

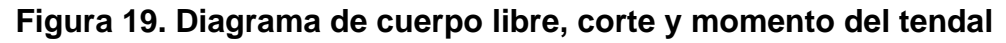

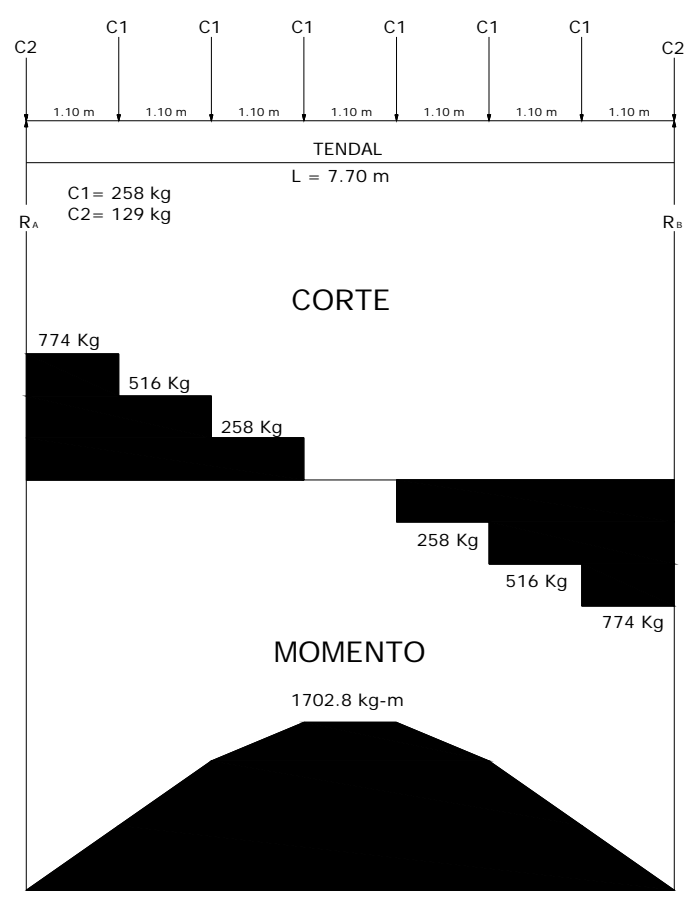

**+** ↵ ∑ **MA = 0**   $258(1.10) + 2.58(2.20) + 258(3.30) + 258(4.40) + 258(5.50) + 258(6.60) +$  $129 (7.70) - R_B(7.70) = 0$   $\rightarrow R_B = 903 kg$ 

 $+$ <sup> $\uparrow$ </sup>  $\Sigma$  Fv = 0

 $RA - 2(129) - 6(258) + 903 = 0$   $\rightarrow$  R<sub>A</sub> = 903 kg

 Conociendo las reacciones y las fuerzas que actúan sobre el tendal, se construye el diagrama de fuerza cortante y luego, a partir de éste, el diagrama de momento (el momento es igual al área del diagrama de fuerza cortante), como se puede observar en la figura 19.

**Módulo de sección.** La sección propuesta para el tendal es la costanera de perfil "C" de 6" x 8" x 3/16 soldada; dicha sección se forma al utilizar dos costaneras. Para estar del lado seguro, ya que las propiedades servirán para determinar la capacidad de carga de los tendales, se propone en este trabajo reducir las dimensiones del espesor de la sección un margen de 35% a 45%. Si 3/16" = 0.1875" es el 100%, entonces se ha reducido un 44% y se tiene 0.105", como se indica a continuación.

**Figura 20. Sección cerrada del tendal** 

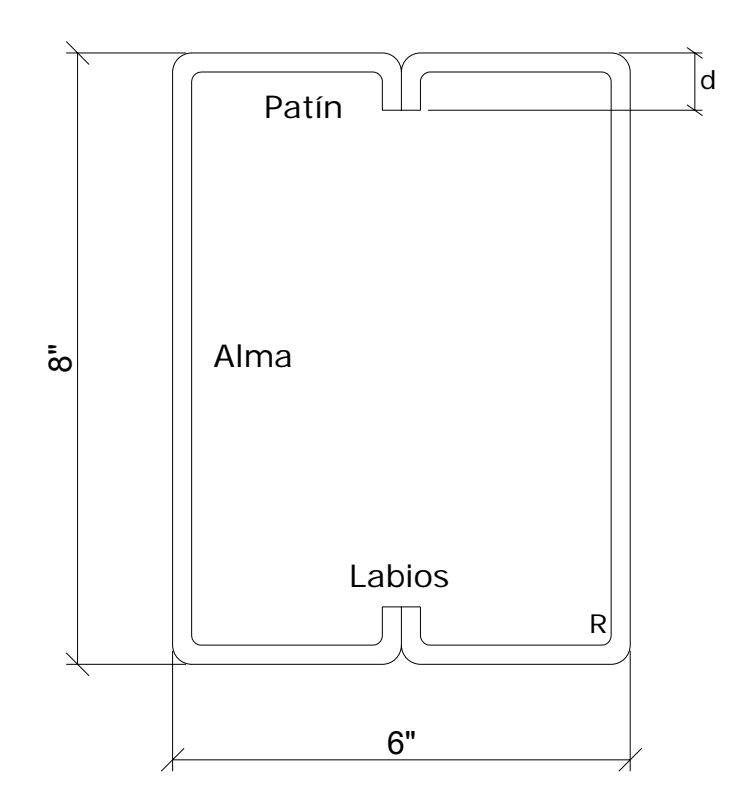

**Fuente: Max Saravia Marroquín. Diseño de miembros de acero de paredes delgadas dobladas en frío, de acuerdo al código AISI. Tesis de graduación 1983. Pág. 17** 

# **Datos:**

 $t =$  espesor del perfil = 0.105 plg

R = radio de curvatura en el perfil 3/16 plg

 $d =$  labio rigidizante del perfil = 0.80 plg

 $R'$  = radio del eje del perfil = 3/16 plg + 0.105/2 plg = 0.24 plg

Lc = longitud de curva del eje del perfil =  $2\pi$  (0.24 /4) = 0.377 plg.

Labio –  $t - R = 0.80 - 0.105 - 3/16 = 0.5075$  plg

W = base de la sección cerrada (ancho total  $-4t - 4R$ ) =

 $6 - 4(0.105) - 4(3/16) = 4.83$  plg

A = altura del alma (altura total  $-2t - 2R$ ) =

 $8 - 2(0.105) - 2(3/16) = 7.415$  plg

Los valores de R', Lc, Labio –  $t - R$ , W y A sirven para el cálculo de las propiedades geométricas de la sección cerrada.

| Elemento       | Longitud  | Longitud | Centroide | $L(Ye)^2$        | Inercia      |
|----------------|-----------|----------|-----------|------------------|--------------|
|                | (Número)  | plg      | plg       | plg <sup>3</sup> | centroidal   |
|                |           |          |           |                  | $p\vert q^3$ |
| Alma           | 7.415(2)  | 14.83    | 0.000     | 0.000            | 67.811       |
| Esquinas       | 0.377(8)  | 3.016    | 3.863     | 45.007           | 0.0019       |
| <b>Patines</b> | 4.830(2)  | 9.66     | 3.7075    | 132.782          |              |
| Labios         | 0.5075(4) | 2.03     | 3.454     | 24.214           | 0.436        |
|                |           |          |           | 202.003          | 67.8565      |

**Tabla XVIII. Propiedades geométricas del tendal** 

 $11 = 67.8565 + 202.003 = 269.86$  plg<sup>4</sup>

 $I = 269.86 (0.105) = 28.335$  plg<sup>4</sup>

Sx = I/c = 28.335 / 4 = 7.08 plg<sup>3</sup>, módulo de la sección cerrada.

 $F = Fy = 29,000 \ln/b \log^2$ 

El momento que soporta dicha sección es:

 $M = Sx(F) = (7.08 \text{ p} \text{kg} \cdot 3)(29000 \text{ lb} \cdot \text{p} \text{kg} \cdot 2) = 205,320 \text{ lb} \cdot \text{p} \text{kg}$  que es equivalente a: 2328.2 kg-m; por lo que el momento aplicado al tendal que es 1702.80 kg-m es menor al de la sección, se deduce que para el tendal, la sección propuesta es correcta.

# **3.4.2 Diseño de vigas**

 De acuerdo con la forma en que actúan las cargas del techo sobre las vigas, éstas tienen una carga uniformemente distribuida como se muestra en la figura 8.

# **3.4.2.1 Diseño por flexión**

## **Figura 21. Viga crítica de diseño**

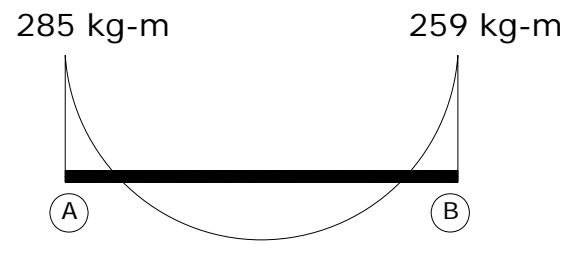

203.57 kg-m

# **Momentos críticos**

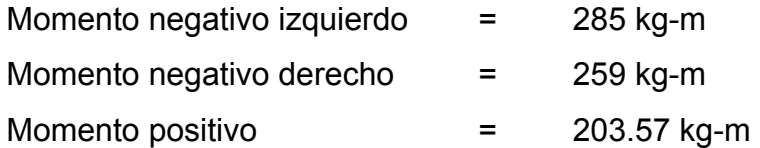

• Área de acero de la viga por flexión

# **Momento negativo izquierdo**

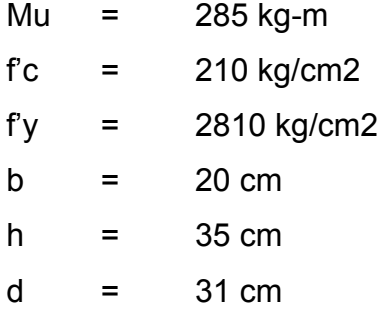

El área de acero requerida se encuentra mediante la fórmula:

As = [bd - 
$$
\sqrt{(b^*d)^2 - \frac{(Mu^*b)}{0.003825 \text{ f}c}} \frac{1 \cdot 0.85 \text{ f}c}{fy}
$$
  
As = [20cm \*31cm -  $\sqrt{((20 \text{cm} + 31 \text{cm})^2 - \frac{285 \text{ kg} - \text{m} + 20 \text{ cm}}{0.003825 \text{ f}c}} \frac{10.85 \text{ m}^2}{2810 \text{ kg/cm}^2}$   
As = 0.365cm<sup>2</sup>

El área de acero máximo será:

As máx. =  $0.5 p_b * b * d$ 

$$
\rho_b = \frac{0.85 * \oslash * fc * 6090}{fy * (fy + 6090)} \qquad \text{donde } \oslash = 0.85
$$

$$
\rho_b = \frac{0.85 * 0.85 * 210 * 6090}{2810 * (2810 + 6090)} = 0.0369
$$

As máx = 0.5 \* 0.0369 \* 20cm \* 31cm As máx = 11.44 cm<sup>2</sup>

El área de acero mínima será:

As min = 
$$
\frac{14.1 \times 6 \times d}{fy}
$$
  
As min = 
$$
\frac{14.1 \times 20 \times 31}{2810}
$$
 = 3.11 cm<sup>2</sup>

Se tiene como resultado:

As req =  $0.365$  cm<sup>2</sup> As máx = 11.44 cm<sup>2</sup> As mín =  $3.11 \text{ cm}^2$ 

Entonces se toma el área de acero mínimo 3.11 cm<sup>2</sup>, equivalente a 2 varillas No. 5. que nos da un área de acero de 3.96 cm<sup>2</sup>.

Con el procedimiento anterior se opera el momento negativo derecho y el momento positivo, obteniendo los siguientes resultados:

### **Momento negativo derecho:**

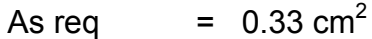

As máx =  $11.44 \text{ cm}^2$ 

As mín  $= 3.11 \text{ cm}^2$ 

Se toma el área de acero mínimo 3.11 cm<sup>2</sup>, equivalente a 2 varillas No. 5. que nos da un área de acero de 3.96 cm<sup>2</sup>

### **Momento positivo:**

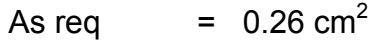

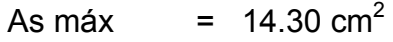

As mín =  $3.11 \text{ cm}^2$ 

Se toma el área de acero mínimo 3.11 cm<sup>2</sup>, equivalente a 2 varillas No. 5. que nos da un área de acero de 3.96 cm<sup>2</sup>

• **Armado de viga:** para el armado de la viga se propone el acero en la siguiente forma:

### **Cama superior al centro:**

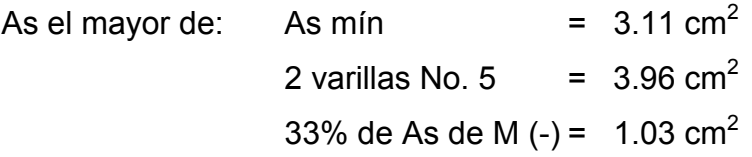

### **Cama inferior en apoyos:**

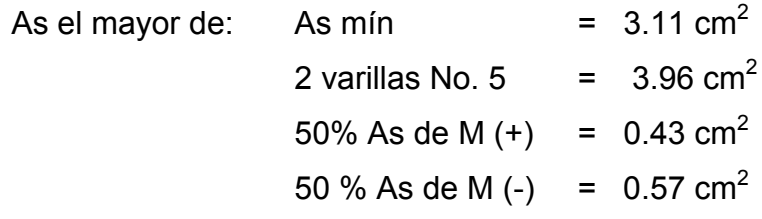

En la cama inferior colocar 2 varillas corridas No. 5.

# **3.4.2.2 Diseño a corte**

 Para resistir el corte se toma el más fuerte sobre la viga y se procede al diseño de ese tramo.

# **Figura 22. Corte en viga Tipo**

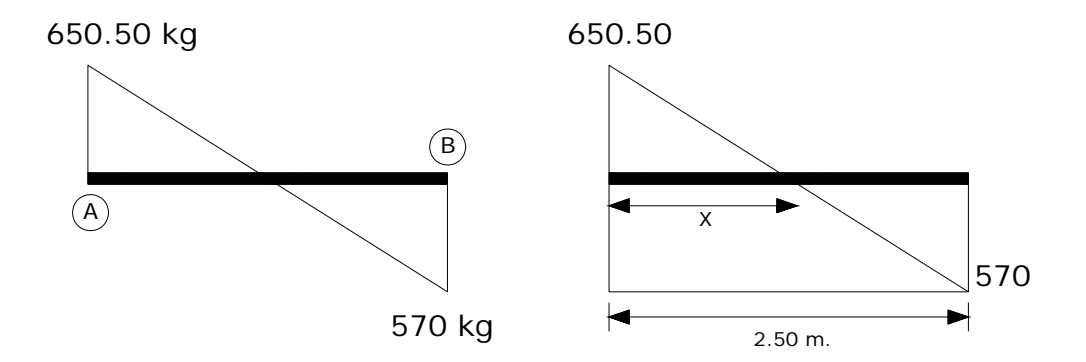

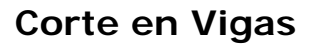

Datos de diseño

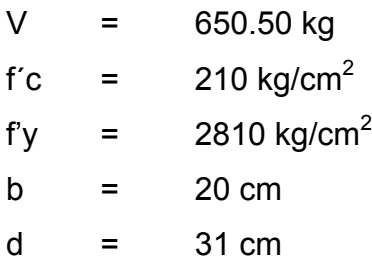

La distancia en la que el corte actuante es cero está dada así:

$$
\frac{650.50 \text{ kg}}{X} = \frac{650.50 \text{ kg} + 570 \text{ kg}}{2.5 \text{ m}}
$$
  

$$
X = 1.33 \text{ m}
$$

Corte que soporta el concreto:

Vcm =  $\varnothing$ (0.53 $\sqrt{r}$ c) \* b \* d donde  $\varnothing$  = 0.85 para corte Vcm =  $0.85 * 0.53 * \sqrt{210 * 20 * 31}$ Vcm =  $4,047.60$  kg

 Según este resultado el concreto por sí solo es capaz de soportar el corte que se genera por las cargas actuantes sobre la viga; sin embargo, según especificaciones del ACI-318, debe colocarse As mínimo, siendo éste una varilla No. 3, que deberá espaciarse a d/2:

d/2 = 31 / 2 = 15.5 cm, se considerará un espaciamiento de 15 cm. según ACI-318, el área mínima de refuerzo para cortante debe ser:

Av =  $3.5 b * s / f'$ Av =  $3.5 * 20 * 15 / 2810$ Av =  $0.37 \text{ cm}^2$ 

Colocar acero No. 3 a cada 15 cm.

El armado final de la viga se muestra en la figura 23.

# **Figura 23. Armado final de viga tipo**

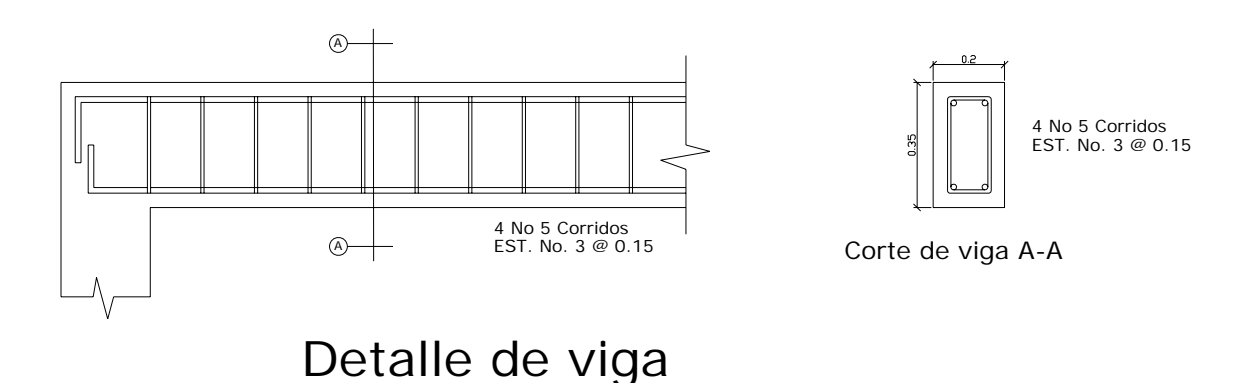

## • **Diseño de tensor**

 El tensor colocado en sentido transversal evita la acción de los momentos que pueden afectar la estructura del salón de usos múltiples, a partir de aquí no se consideran los efectos en columnas y zapatas en este sentido; para este caso se colocará un tensor de 3/8", de acero grado 40, como se indica en los planos correspondientes.

## **3.4.3 Diseño de columnas**

 El diseño de columnas se presenta en forma similar al diseño de vigas, se tomará la columna más crítica, y según la tabla XVI, la columna con efectos más críticos es A y K.

## **Figura 24. Momentos y cargas de diseño de columnas.**

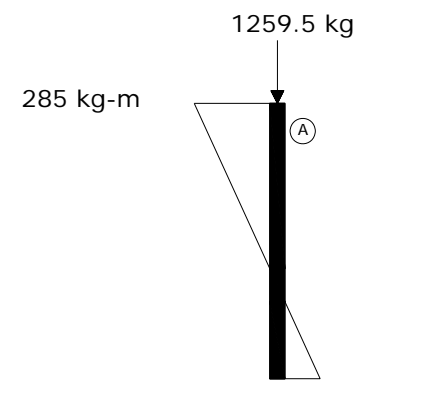

142.50 kg-m

# **Momentos críticos en columnas**

# **3.4.3.1 Diseño a flexo compresión**

Información general para el diseño de las columnas.

- Las columnas son afectadas por una carga puntual y flexión uniaxial, debido a que los efectos que presenta la estructura superior sólo transmiten éstos en un sentido.
- La columna a diseñar será considerada típica y es la que presenta mayores efectos originados por las diversas cargas.
- La columna se considera arriostrada porque se ha previsto muros de mampostería reforzada entre los diferentes elementos.
- La sección de la columna considerada en el diseño arquitectónico es de 0.30 \* 0.30 metros.
- El área de acero a considerar en el diseño se encuentra entre el 1% y el 8% del área de la sección de la columna.
- Si la columna es intermedia, debe magnificarse y si es corta se procederá al diseño directo.

DATOS:

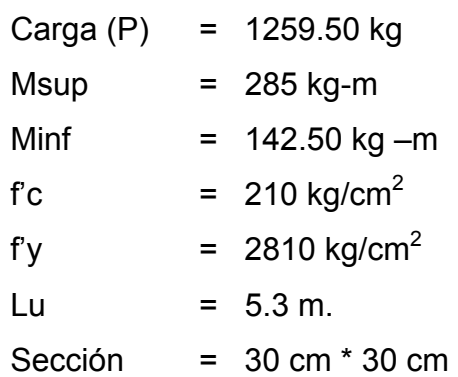

Determinación del tipo de columna

K $\psi$  Lu = es esbelta si 22  $\leq \frac{k\psi L}{s} \leq 100$  r r  $K\psi$  = 1, debido a que se supone un marco contraventeado  $r = 0.3$  h para columnas rectangulares o cuadradas Lu  $= 5.3 m$  $1 * 5.3 = 58.90$ , la columna es esbelta  $0.3 * 0.30$ 

Como se consideran marcos contraventeados, según ACI-318 sección 10.12.2, se podrán ignorar los efectos de esbeltez en elementos a compresión que satisfagan.

 $K\psi$  Lu = 34 – 12 M1 ; M1 / M2 es positivo porque sus apoyos están r M2 empotrados. 60 ≤ 34 – 12 \* 142.50 kg-m 285 kg-m  $60 \leq 28$  no cumple, considerar los efectos de esbeltez.

Magnificación de momentos: para magnificar los momentos se debe encontrar el factor de amplificación de momento δ, para los efectos de curvatura del elemento.

 $Mc = δ * M$ Mc = Momento de diseño amplificado

M = Momento mayor sobre la columna.

$$
\delta = \frac{Cm}{1 - \frac{Pu}{0.75 \text{ Pc}}} \ge 1
$$

Donde:

Pu = 1259.50 kg, carga última Cm = 0.6 + 0.4 M1 /M2 ≥ 0.4 para elementos sin cargas transversales Cm = 0.6 + 0.4 \* 142.50 kg-m; M1/M2 es positivo porque tiene curvatura 285 kg –m simple.

 $Cm = 0.6 + 0.2 = 0.8$ 

$$
\begin{array}{rcl}\n\text{Pc} & = & \frac{\pi^2 \, \text{E} \, \text{I}}{\pi^2 \, \text{E} \, \text{I}} \\
\text{(K lu)}^2\n\end{array}
$$

E I = 
$$
0.4
$$
 Ec Ig ; según commentarios ACI-318 sección 10.12.3, ésta puede 1 + βd aproximarse a la siguiente ecuación:

 $E = 0.25$  Ec Ig entonces se utiliza el valor aproximado

Ec = 
$$
15100 * \sqrt{r}
$$
c; según ACI 318.  
Ec =  $15100 * \sqrt{210}$  = 2.188 \*  $10^5$  kg/cm<sup>2</sup>

$$
lg = 1/12 * h4
$$
  

$$
lg = 1/12 * (30)4 = 6.750 * 104 cm4
$$

E l = 0.25  $*(2.188 * 10^5 \text{ kg/cm}^2) * (6.750 * 10^4 \text{ cm}^4)$ 

$$
E I = 3.692*109 kg-cm2
$$

K = factor de longitud efectiva para elementos en compresión, se obtiene sólo para el sentido X, porque el sentido Y no posee vigas, su valor será:

$$
\Psi = \frac{\sum K \text{Columnas}}{2 \times \text{Kvigas}} = \frac{E I/Lu + 0}{0.5 E I + 0}
$$
 Donde: 0.5 EI, según ACI-318

$$
\Psi_{AX} = \frac{(2.188*10^5 \text{ kg/cm}^2) * (6.750 * 10^4 \text{ cm}^4) / 530 \text{ cm} + 0}{0.5 * (2.188*10^5 \text{ kg/cm}^2) * (1/12 * 20 * 35^3 \text{ cm}^4) / 250 \text{ cm} + 0} =
$$

$$
\Psi_{AX} = \frac{2.79 * 10^7 \text{ kg} - \text{cm}^2}{3.13 * 10^7 \text{ kg} - \text{cm}^2} = 0.89
$$

$$
\Psi_{BX} = \underbrace{2.79 \times 10^7 \text{ kg-cm}^2 + 0}_{\text{exp}} = \text{donde } \approx \text{ si no posee vigas}
$$
\n
$$
\Psi_{BX} = 0
$$

Según los nomogramas de *Jackson* y *Moreland* el factor de longitud efectiva (k) es el siguiente:

$$
\Psi_{AX} = 0.89
$$
  $K = 0.62$   
\n $\Psi_{BX} = 0$ 

Con los valores anteriores se obtiene la carga crítica Pc que es:

$$
\text{PC} = \frac{\pi^2 \cdot 3.692 \cdot 10^9 \text{ kg} - \text{cm}^2}{(0.62 \cdot 530 \text{ cm})^2}
$$

Pc = 337.463 Ton.

El valor del magnificador será:

$$
\delta = \frac{0.8}{1 - \frac{1259.5 \text{ kg}}{0.75 \times 337,463 \text{ kg}}}
$$
  $\geq$  1

δ = 0.804 ≤ 1, Utilizar 1.

Por último el momento de diseño amplificado Mc será:

 $Mc = 1 * 285 kg - m$  $Mc = 285 kg-m$ 

Los datos de diseño final para la columna serán:

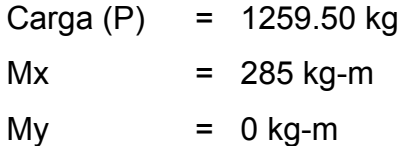

Para encontrar el área de acero que la columna requiere, se utilizan los diagramas de interacción para columnas rectangulares, con las consideraciones siguientes:

- La resistencia del concreto debe ser menor de 281 kg/cm<sup>2</sup>
- Según los diagramas f'y es de 4200 kg/cm<sup>2</sup> sin embargo, como u = f'y/0.85f'c, es un parámetro principal de los gráficos, puede utilizarse con poco error para otras resistencias como la presente.
- Por lo anterior, el área de acero se tomará ligeramente superior a la obtenida en la lectura, para obtener valores más reales.

El área de acero mínimo que puede tener una columna es el 1% del área de su sección según ACI:

Asmin =  $0.01 * Ag$ Asmin =  $0.01 * 625$  cm<sup>2</sup> Asmin =  $6.25 \text{ cm}^2$ 

Se propondrá un armado un armado cerca con el área de acero mínimo: As = 6.25 cm<sup>2</sup>  $\rightarrow$  Propuesta de armado: 4 # 5 = 7.92 cm<sup>2</sup>

Los valores a utilizar en los diagramas de interacción de columnas son los siguientes:

Cálculo del valor γ para determinar el tipo de gráfico a elegir, éste se calcula así:

γ = (d-d') / h donde d' = recubrimiento de la varilla h = longitud del sentido analizado  $y = (27.5-2.5)/30 = 0.83$ γ = 0.80

Valor de la curva:

q = 
$$
(As * Fy) / (0.85 * fc * Ag)
$$
  
q =  $(7.92 cm2 × 2810 kg/cm2) / (0.85 * 210 kg/cm2 * 900 cm2)$   
q = 0.15

La excentricidad (e) será:

 $e = Mu / Pu$ e = 285 kg-m / 1259.5 kg  $e = 0.226$ Finalmente el valor de la diagonal e/h será:

e/ h =  $0.226$  m / 0.30 m  $e/h = 0.753$ 

Con todos los datos se encuentra el valor de K

 $γ = 0.80$  $e/h = 0.753$  entonces k = 0.10 q  $= 0.15$ 

Carga que resiste la columna a una excentricidad (e):

P' e =  $k * \emptyset * f'c * Ag$   $\emptyset$  = 0.7 para compresión P' e = 0.10 \* 0.70 \* 210 kg/cm $^2$  \* 900 cm $^2$ P' e = 13230 kg

Carga axial que resiste la columna:

P' o =  $\varnothing$  [0.85 f'c \*(Ag - As) + As\*Fy]  $\varnothing$  = 0.7 para compresión P' o =  $0.70$  [0.85  $*$  210  $*(900 - 7.92) + 7.92*2810$ ] P' o = 127,044.04 Kg

Carga última que resiste la columna: P' u = 1 /  $[(1/P'e)-(1/P'o)]$ P' u = 1 /  $[(1/13230) - (1/127,044.04)] = 1/ (7.56*10^{-5} - 7.87*10^{-6})$ P' u = 14,764.51 kg

Chequeo de carga actuante y carga resistente de la columna: Carga actuante =  $1,259.50$  kg Carga resistente = 14,764.51 kg

Como la carga que resiste la columna es mayor que la carga que actúa en ella (P' u > Pu), el armado propuesto y la sección de la columna son satisfactorios; por lo que el armado queda así:

4 varillas No. 5 ( $\varnothing$  5/8") = 7.92 cm<sup>2</sup>

### **3.4.3.2 Diseño a corte**

 Es necesario que las columnas, además de resistir flexo compresión, tengan la suficiente ductilidad con el objeto de que absorban parte de la energía que se genera en un sismo y se evite un colapso, éste será un refuerzo consistente en estribos cerca de las uniones viga-columna y en este caso superficie de suelo-columna.

#### **Refuerzo por corte:**

Primero se obtiene el corte que resiste  $(V_R)$  la sección de concreto y al compararlo con el corte último  $(V_U)$ , da dos opciones de diseño así:

Si  $V_R \ge V_U$  se colocan estribos a  $S = d/2$  ó 60cm, el que sea menor. Si  $V_R < V_U$  se diseñan los estribos por corte. En cualquiera de los casos, la varilla mínima que se puede utilizar es No.3, según ACI-318.

El corte resistente según ACI-318, para elementos sujetos a cortante y flexión será:

 $V_R = 0.55 * \oslash * \sqrt{f}c * b_w * d$  $V_R$  = 0.55 \* 0.85 \*  $\sqrt{210}$  \* 30 \* 27.5  $V_R$  = 5,589.14 kg / 1000 = 5.59 ton

El corte último a utilizar en la columna  $V_U$  según la Tabla XVI es: 0.214 ton. Entonces:

 $V_R \geq V_U$ 

Como  $V_R$  = 5.59 ton es mayor que Vu = 0.214 ton, se colocarán los estribos con refuerzo No. 3 con un espaciamiento de S =  $d/2$  = 27.5 / 2 = 13.75 cm. Por construcción se utilizará S = 15 cm.

Refuerzo por confinamiento

Longitud de confinamiento Lo, será la mayor de las siguientes:

 $\vert$  Lu / 6 = 5.3 / 6 = 0.88 m = 0.90 m Lo  $\leq$  Lado mayor de la columna = 0.30 m  $\vert$  45 cm.

Confinar una distancia de 0.90 metros.

Relación volumétrica para el acero de refuerzo de la columna, según ACI-318 sección 10.9.3, esta ecuación está dada para refuerzo en espiral; sin embargo, debido a los efectos mínimos que sufre la columna y su poca diferencia en el cálculo, se utilizará para columna cuadrada, entonces:

$$
\begin{array}{lll} \rho_{\rm s} & = & 0.45 \times (Ag/Ac - 1) \times fc/fy \\ \rho_{\rm s} & = & 0.45 \times (30 \times 30 / 25 \times 25 - 1) \times 210 / 2810 \\ \rho_{\rm s} & = & 0.0148 \end{array}
$$

La separación o el espaciamiento en la zona de confinamiento será:

S =  $2 * Av / (p_s * Ln)$ <br>Ln =  $30 - 2.5 * 2 = 25 cm$  $S = 2 * 0.71$  cm<sup>2</sup> / (0.0148 \* 25cm)  $S = 3.84$  cm Por construcción se utilizará S = 5 cm.

# **Figura 25. Armado final de columna tipo**

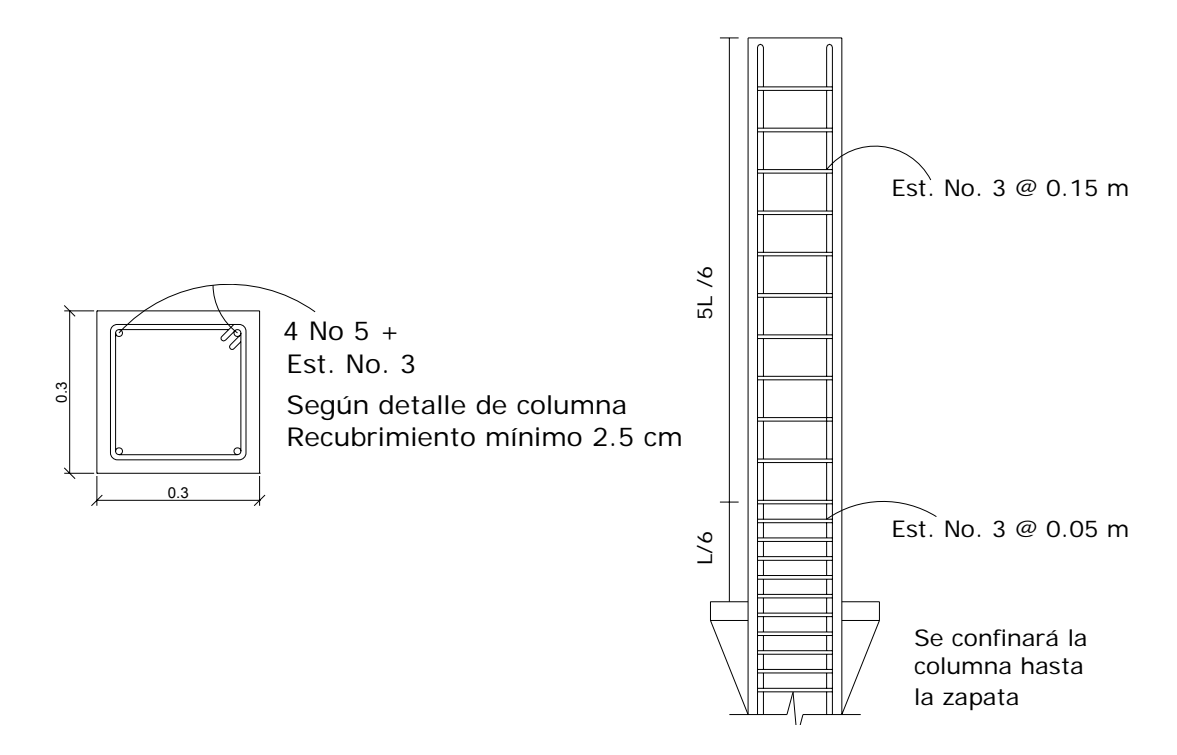

#### **3.4.4 Diseño de cimientos**

Los cimientos son elementos de una estructura que se destinan a recibir cargas propias y las aplicadas exteriormente a ésta; finalmente éstos transmiten las acciones de las cargas al suelo en donde se encuentran, en este caso se selecciona únicamente zapatas de un tipo, debido a las condiciones a que está sujeta, se diseñará la más crítica y se aplicará a todos los demás elementos. La zapata es de tipo concéntrica, el tipo de suelo a una profundidad de un metro es el llamado "talpetate", y por datos del examen triaxial, se determinó el valor soporte de la siguiente manera:

#### • **Determinación del valor soporte**

 Para encontrar el valor soporte del suelo, se obtuvo una muestra inalterada de 1 pie<sup>3</sup>, a una profundidad de 1.20 m, se realizó el ensayo de compresión triaxial, el cual dio los resultados siguientes:

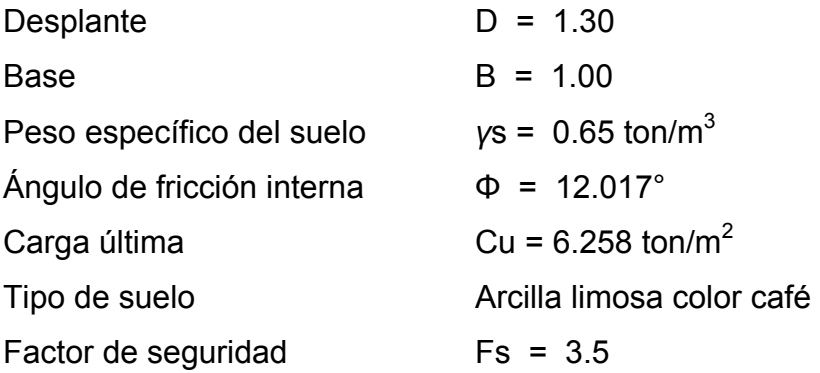

 El método que se aplicó para el cálculo del valor soporte, fue el del *Dr. Karl Terzaghi*, por ser uno de los más aproximados para todos los tipos de suelo.

 Para este cálculo se utilizan los datos obtenidos en el estudio de suelos descritos anteriormente. Ver Apéndice.

Cambiar Φ a radianes Φrad *= (Φ \* π)/180* Φrad *= (12.17 \* π) / 180* 

 $Φrad = 0.2124$ 

Factor de flujo de carga = Nq

 $Nq = e^{(3/2 \times \pi - \Phi \text{rad}) \tan \Phi} / 2\cos^2(45 + \Phi/2)$ Nq = *e (3/2 \* π – 0.2124) tan (12.17°) / 2cos2 (45+ 12.17/2)*  Nq=  $3.34$  ton/m<sup>2</sup>

Factor de flujo de carga última = Nc

*Nc = cotΦ\* (Nq-1)* Nc = cot (12.17°)\* (3.34 - 1)  $Nc = 10.85$  ton/m<sup>2</sup>

Factor de flujo de *γ*

N*γ* = 2\*(Nq+1) \*tan Φ N*γ* = 2\*(3.34 + 1) \* tan(12.17°) N*γ* = 1.87

Valor soporte + γ último =  $q_0$ *qo = 0.4\* γ*suelo*\*B\*Nγ + 1.3CuNc + γ*suelo*\*D\*Nq*   $q_0 = (0.4 * 0.65 * 1.00 * 1.87) + (1.3 * 6.25 * 10.85) + (0.65 * 1.20 * 3.34)$  $q_0 = 91.25$  ton/m<sup>2</sup>

Valor soporte neto último = *qon qon = qo – (γsuelo\*D)* qon = 91.25 – (0.65\*1.20)  $q_{on}$  = 90.47 ton/m<sup>2</sup>

Valor soporte de Diseño:

 $q_d = q_{on} / Fs$   $q_d = 90.47 / 3.5$  $q_d = 25.85$  ton/m<sup>2</sup>

El valor soporte del suelo es de 25.85 ton/m<sup>2</sup>, el cual será utilizado para el diseño de la cimentación del edificio.

Datos de diseño:

 $Mx = 142.50$  kg-m  $My = 0$  $P = 2.014kq$  $v_s$  = 0.65 T/m<sup>3</sup>  $γ<sub>C</sub> = 2.4 T/m<sup>3</sup>$  $Col = 30 * 30$  cm. Valor soporte =  $25.85$  T/m<sup>2</sup>

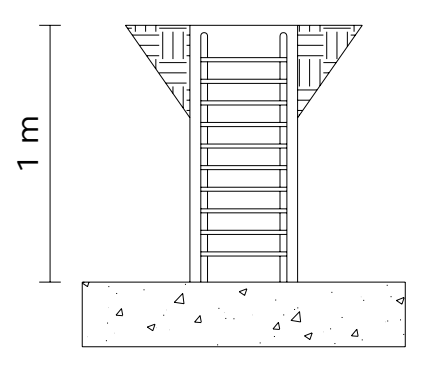

### **Predimensionamiento de Zapata:**

Azap =  $1.5$  p / q =  $(1.5 * 2.014 \text{ ton})$  / 25.85 ton/m<sup>2</sup> = 0.12 m<sup>2</sup>

Como los momentos en ambos sentidos son de magnitud similar, entonces se propone una zapata cuadrada de 0.60 \* 0.60 metros que nos da un área de = 0.60  $*$  0.60 = 0.36 m<sup>2</sup>, pero debido a la magnitud e importancia de la obra, los cimientos deben ser mayores para brindar la seguridad deseada a los usuarios, por lo que se opta por 1.00 \* 1.00 metros.
Se chequea si el suelo es capaz de resistir las cargas:

Ptotal = P + Psuelo + Pcimiento + Pcolumna Ptotal = 2.014 +  $(1^2 * 1 * 0.65) + (1^2 * 0.20 * 2.4) + (0.30^2 * 6.3 * 2.4)$ Ptotal =  $4.51$  T

El valor del chequeo de presión sobre el suelo (Q) es:

 $Q = Pu / Az + Mc / I$  $Q = Pu/b*1 ± 6 M/b*1<sup>2</sup>$ Q =  $4.51 / 1 \cdot 1 \pm 6 \cdot 0.1425 / 1 \cdot 1^2$ Qmin = 3.65 T no existe tensión en el suelo > 0 Qmax = 5.37 T compresión máxima en el suelo < VS Los valores para Q se encuentran bien.

 Tomando en cuenta que la presión debajo de la zapata en un punto, es distinta a la localizada en cualquier otro, por motivos de diseño, se trabaja con una presión constante debajo de la zapata, la cual puede ser un valor que se encuentre entre Qmed y Qmáx.

En este caso, siguiendo un criterio muy conservador se toma como presión de Diseño "PD" igual a Qmáx.

PD = Qmax =  $5.37$  T/m<sup>2</sup>

La presión última de diseño será: PDu =  $1.7 * 5.37 = 9.13$  T/m<sup>2</sup>

### **Cálculo del espesor de la Zapata**

Para determinar el espesor de la zapata es necesario que resista tanto al corte simple ó corte flexionante, como el corte por punzonamiento causado por la columna y las cargas actuantes.

### **Chequeo por corte simple**

d según espesor asumido t = 20 cm

- d = t-recubrimiento
- $d = 20 7.5 = 12.5$  cm

**Figura 26. Corte simple** 

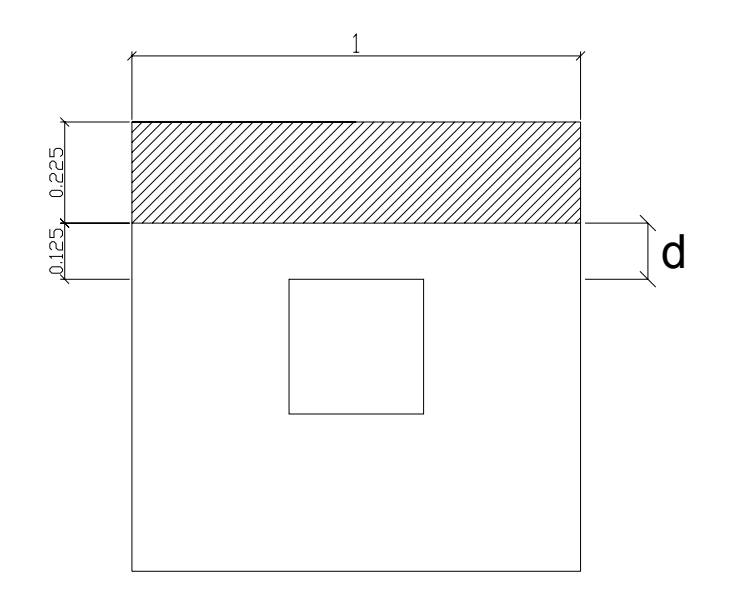

Cálculo del corte actuante

Vact = Área ashurada \* PDu

Vact =  $(1.0 \text{ m} \cdot 0.225 \text{ m}) \cdot 9.13 \text{ T/m}^2 = 2.05 \text{ T}$ 

Cálculo del corte simple resistente

$$
V_R = 0.85 * 0.53 * \sqrt{r}c * b * d / 1000
$$
  
\n
$$
V_R = 0.85 * 0.53 * \sqrt{210 \text{ kg/cm}^2 * 100 \text{ cm}} * 12.5 \text{ cm} / 1000
$$
  
\n
$$
V_R = 8.16 \text{ T}
$$

 $V_R$  > Vact El espesor asumido t= 0.20 m si chequea por corte simple, por consiguiente se utilizará este espesor.

**Figura 27. Corte por punzonamiento** 

Área ashurada = área de punzonamiento

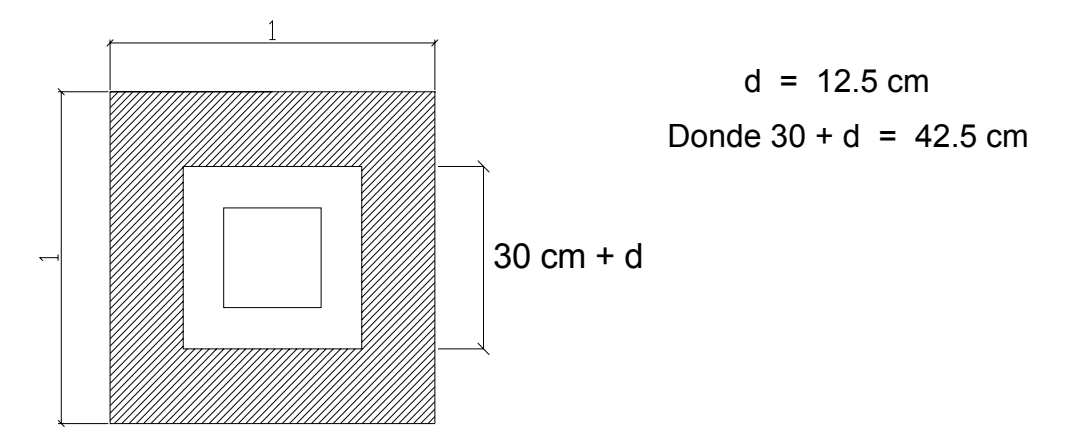

### **Chequeo por corte por punzonamiento.**

Cálculo del corte por punzonamiento actuante

Vact = Área ashurada \* PDu

Vact =  $[(1m * 1m) - (0.425 m * 0.425 m)] * 9.13 T/m<sup>2</sup>$ 

Vact =  $7.48$  T

Calculando el corte por punzonamiento resistente

 $V_R$  = 0.85 \* 1.06 \* $\sqrt{r}$ c \* bo \* d / 1000

Donde:

$$
bo = 4*(30+d) = 4*(42.5 cm) = 170 cm
$$

 $V_R$  = 0.85 \* 1.06 \* √210 kg/cm<sup>2</sup> \* 170 cm \* 12.5 cm / 1000 = 27.74 T

 $V_R$  > Vact El espesor asumido es correcto, ya que chequea el punzonamiento.

### **Figura 28. Presión de diseño aplicada a la zapata**

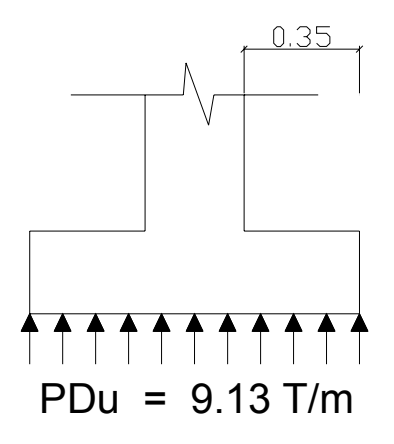

### **Diseño del refuerzo por flexión**

El momento último actuante será:

$$
Mu = PDu * L^2 / 2
$$

Donde

L =  $(ancho\, zap - ancho\,col)/2$ 

$$
L = (1 - 0.30) / 2 = 0.35 \text{ m}
$$

Mu =  $9.13$  T/m  $*(0.35m)^2$  / 2 Mu = 0.56 T-m

Cálculo del área de acero

Con los datos de diseño se obtiene el área de acero

M = 560 kg–m d = 0.125 m b = 1.00 m f'c = 210 kg/cm<sup>2</sup> f'y = 2810 kg/cm<sup>2</sup>

As =  $1.79 \text{ cm}^2$ 

El área de acero mínimo es:

Asmin =  $14.1 / f' = r' + 16 \cdot d$ Asmin = 14.1 / 2810 \* (100 \* 12.5) Asmin =  $6.27 \text{ cm}^2$ 

Se utiliza el área de acero mínimo porque es mayor que el área de acero requerido por la zapata; además se utilizará el refuerzo uniforme en la misma, ya que la parte en tensión es mínima y solo el concreto es suficiente para soportar los momentos que se presentan en ésta.

La separación y el tipo de varilla serán:

 $S = Av * 100 / As$ 

 $S = 1.27 * 100 / 6.27$ 

 $S = 20.26$  cm = 20 cm

 En este caso siguiendo un criterio conservador se toma el siguiente armado: varilla No. 4 @ 20 cm.

 Finalmente, tenemos que nuestra zapata tendrá un refuerzo con varilla No. 4 @ 20 cm, una sección de 1.0 m por 1.0 m y un espesor de 0.20 m.

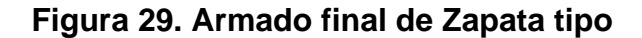

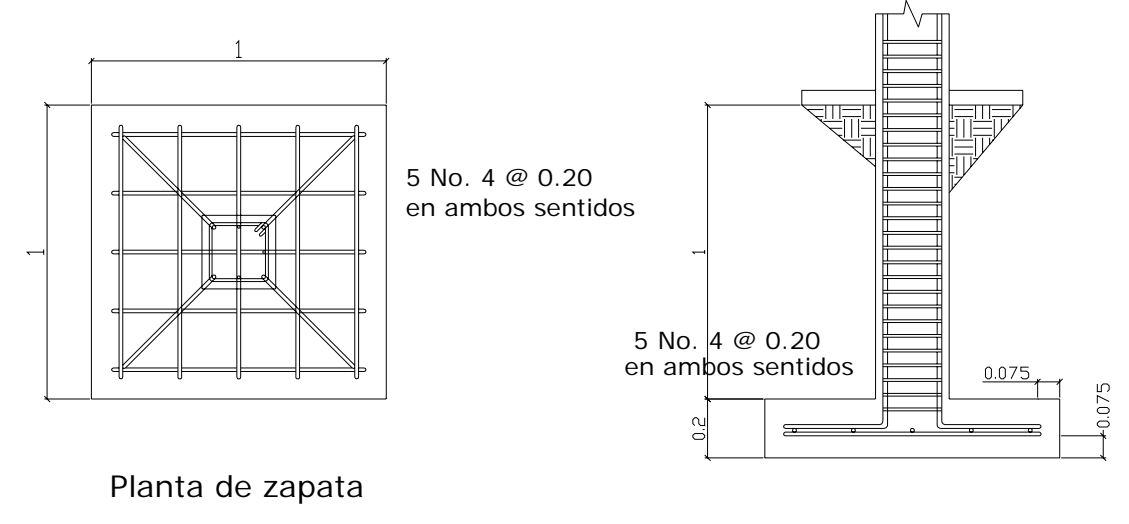

### **3.5 Instalaciones**

### **3.5.1 Agua potable**

 El sistema de agua potable para el salón de usos múltiples, consiste en una red de tuberías que llevan agua a todos los puntos de consumo; de acuerdo con el diseño arquitectónico de éste, la red es cerrada y posee un diámetro de tubo de ¾ ", las conexiones a artefactos serán hechas con tubo de  $\frac{1}{2}$ ".

### **3.5.2 Drenajes**

 La red de drenajes consistirá en una red para aguas servidas, con tubería PVC de 3" de diámetro; para agua pluvial se colocarán bajadas con tubería PVC de 4" de diámetro.

### **3.5.3 Electricidad**

 El sistema de electricidad consiste en una red para iluminación y una para fuerza. La instalación para iluminación se compone de 4 circuitos que van desde el tablero de distribución y cada una de ellas no posee más de 8 conexiones; la red para fuerza se realizó con dos circuitos de 110 voltios y un circuito de 220 voltios.

### **3.6 Planos**

 Los planos elaborados para el salón de usos múltiples son los siguientes: planta amueblada, fachadas y cortes, planta acotada, planta de acabados, planta de cimientos, techo y vigas, planta de instalación eléctrica, planta de drenajes y planta hidráulica; éstos se encuentran en el apéndice III.

### **3.7 Especificaciones técnicas**

 Se aplicarán algunos criterios utilizados para el proyecto de agua potable, completándose con las siguientes especificaciones:

- Cimiento corrido: será de concreto reforzado f'c= 210 kg/cm<sup>2</sup>; su sección será de 0.40 \* 0.20 metros, todo el largo con el siguiente armado: 3 hierros de 3/8" y eslabones de ¼" @ 0.20 m. El hierro será grado 40.
- Rellenos: el relleno de la cimentación se efectuará hasta que el supervisor inspeccione la fundición y el proceso de curado del concreto haya concluido y tenga la suficiente resistencia para soportar presiones. El relleno se efectuará con el mismo material excavado, salvo que el supervisor indique lo contrario. Deberá efectuarse compactándose adecuadamente en capas no mayores de 0.20 metros.
- Levantado de paredes: el block será de 0.15 \* 0.20 \* 0.40 metros y se utilizará block ligero a base de arena blanca, piedra pómez, cemento de dimensiones y color uniforme, textura fina y aristas rectas.
- Estructura principal
- Columnas: serán de concreto reforzado f'c= 210 kg/cm<sup>2</sup> talladas en ambas caras de las medidas indicadas en planos.
- Solera intermedia: será de 0.19 \* 0.14 metros armada con 4 hierros de 3/8" y estribos de ½" @ 0.20 m.
- Formaleta: deberá ajustarse a la forma y dimensiones de los elementos a fundir; deben ser suficientemente sólidas y estables para resistir la presión debido a la colocación del concreto. Se apuntalarán y sujetarán de manera adecuada para que converjan su forma y posición. Las juntas no deberán permitir la fuga del concreto. La remoción de la formaleta deberá hacerse de tal forma que no perjudique la seguridad y durabilidad de la estructura. Las formaletas permanecerán en su lugar los siguientes tiempos mínimos:

 Columnas 8 días Vigas 24 días

• Cubierta de lámina con estructura metálica: estará sujeta con pernos y soldaduras adecuadas, pulidas y limpias, las cuales se unirán a la estructura de muros, columnas, vigas y solera de corona por medio de un sistema de angulares, adecuados a la estructura de la cubierta. La lámina que será de zinc se sujetará con pernos de longitud adecuada que evite desprendimientos. La cubierta se rematará con capotes de zinc, con las mismas características de la lámina y sujetas del mismo modo.

### **3.8 Operación y mantenimiento**

El mantenimiento del salón de usos múltiples quedará a cargo del comité de la aldea La Nueva Esperanza, el cual será de carácter preventivo, este mantenimiento estará enfocado en las instalaciones eléctricas, hidráulicas y de drenajes para que no exista fallo alguno y pueda ser utilizado en su 100% para el desarrollo social de la comunidad.

### **3.9 Impacto ambiental**

 Es el documento técnico que permite identificar y predecir los efectos sobre el ambiente que ejercerá un proyecto, obra, industria o cualquier actividad determinada y describe, además, las medidas para evitar, reducir, corregir, compensar y controlar los impactos adversos.

 Es un proceso de toma de decisiones y constituye el instrumento de planificación que proporciona un análisis temático preventivo reproducible e interdisciplinario de los efectos potenciales de una acción propuesta y sus alternativas prácticas en los atributos físicos, biológicos, culturales y socioeconómicos de un área geográfica determinada. Es un proceso cuya cobertura, profundidad y tipo de análisis depende del proyecto propuesto. Evalúa los potenciales riesgos e impactos ambientales en su área de influencia e identifica vías para mejorar su diseño e implementación para prevenir, minimizar, mitigar o compensar impactos ambientales adversos y potenciar sus impactos positivos.

Se realizó el mismo procedimiento que en el proyecto de agua potable, los impactos generados se consideran poco significativos por lo que se puede realizar una evaluación rápida.

Esta evaluación debe contener información básica y establecer con suficiente nivel de detalle los impactos negativos previstos y sus medidas de mitigación propuestas, como se realizó en el proyecto de agua potable.

Al observar los impactos ambientales negativos generados y las medidas de mitigación requeridas se considera que, tanto el proyecto de agua potable como el proyecto del salón comunal, son ambientalmente viables. También, se prevé que habrá impactos sociales de carácter positivo, al mejorar la salud de los habitantes de la comunidad al contar con agua sanitariamente segura para su consumo; además en la comunidad se generarán fuentes de trabajo con la ejecución del presente proyecto.

### **3.10 Presupuesto general**

Para la elaboración del presupuesto del salón de usos múltiples se aplicaron los mismos criterios utilizados para el proyecto de agua potable.

El presupuesto del proyecto se encuentra en la tabla XIX.

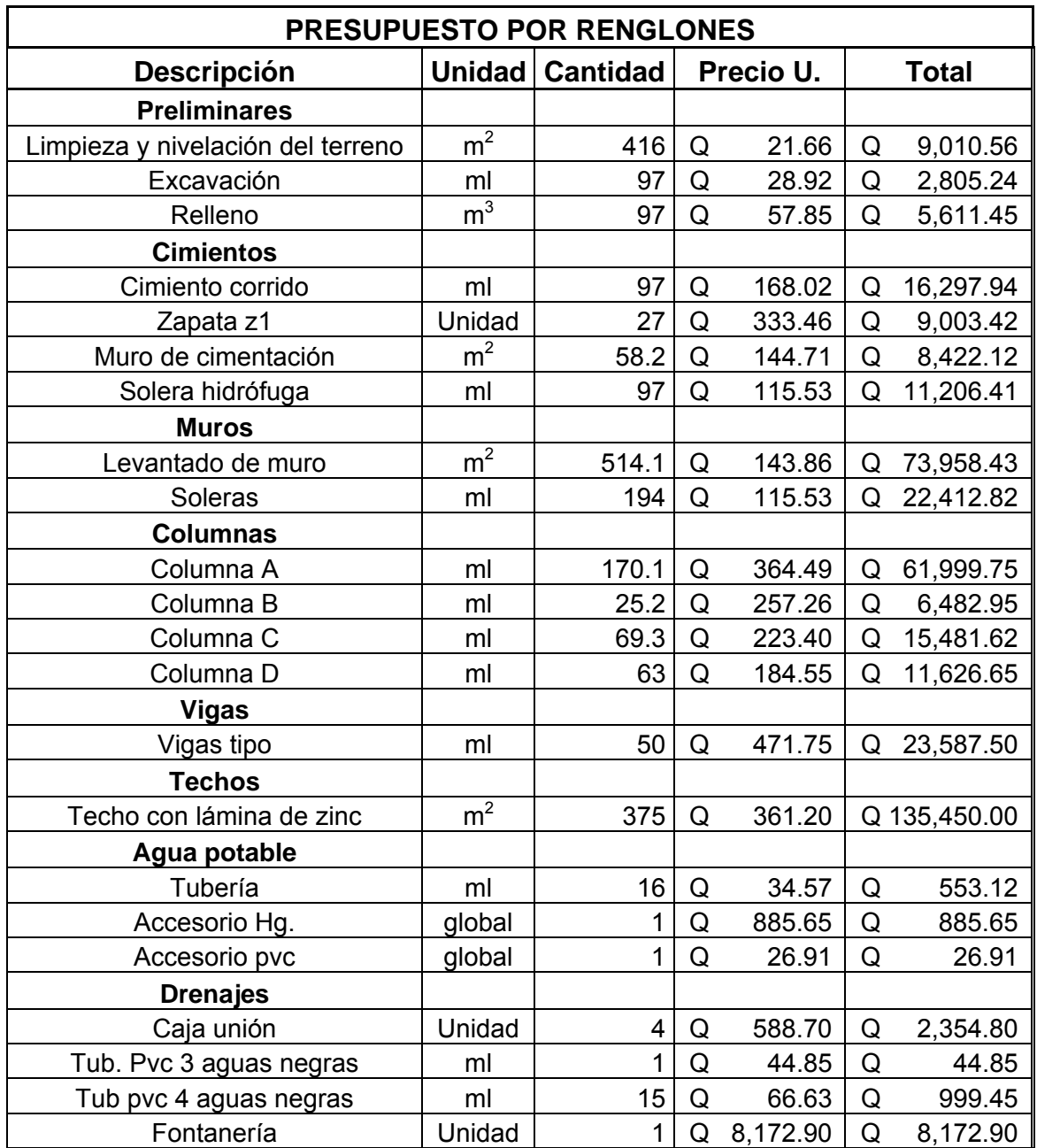

# **Tabla XIX. Presupuesto salón de usos múltiples**

# **Continuación Tabla XIX**

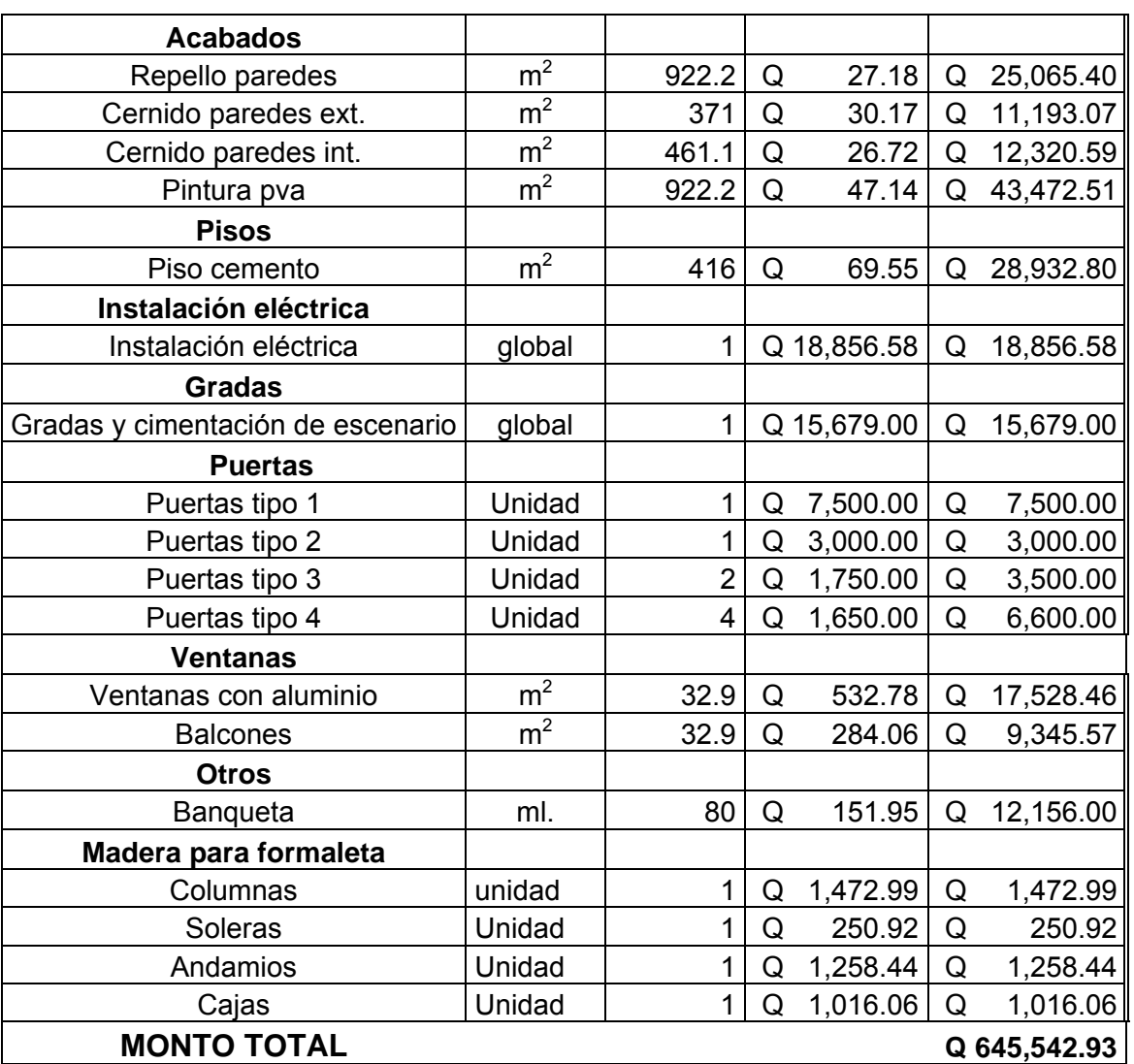

# **CONCLUSIONES**

- 1. El Ejercicio Profesional Supervisado brinda un servicio técnico profesional de carácter social, por cuanto se atienden comunidades que no pueden cubrir los honorarios de un profesional; además, provee la oportunidad al estudiante de completar su formación académica, porque permite aplicar los conocimientos adquiridos a través de la práctica.
- 2. La investigación realizada en el caserío Ojo de Agua el Sabino, determinó que el nivel de vida de los habitantes es bajo, debido a la carencia de servicios básicos e infraestructura, lo cual da como resultado que la población está urgida del apoyo institucional, tanto municipal como gubernamental, para la resolución de los problemas que afrontan.
- 3. El diseño del sistema de abastecimiento de agua potable por bombeo para el caserío Ojo de Agua el Sabino, provee los documentos necesarios para su construcción, con lo cual se estará beneficiando directamente a 366 personas.
- 4. El salón de usos múltiples en la aldea de La Nueva Esperanza, es una edificación que tiene como fin cubrir las necesidades de carácter cultural, educativo y recreativo y, finalmente, promover el desarrollo socioeconómico en función de la participación de sus habitantes.
- 5. Por la ubicación topográfica del caserío Ojo de Agua el Sabino, cuyas fuentes acuíferas están a un nivel más bajo, se diseño el sistema de agua potable por bombeo, con un período de servicio a 22 años plazo.

# **RECOMENDACIONES**

- 1. Al comité del caserío Ojo de Agua el Sabino: proveer el mantenimiento al sistema de agua potable, para que éste tenga el funcionamiento óptimo durante la vida útil del sistema.
- 2. Al Concejo de Desarrollo de la aldea La Nueva Esperanza: realizar las gestiones ante las instancias que puedan financiar el proyecto, para que éste pueda ser ejecutado en el menor tiempo posible.
- 3. A los comités del caserío Ojo de Agua el Sabino y la aldea La Nueva Esperanza: involucrar a los pobladores dentro de la construcción de los proyectos, con el aporte de la mano de obra no calificada.
- 4. Los presupuestos son una referencia del monto de las obras, por lo que deberán actualizarse, previo a su cotización, para que estén acordes con la realidad.

# **BIBLIOGRAFÍA**

- 1. Cameros Marroquin, Leonel Orlando. Estudio para la introducción de Agua Potable para las aldeas El Chile, La Laguna y Guaranjá, Gualán Zacapa. Tesis de Ingeniería Civil. Guatemala, Universidad de San Carlos de Guatemala, Facultad de Ingeniería, 2001.
- 2. Maza Trujillo, Juan Manuel. Diseño del sistema de abastecimiento de agua potable y salón comunal para la cooperativa Salvador Fajardo, La Libertad, Petén. Tesis de Ingeniería Civil. Guatemala, Universidad de San Carlos de Guatemala, Facultad de Ingeniería, 2005.
- 3. MERRIT, Frederick S. **Manual del Ingeniero Civil**. México: Editorial McGraw-Hill, 3ª edición, 1992.
- 4. Nawy, Edgard G. **Concreto reforzado**. México: Editorial Prentice Hall, 1ª edición, 1998.
- 5. Palacios Hernández, Gustavo Adolfo. Diseño del sistema de abastecimiento de agua potable, aldea Llano Grande Chinacá y Salón de uso múltiple para Zaculeu Central Zona 9, Huehuetenango, Huehuetenango. Tesis de Ingeniería Civil. Guatemala, Universidad de San Carlos de Guatemala, Facultad de Ingeniería, 2005.
- 6. Santisteban Quiroz, Luis Eduardo. Diseño del sistema de abastecimiento de agua potable y salón comunal de la comunidad San Rafael Cacaotal, municipio de Guanagazapa, Escuintla. Tesis de Ingeniería Civil. Guatemala, Universidad de San Carlos de Guatemala, Facultad de Ingeniería, 2005.
- 7. Saravia Marroquín, Max. Diseño de miembros de acero de paredes delgadas dobladas en frío, de acuerdo al código AISI. Tesis de Ingeniería Civil. Guatemala, Universidad de San Carlos de Guatemala, Facultad de Ingeniería, 1983.

# **APÉNDICES**

 En esta sección se incluyen los informes de los proyectos que se realizaron.

Los informes son:

- 1. libreta topográfica del sistema de agua potable, caserío Ojo de Agua el Sabino;
- 2. planos del sistema de agua potable, caserío Ojo de Agua el Sabino;
- 3. planos del salón de usos múltiples, aldea La Nueva Esperanza;
- 4. examen bacteriológico del agua;
- 5. análisis físico químico sanitario del agua;
- 6. ensayo de compresión triaxial, diagrama de mohr;
- 7. gráfica de interacción para columna;

# **Tabla XX. Libreta topográfica**

# **Lugar: Caserío Ojo de Agua el Sabino**

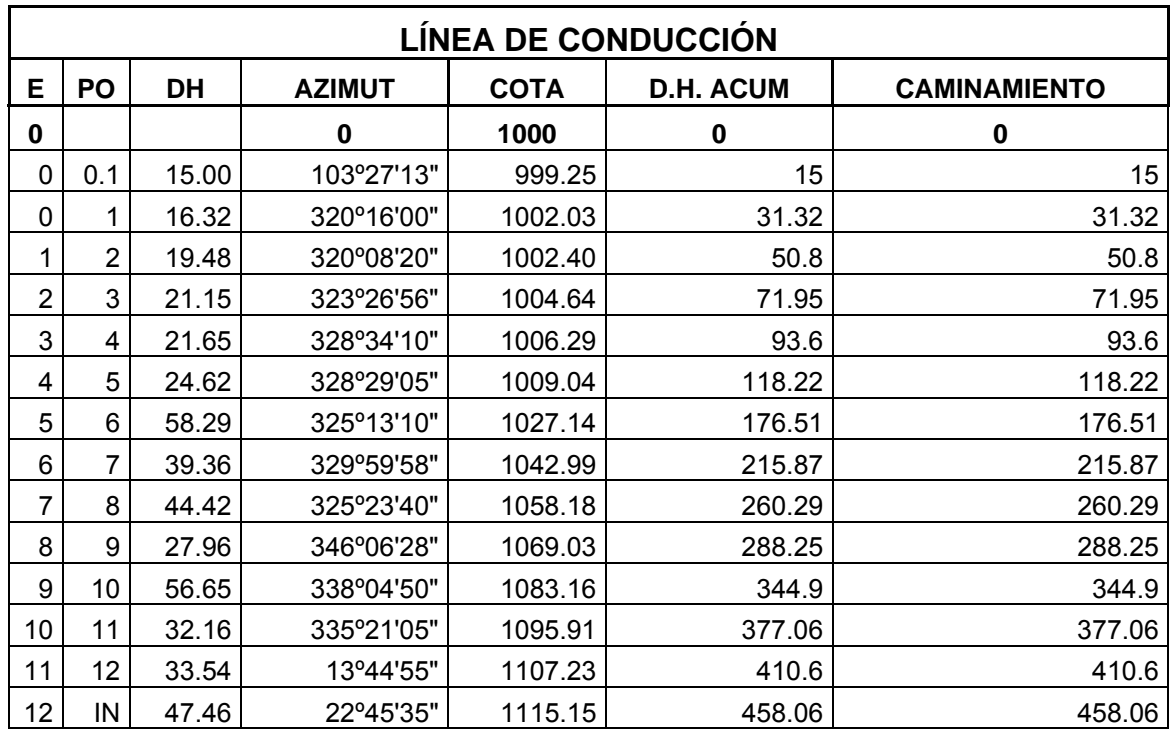

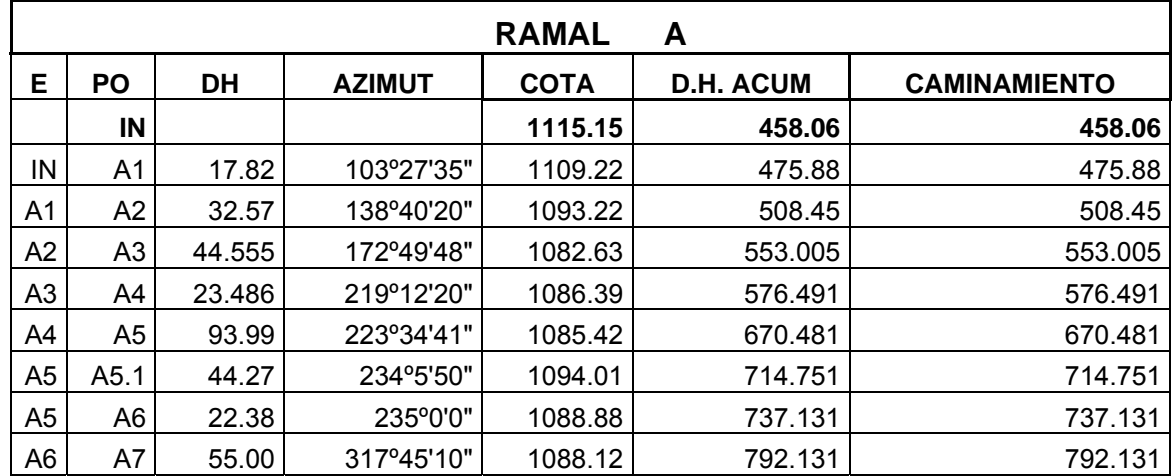

## **Continuación**

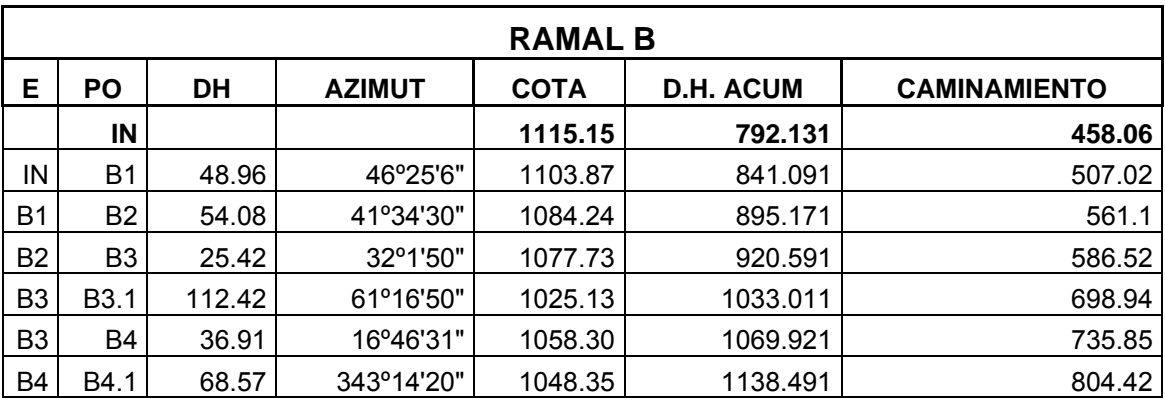

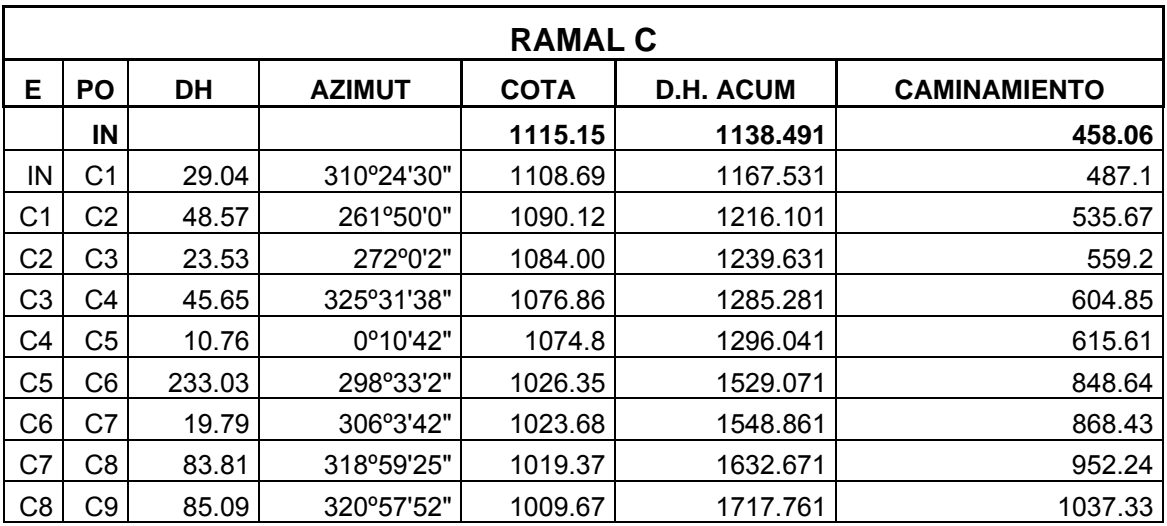

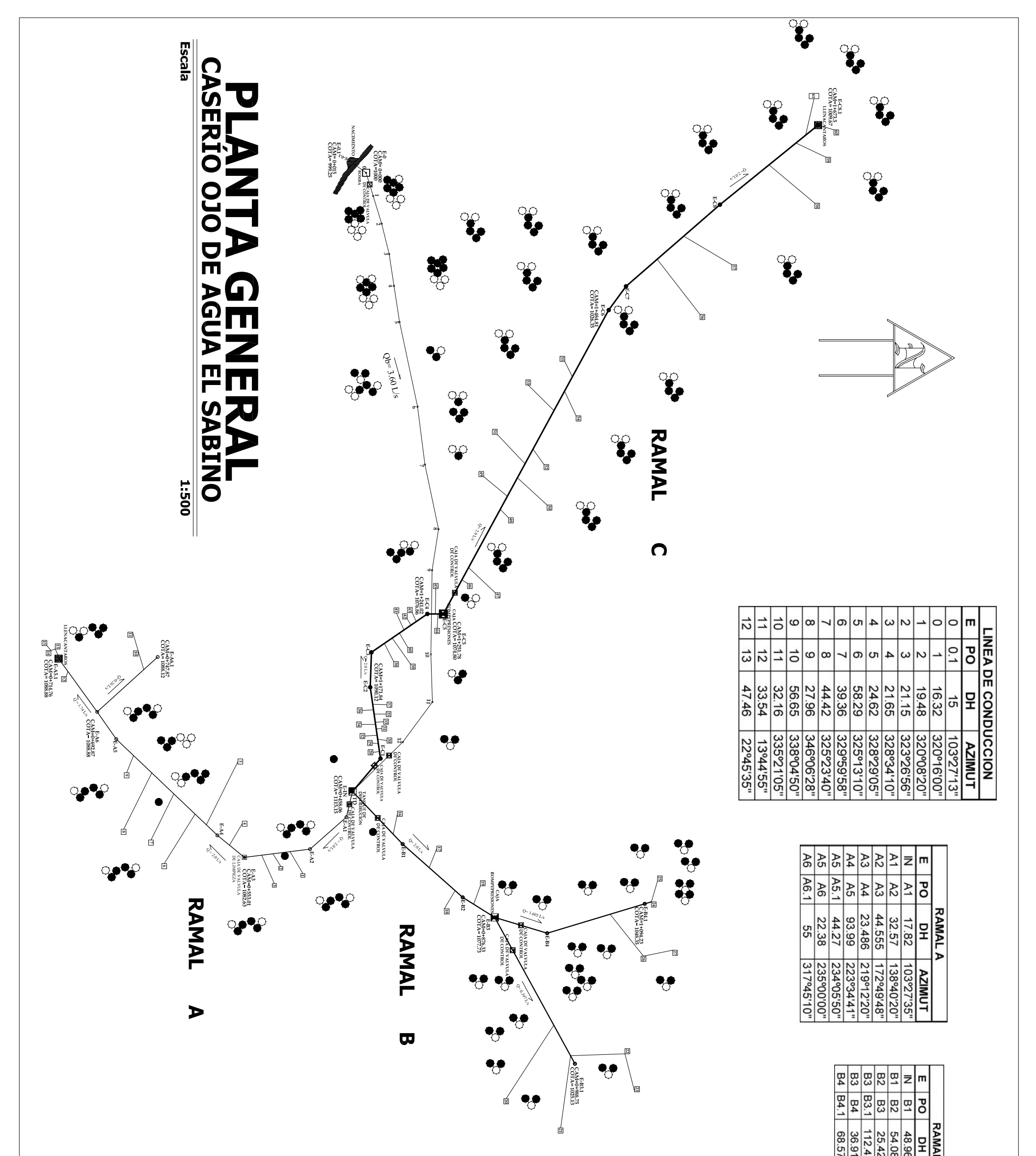

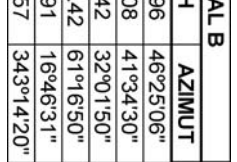

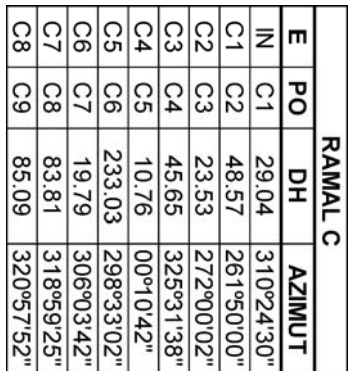

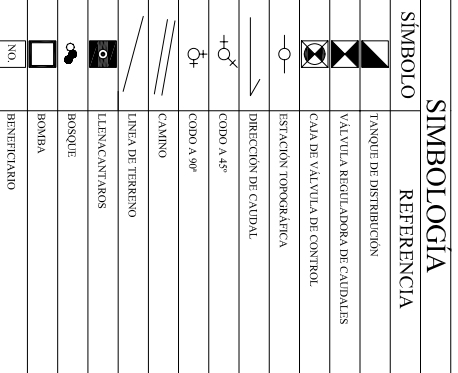

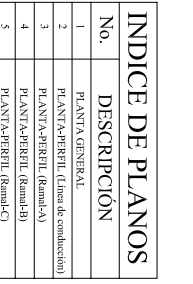

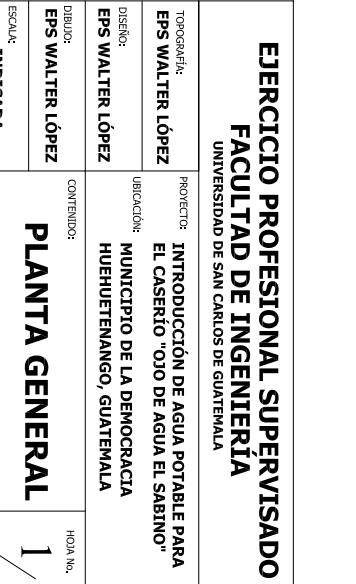

**ECHA:<br>SEPTIEMBRE 2006 INDICADA** 

TSO Y APROBO:

 $\frac{1}{2}$ 

**Ing SILVIO RODRÍGUEZ** 

 $\Box$ 

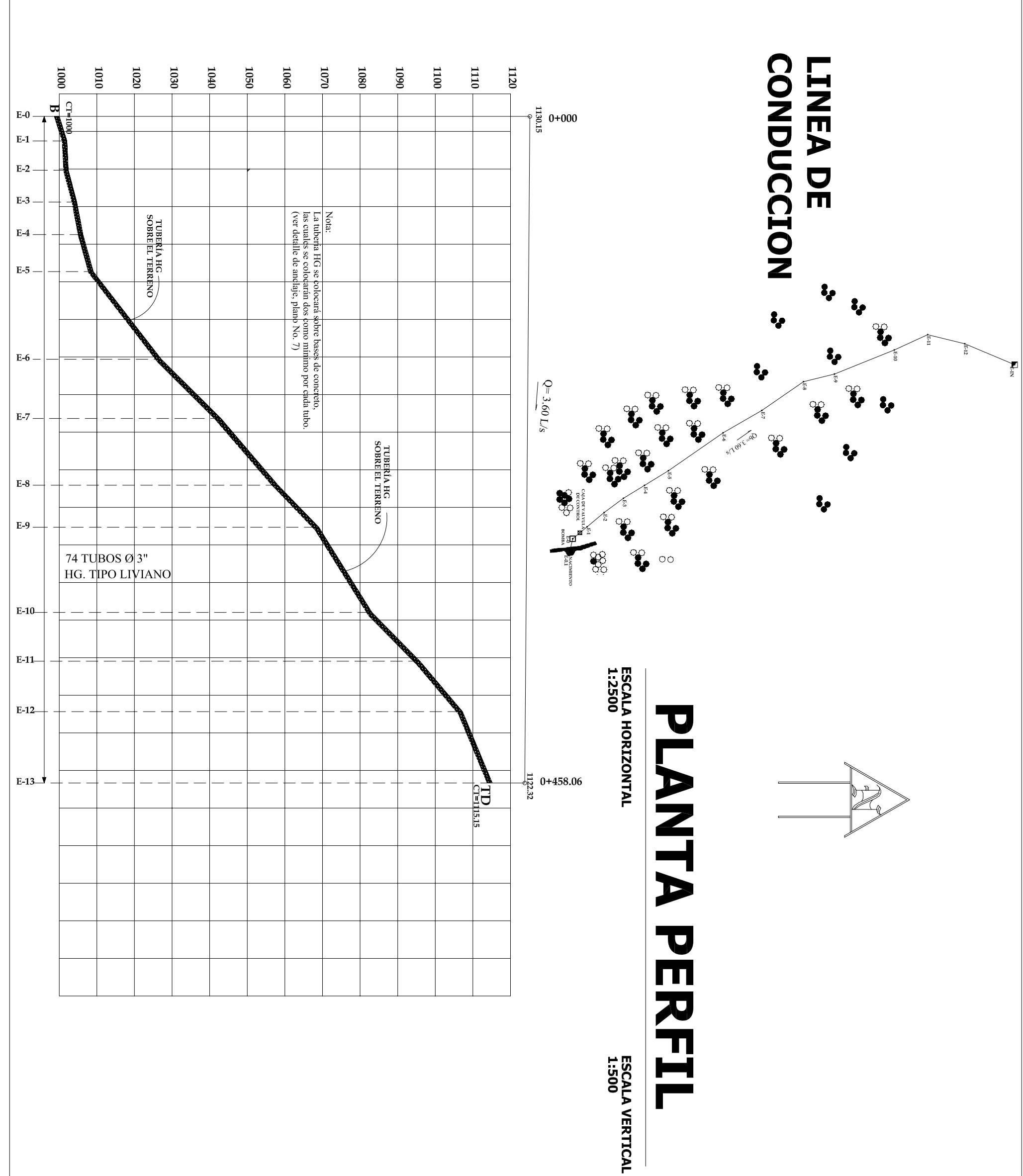

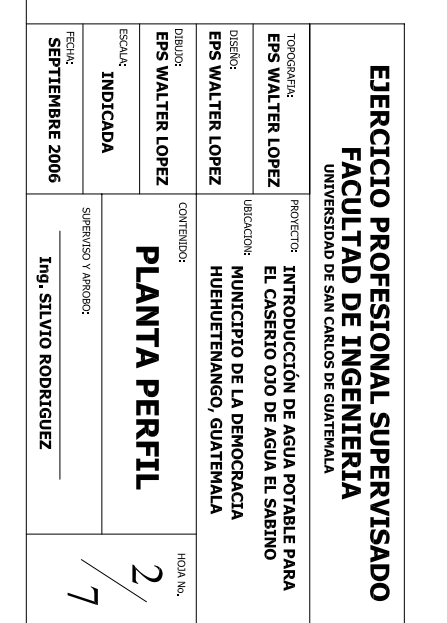

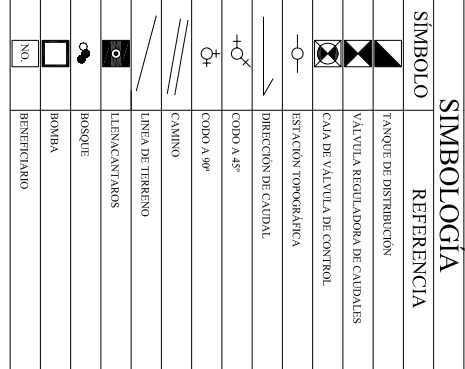

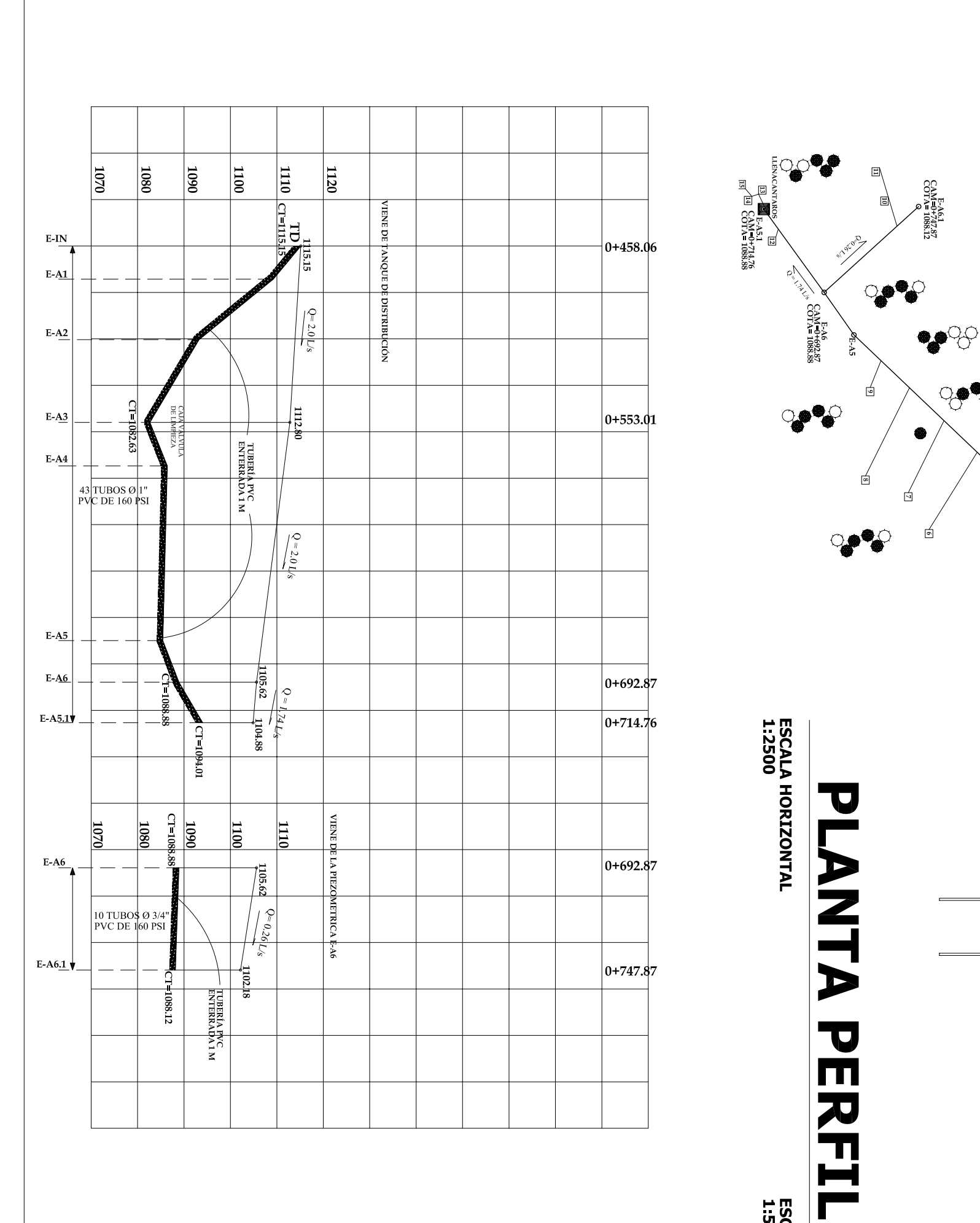

 $\circ$ 旭  $\overline{z}$ 0111015  $\begin{tabular}{|c|c|} \hline & EAA3 & 3.01 & 0.553.01 & 0.0174 = 0.553.01 & 0.0174 = 1082.63 & 0.0174 = 1082.63 & 0.0174 = 1082.63 & 0.011 \end{tabular}$ 

**RAMAL** 

 $\blacktriangleright$ 

 $\parallel$ 

 $\begin{picture}(180,10) \put(0,0){\line(1,0){15}} \put(0,0){\line(1,0){15}} \put(0,0){\line(1,0){15}} \put(0,0){\line(1,0){15}} \put(0,0){\line(1,0){15}} \put(0,0){\line(1,0){15}} \put(0,0){\line(1,0){15}} \put(0,0){\line(1,0){15}} \put(0,0){\line(1,0){15}} \put(0,0){\line(1,0){15}} \put(0,0){\line(1,0){15}} \put(0,0){\line(1,0){15}} \put(0$ 

**ESCALA VERTICAL<br>1:500** 

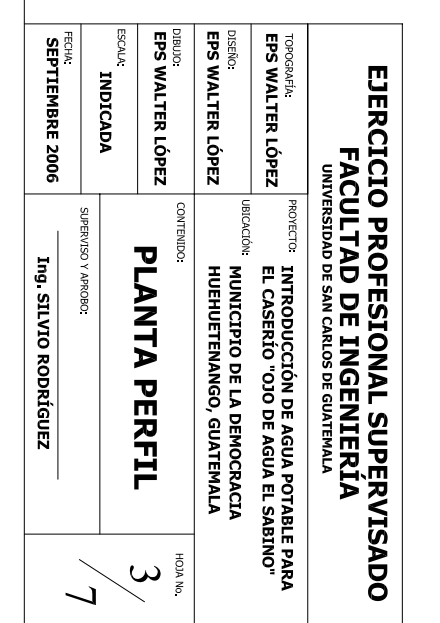

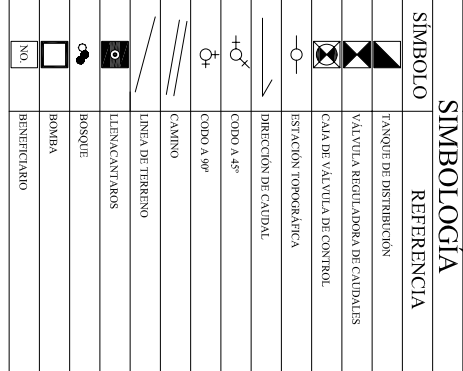

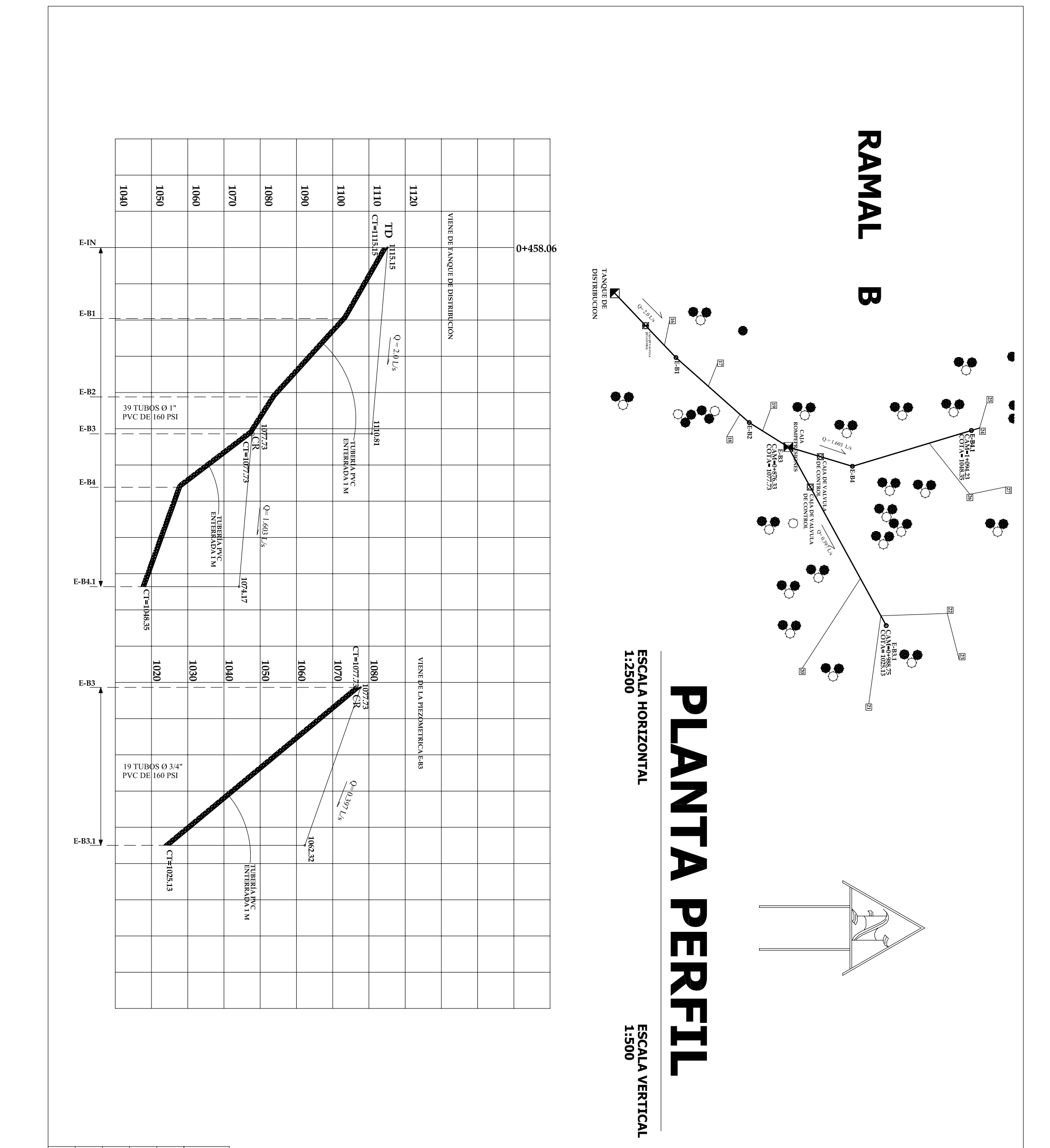

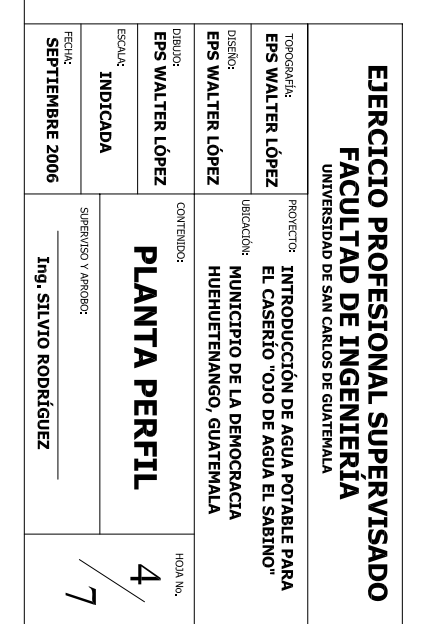

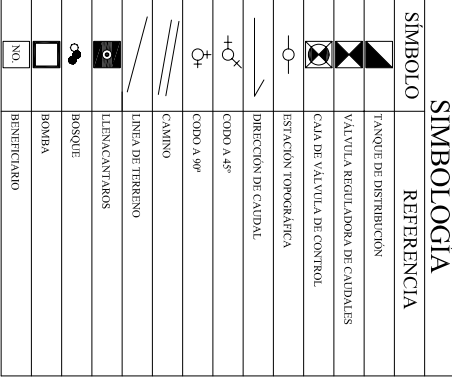

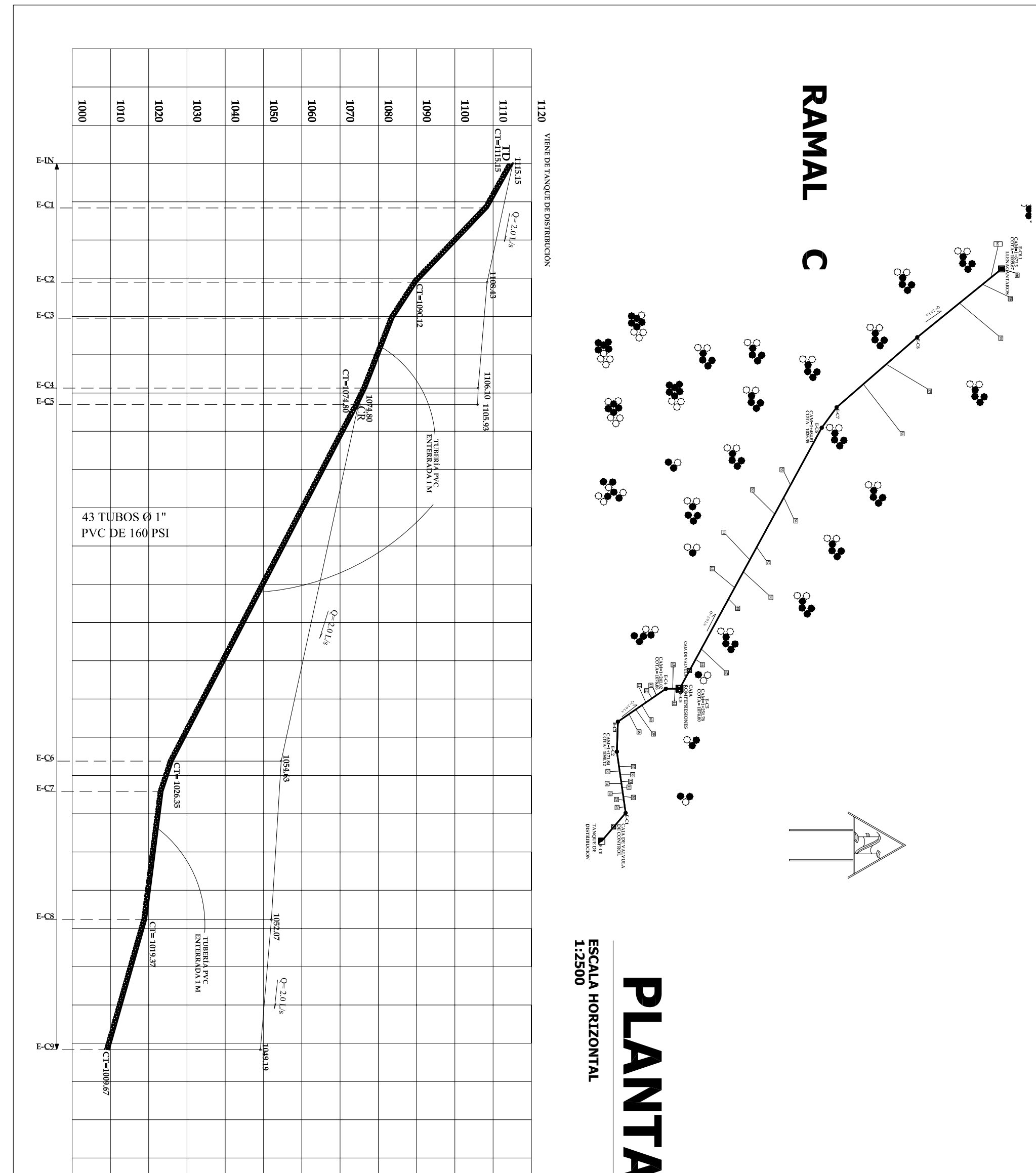

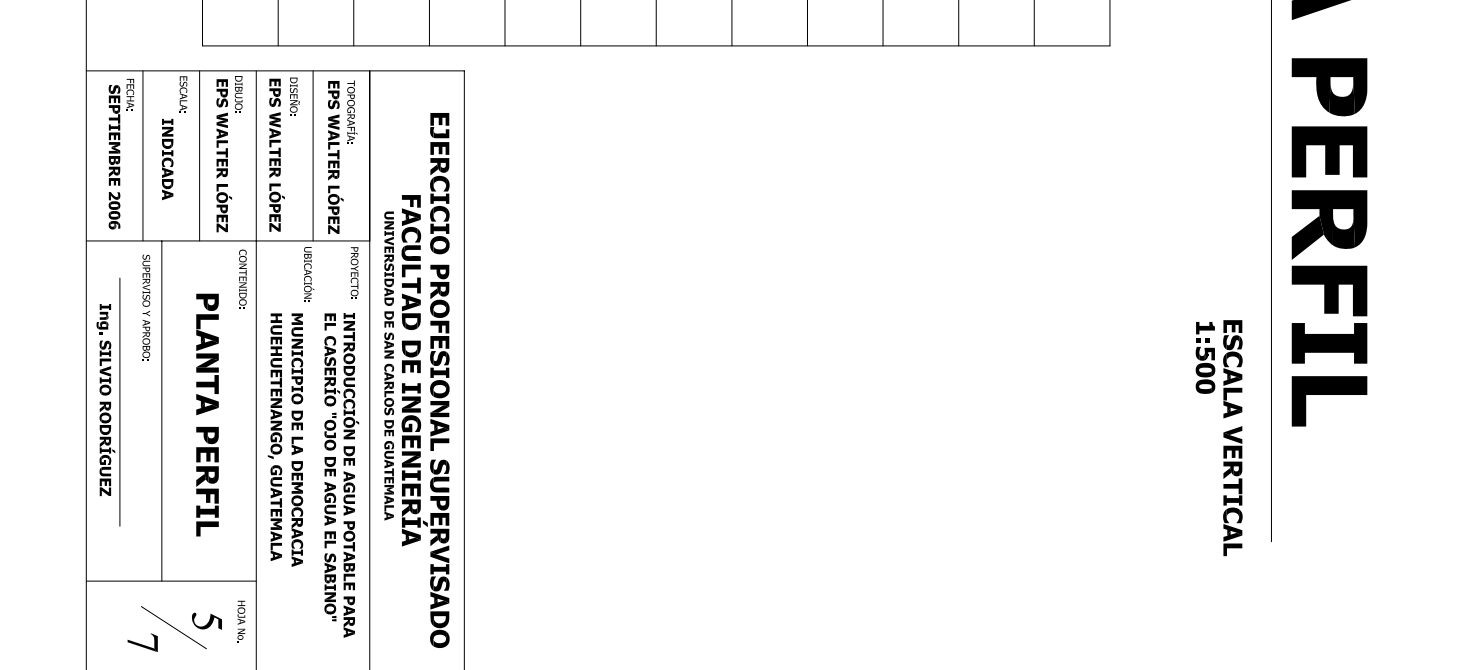

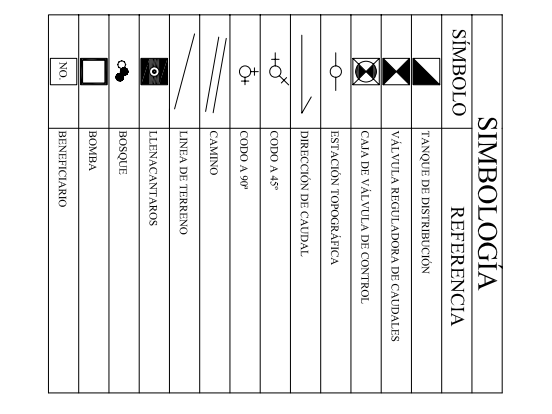

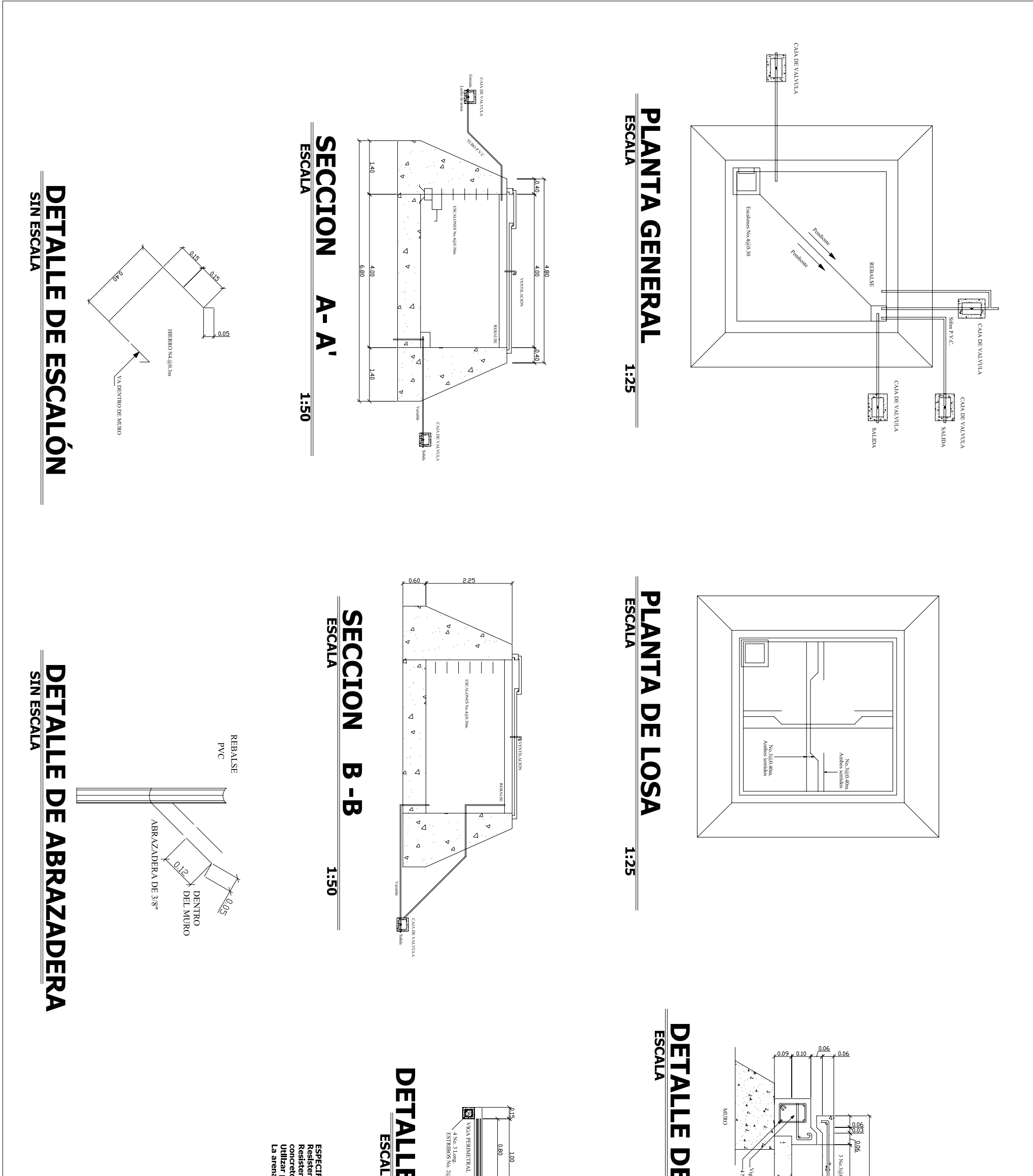

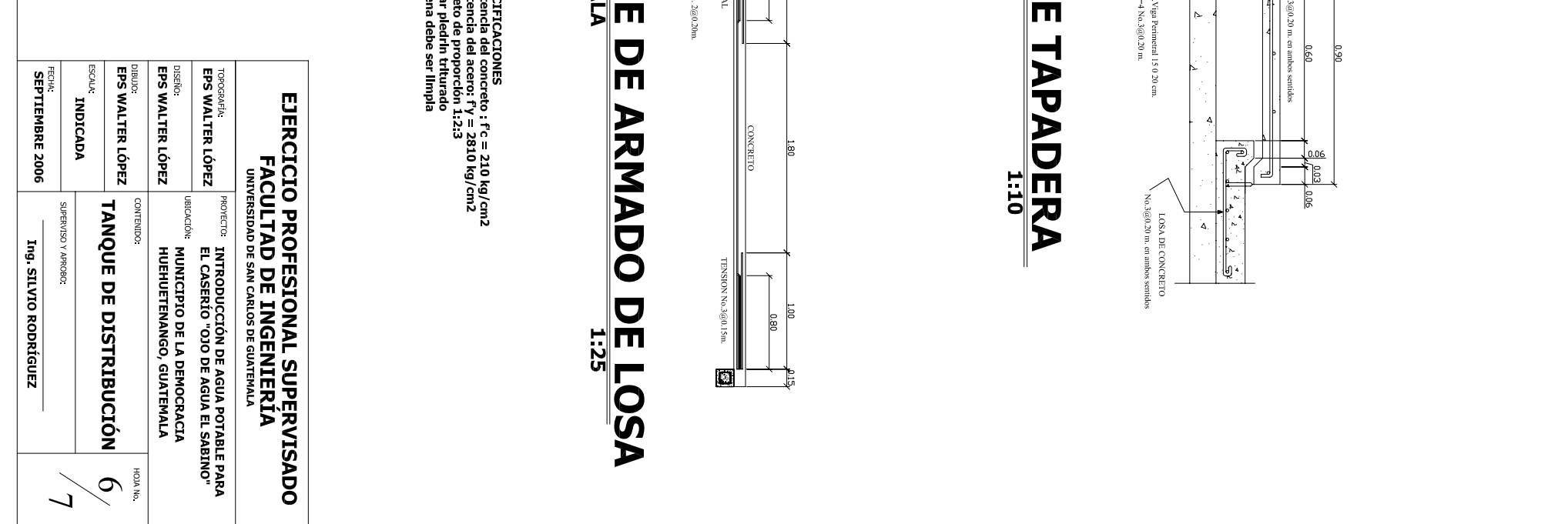

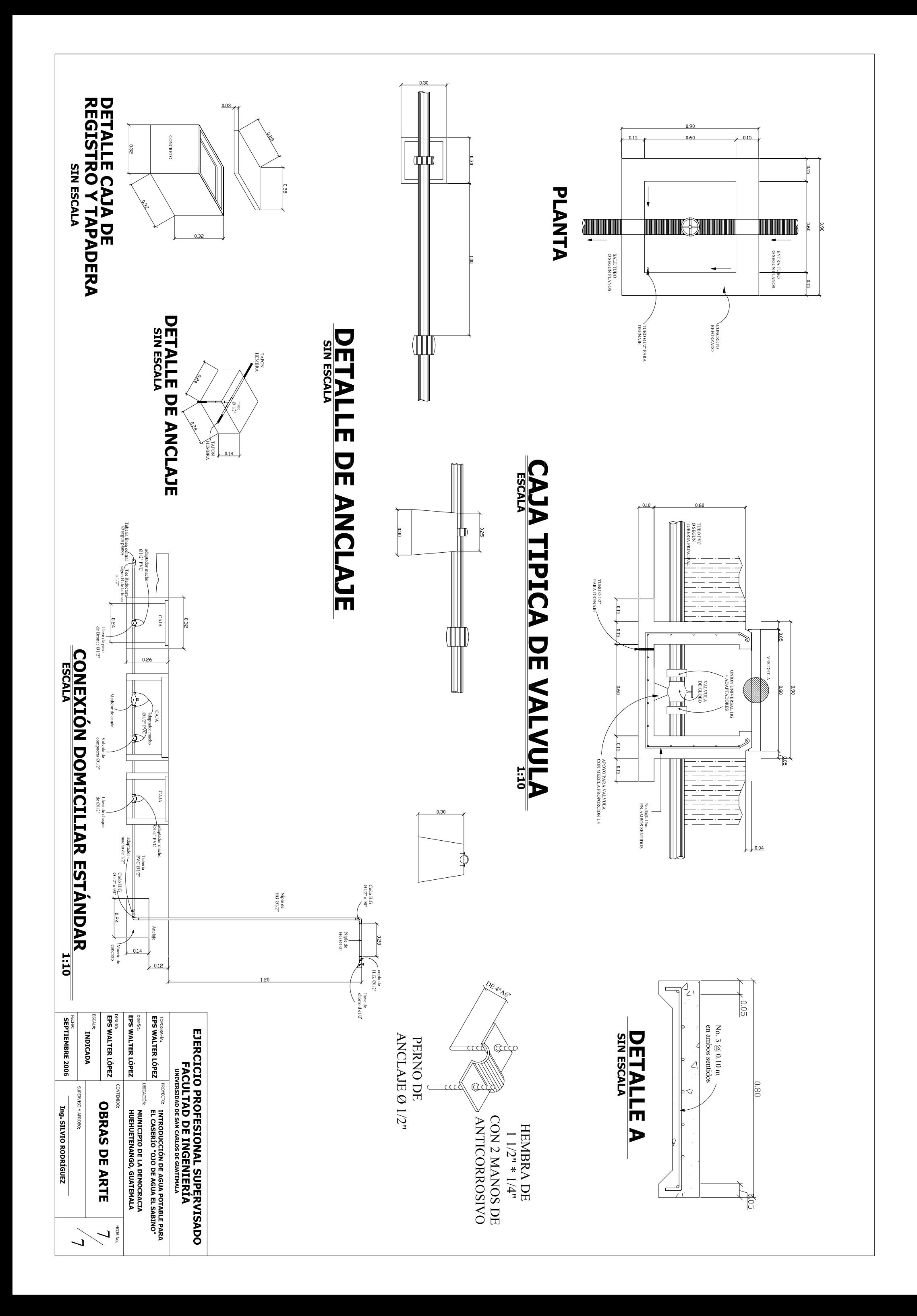

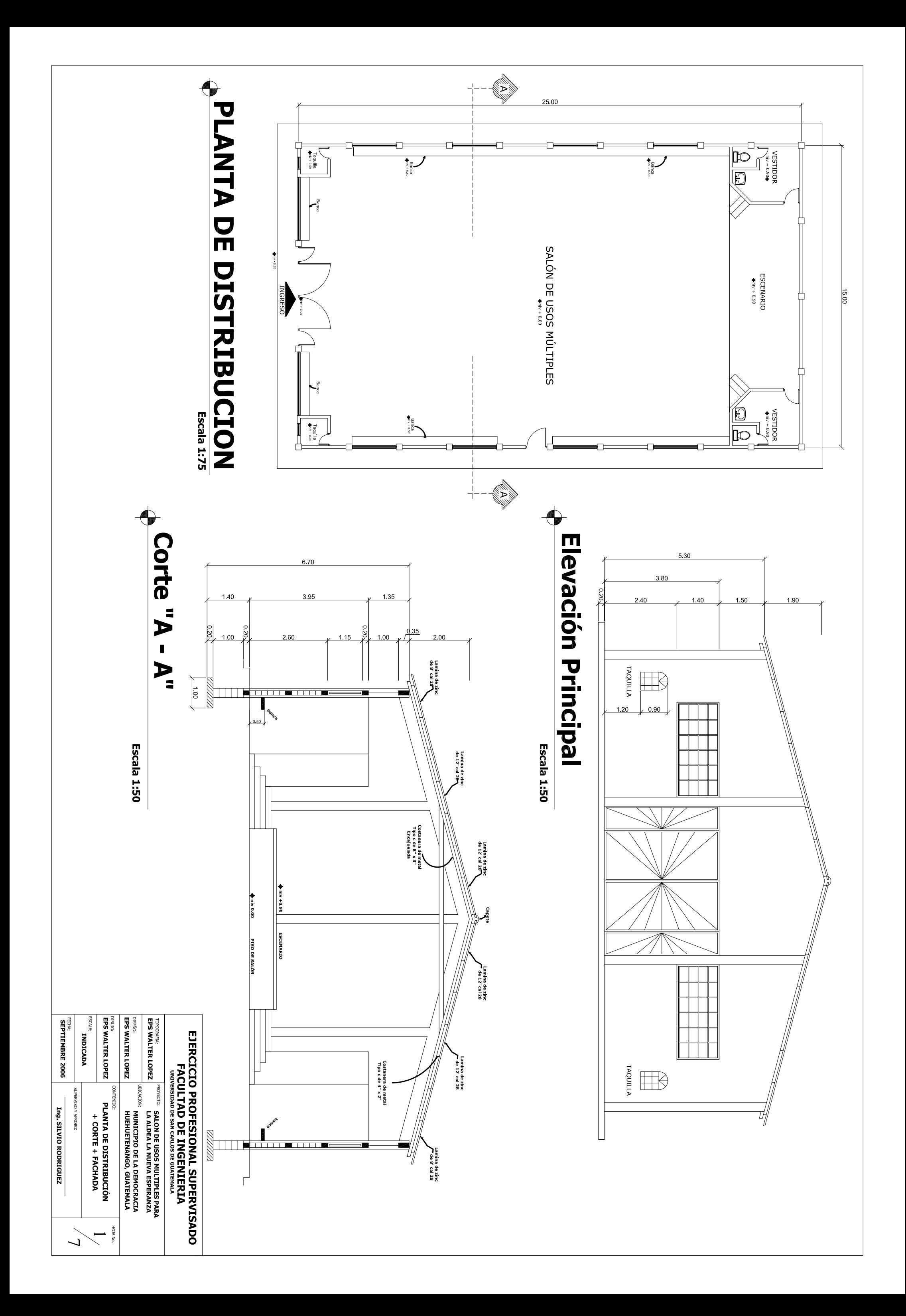

# **JELEVACIÓN LATERAL DERECHA**

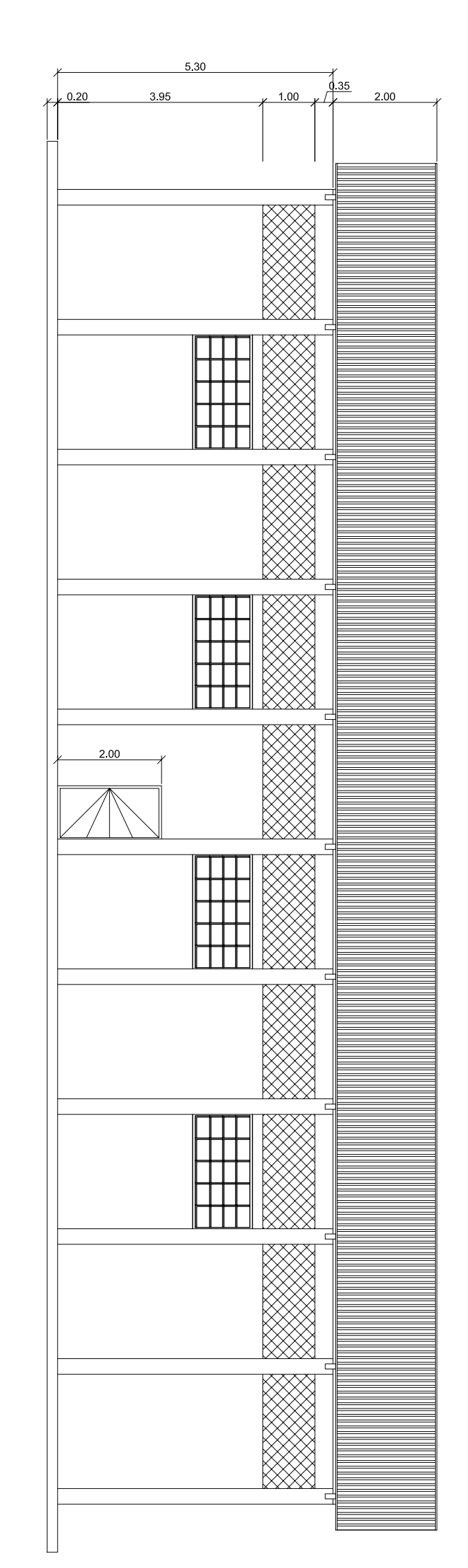

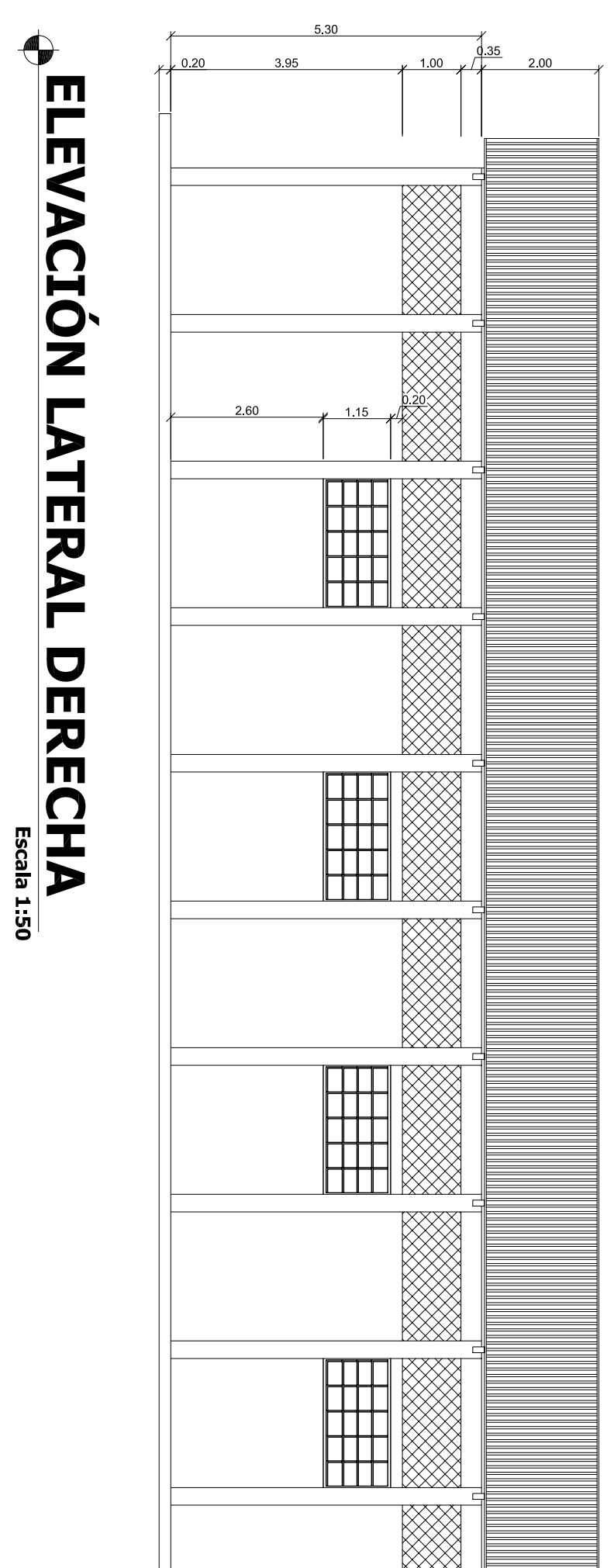

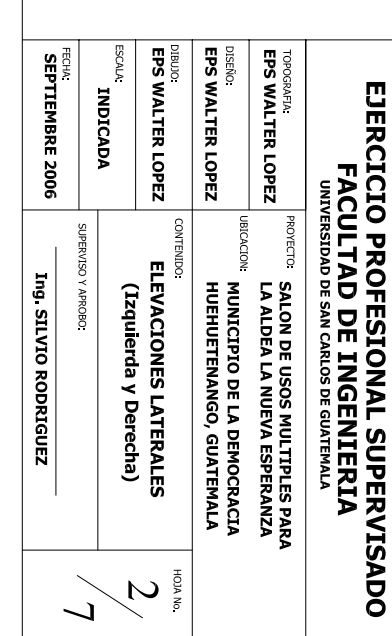

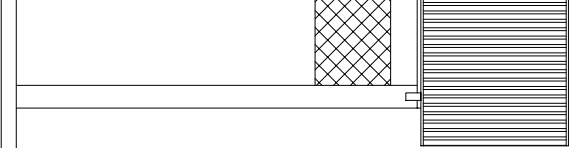

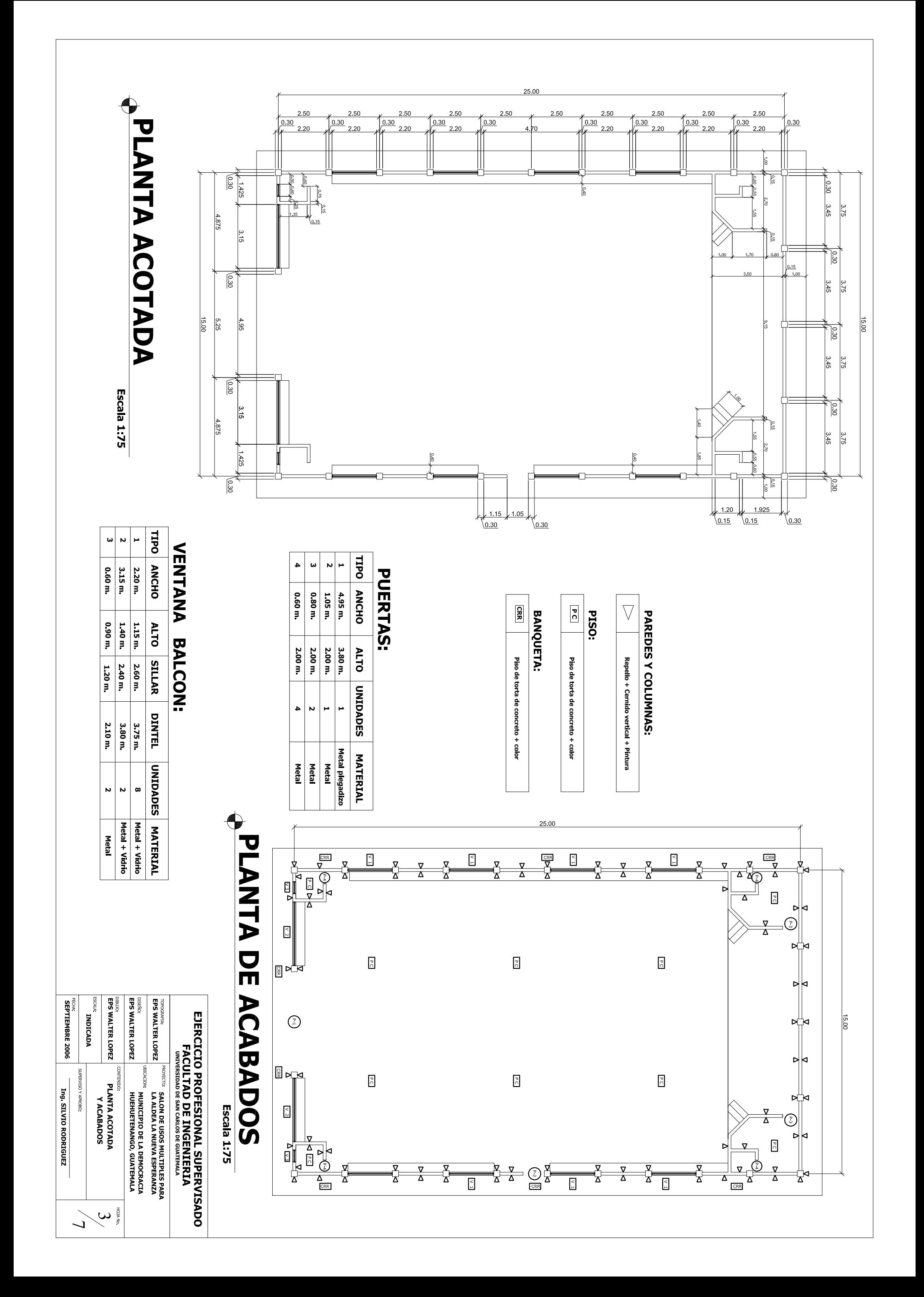

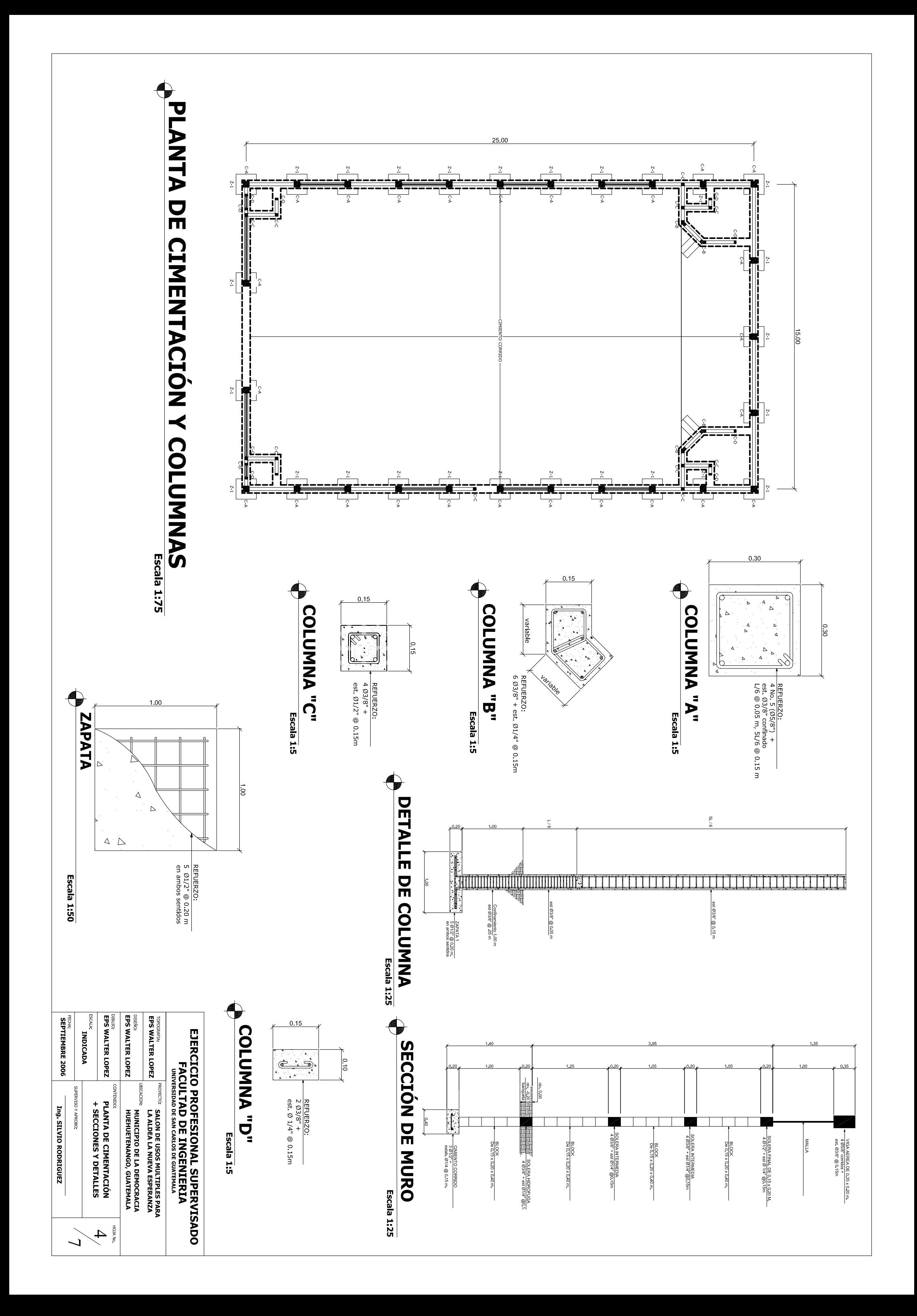

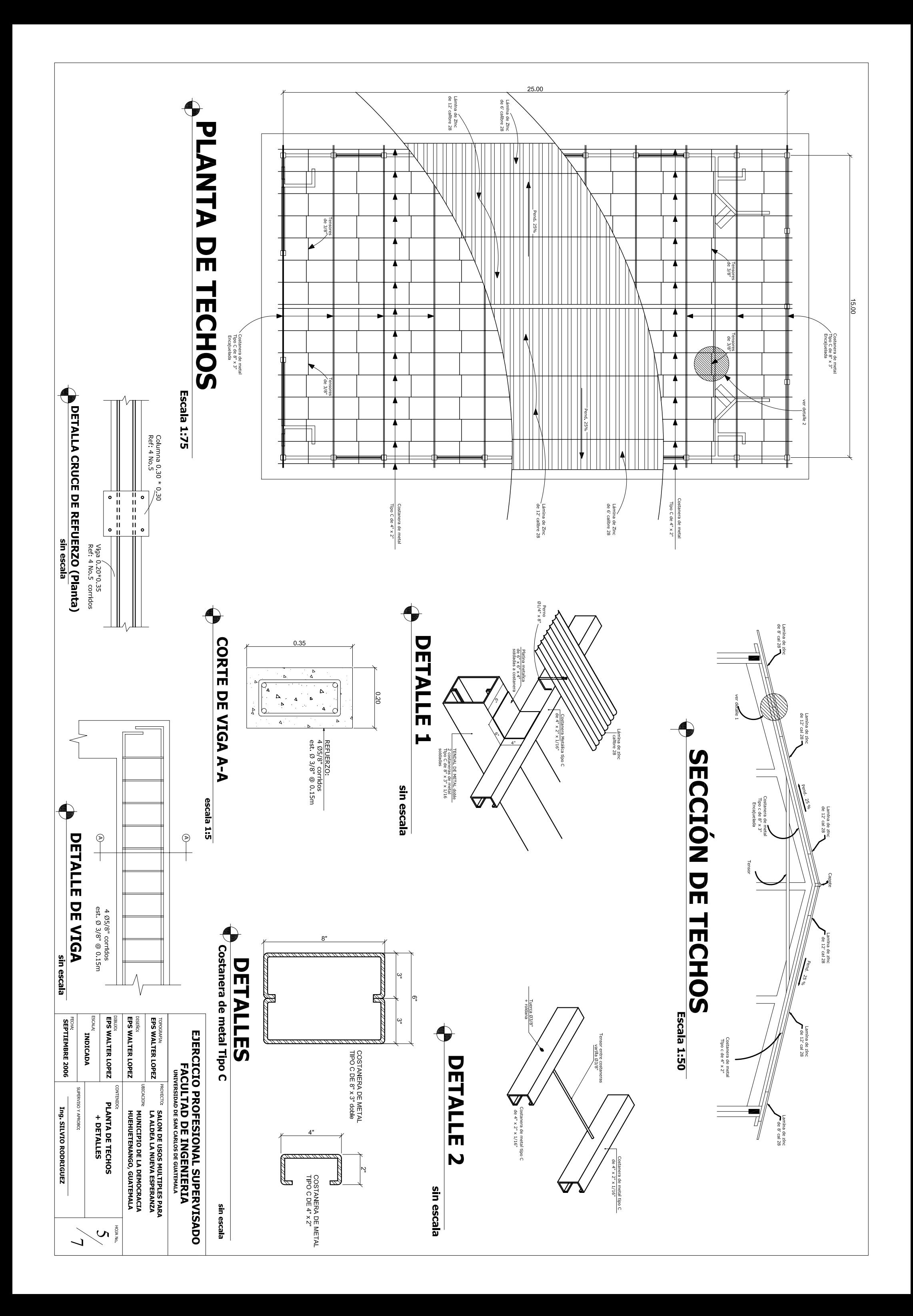

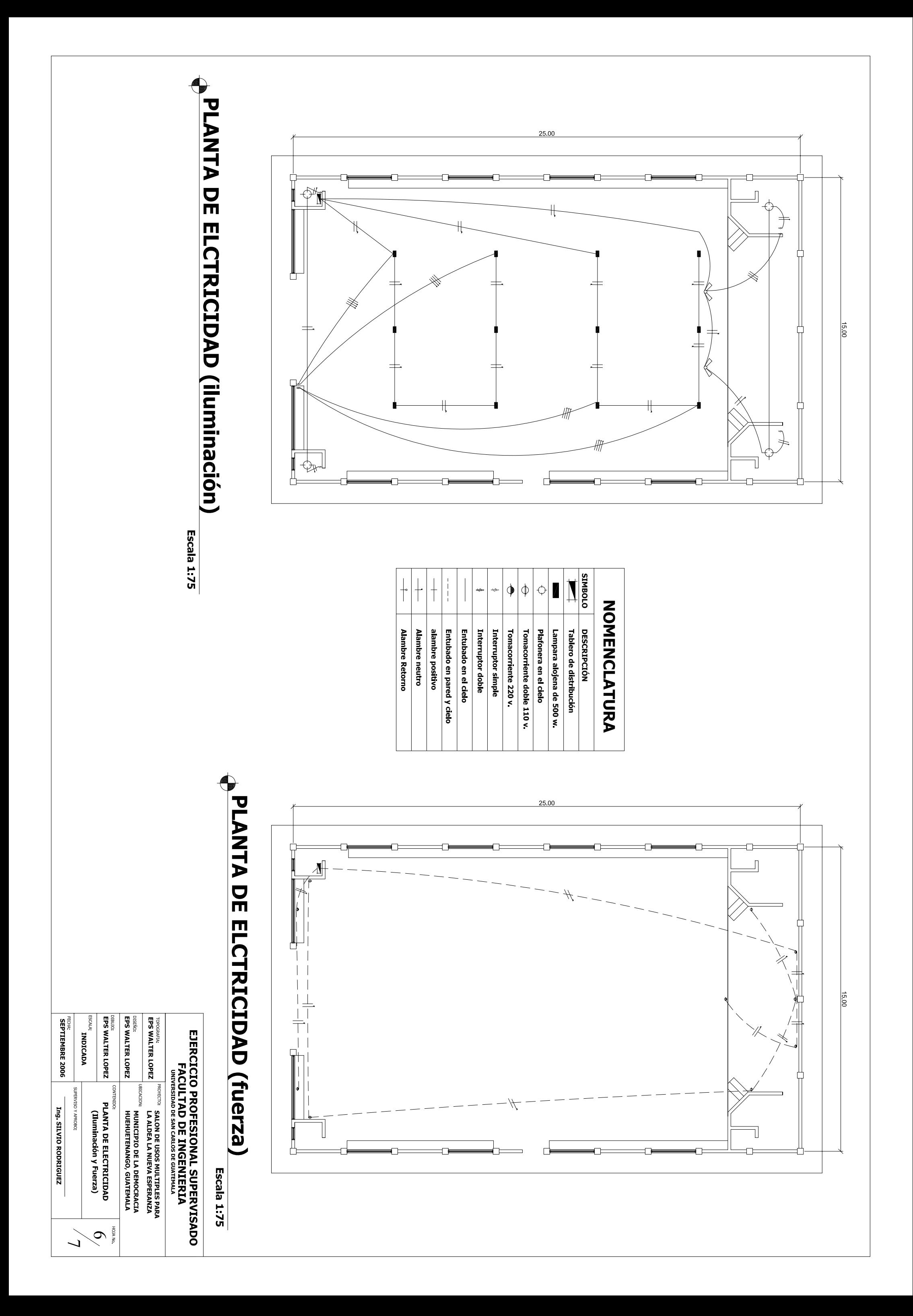

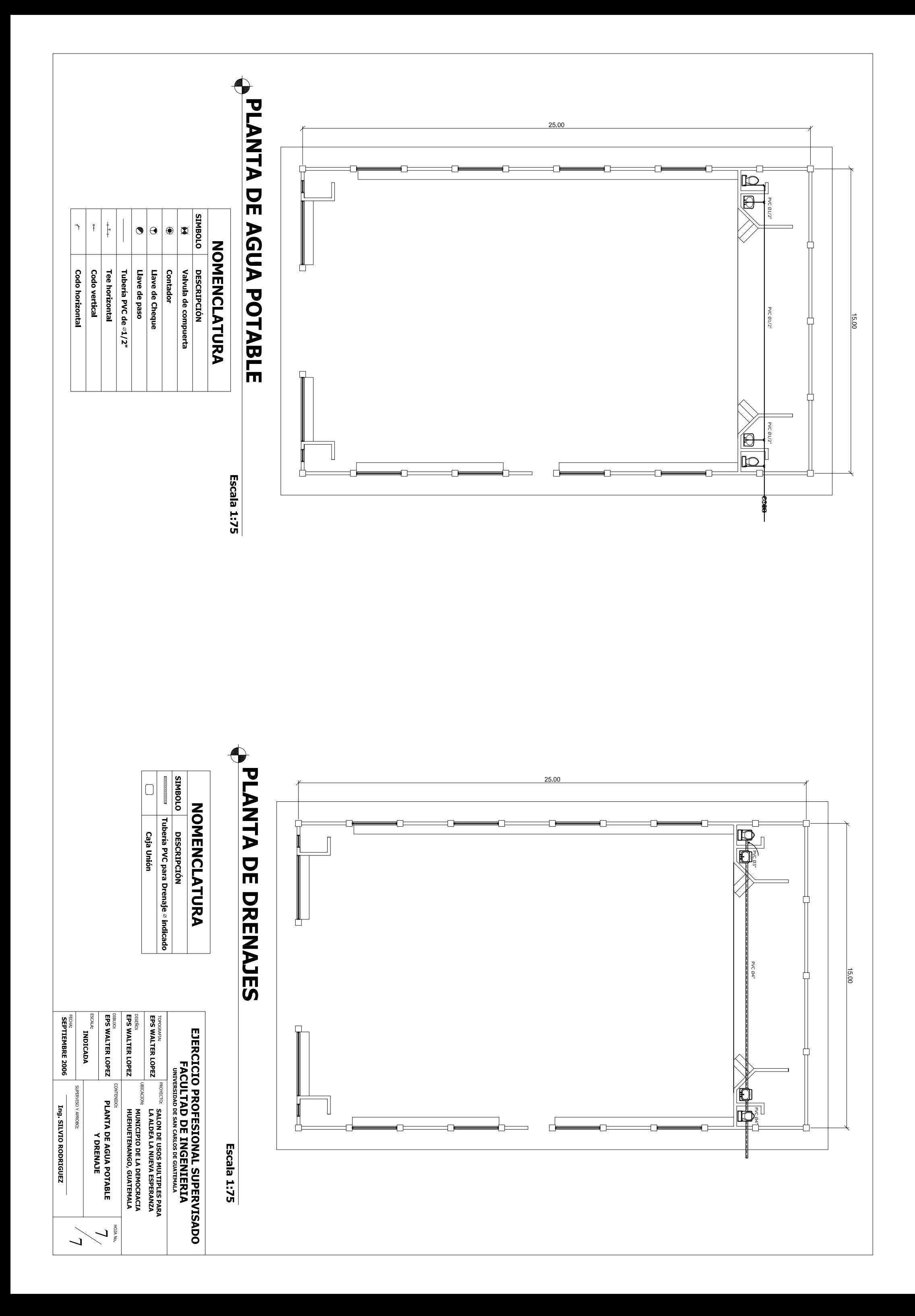
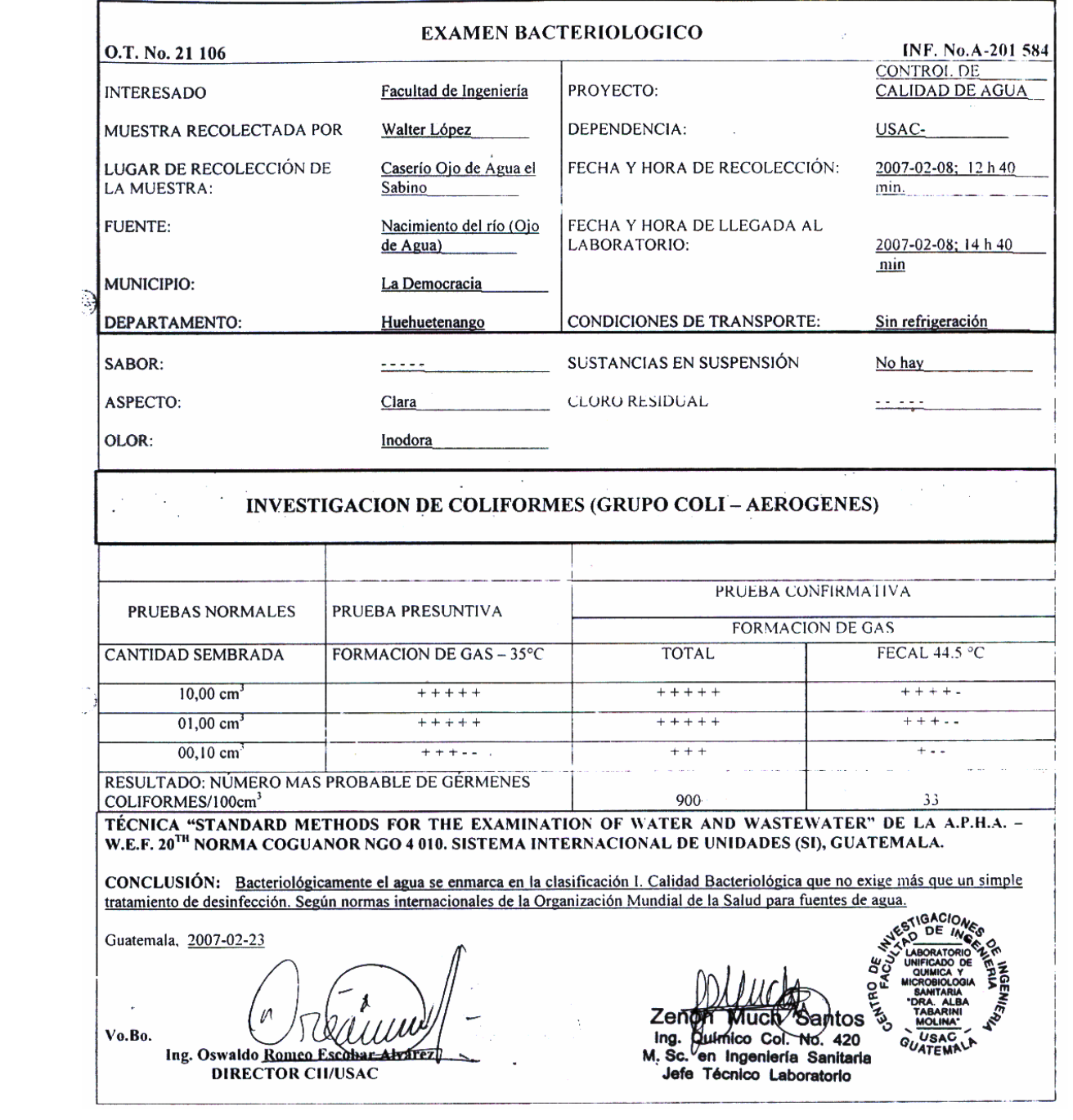

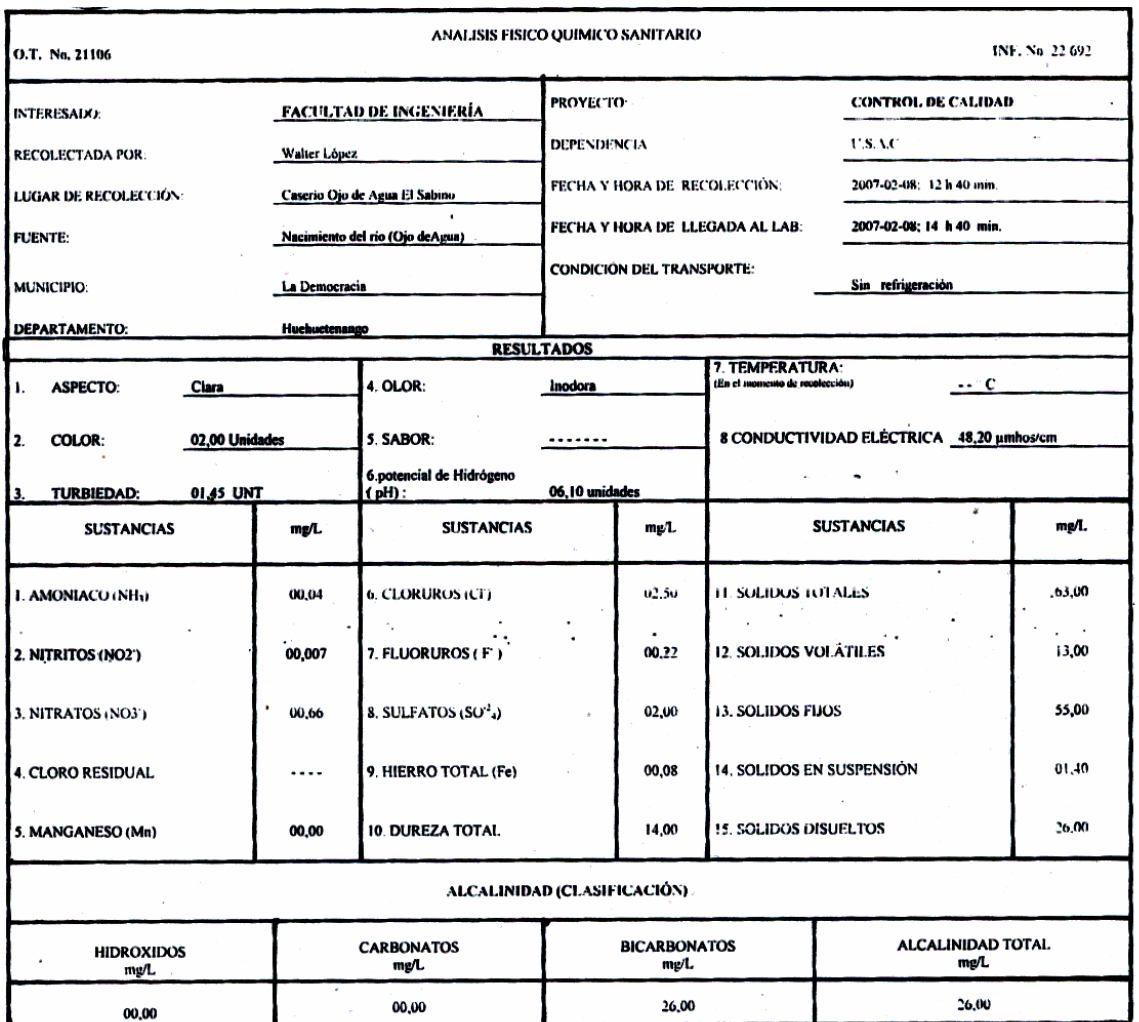

OTRAS DETERMINACIONES

۰.  $\sim$ OBSERV ACIONES: Desde el punto, de vista de la calidad tisica y química el agua cumple con la norma. Según normas internacionales de la Organización Mundial de la Salud para

fuentes de agua للمسا L. TÉCNICA "STANDARD METHODS FOR THE EXAMINATION OF WATER AND WASTEWATER" DE LA A.F.H.A. – A.W.W.A.- W.E.F. 20"" EDITION 2 000, NORMA COGUANOR NGO 4 810 ( SISTEMA<br>INTERNACIONAL DE UNIDADES) Y 29081 ( AGUA POTABLE Y SUS DERIVA

Guatemala, 2007-02-23 0 Vo.Bo Ing. Oswaldo Romeo Escobar AK r Alvarez-

Zempri Wuck Santos<br>Ing. Suffnico Col. No. 420<br>M. Sc. en Ingeniería Santaria<br>Jefe Técnico Laboratorio

**Service Control** 

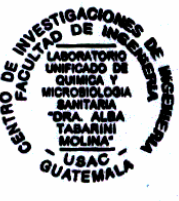

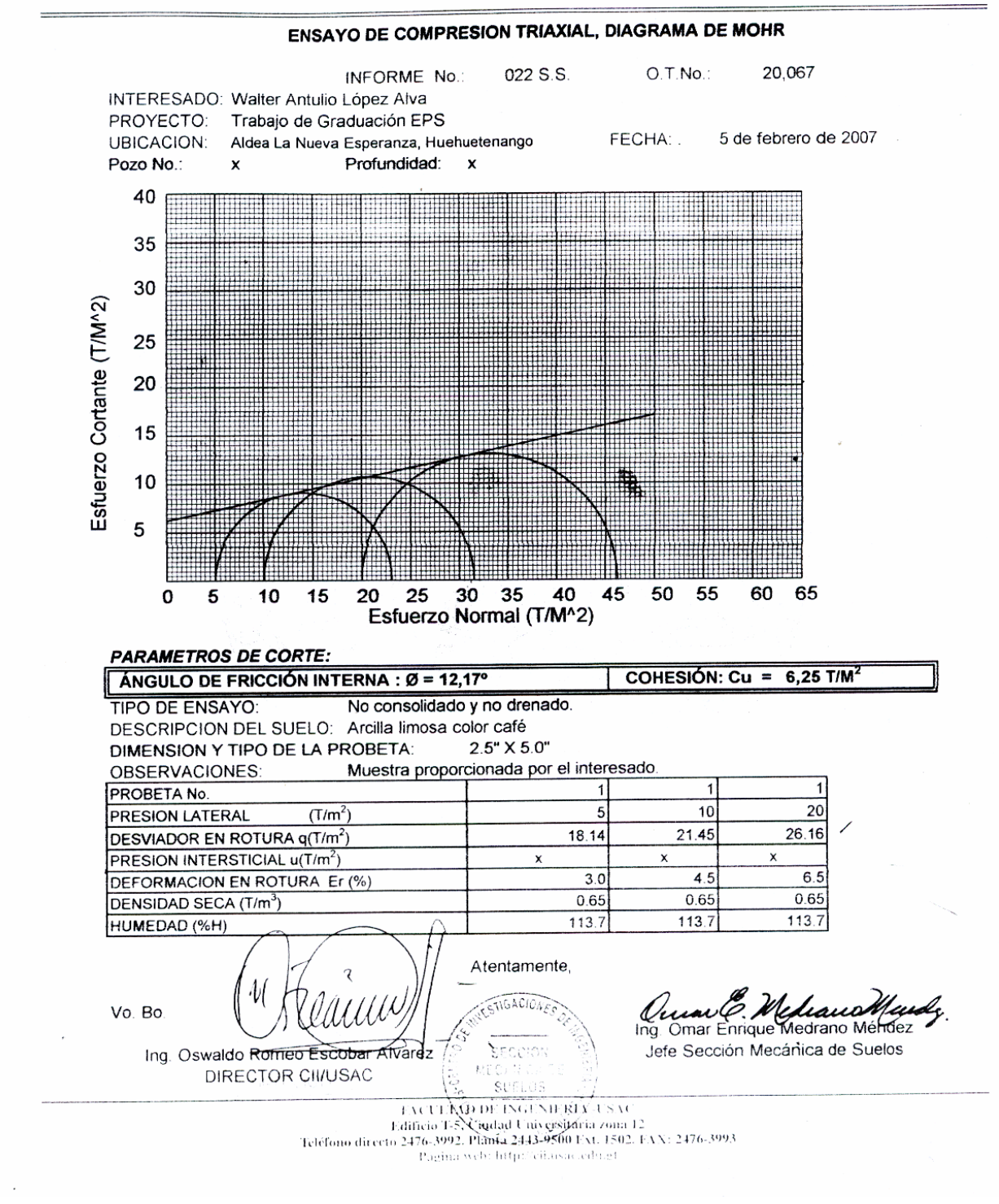

## **Gráfica de interacción para columna**

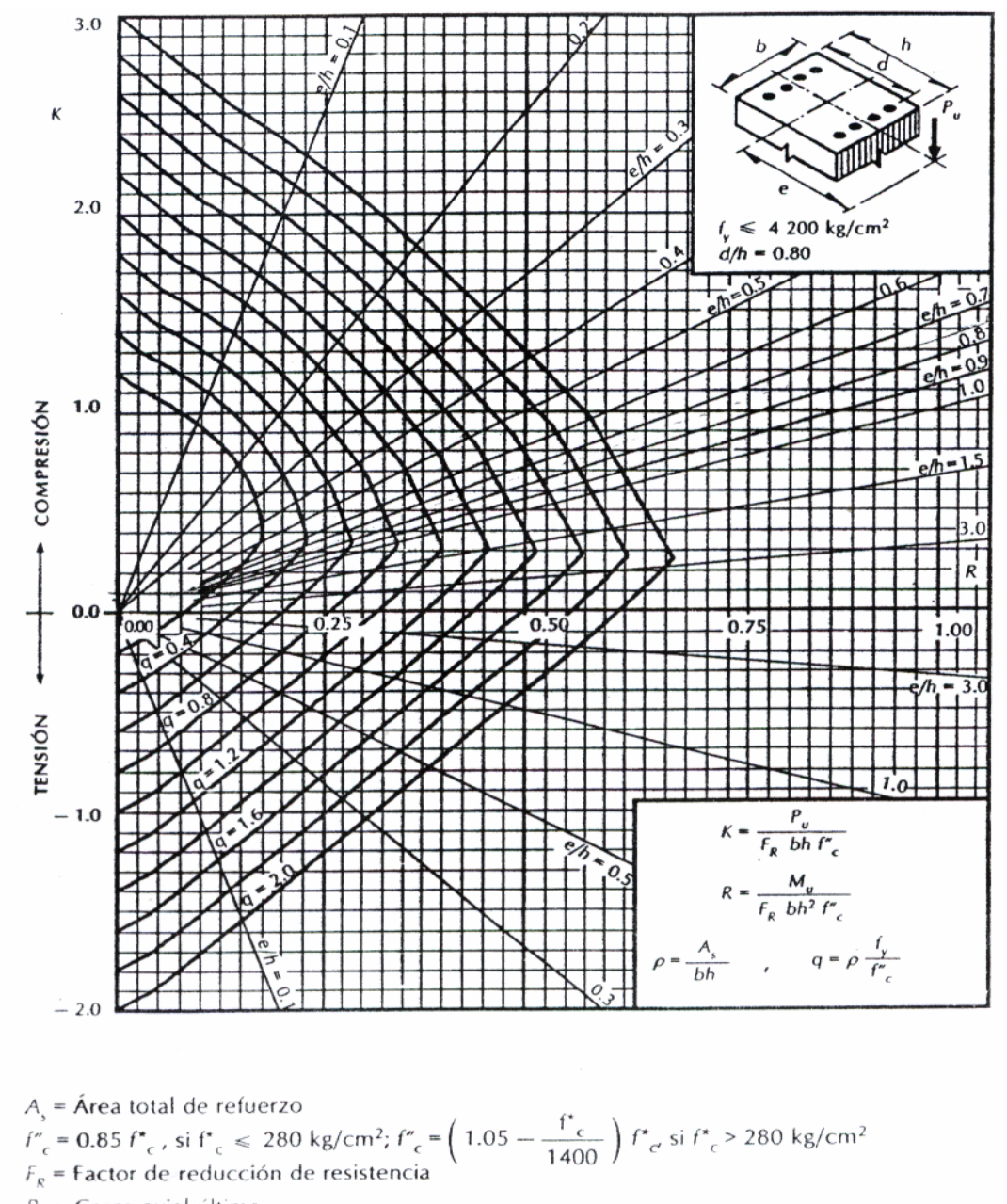

 $P_u$  = Carga axial última

 $M_{\mu}$  = Momento flexionante último